# HP67HP97

### Users' Library Solutions

### Games of Chance

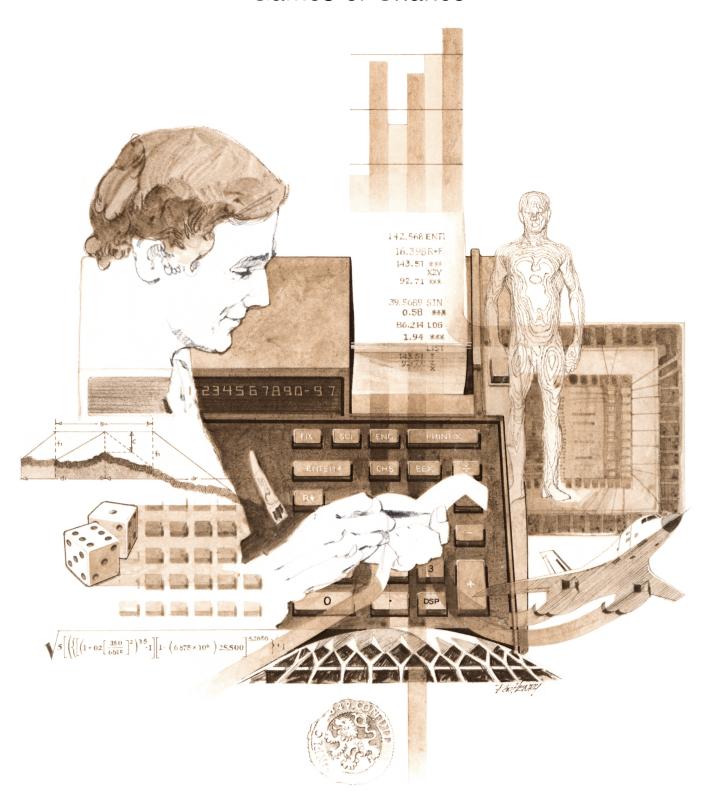

#### INTRODUCTION

In an effort to provide continued value to it's customers, Hewlett-Packard is introducing a unique service for the HP fully programmable calculator user. This service is designed to save you time and programming effort. As users are aware, Programmable Calculators are capable of delivering tremendous problem solving potential in terms of power and flexibility, but the real genie in the bottle is program solutions. HP's introduction of the first handheld programmable calculator in 1974 immediately led to a request for program solutions — hence the beginning of the HP-65 Users' Library. In order to save HP calculator customers time, users wrote their own programs and sent them to the Library for the benefit of other program users. In a short period of time over 5,000 programs were accepted and made available. This overwhelming response indicated the value of the program library and a Users' Library was then established for the HP-67/97 users.

To extend the value of the Users' Library, Hewlett-Packard is introducing a unique service—a service designed to save you time and money. The Users' Library has collected the best programs in the most popular categories from the HP-67/97 and HP-65 Libraries. These programs have been packaged into a series of low-cost books, resulting in substantial savings for our valued HP-67/97 users.

We feel this new software service will extend the capabilities of our programmable calculators and provide a great benefit to our HP-67/97 users.

#### A WORD ABOUT PROGRAM USAGE

Each program contained herein is reproduced on the standard forms used by the Users' Library. Magnetic cards are not included. The Program Description I page gives a basic description of the program. The Program Description II page provides a sample problem and the keystrokes used to solve it. The User Instructions page contains a description of the keystrokes used to solve problems in general and the options which are available to the user. The Program Listing I and Program Listing II pages list the program steps necessary to operate the calculator. The comments, listed next to the steps, describe the reason for a step or group of steps. Other pertinent information about data register contents, uses of labels and flags and the initial calculator status mode is also found on these pages. Following the directions in your HP-67 or HP-97 **Owners' Handbook and Programming Guide**, "Loading a Program" (page 134, HP-67; page 119, HP-97), key in the program from the Program Listing I and Program Listing II pages. A number at the top of the Program Listing indicates on which calculator the program was written (HP-67 or HP-97). If the calculator indicated differs from the calculator you will be using, consult Appendix E of your **Owner's Handbook** for the corresponding keycodes and keystrokes converting HP-67 to HP-97 keycodes and vice versa. No program conversion is necessary. The HP-67 and HP-97 are totally compatible, but some differences do occur in the keycodes used to represent some of the functions.

A program loaded into the HP-67 or HP-97 is not permanent—once the calculator is turned off, the program will not be retained. You can, however, permanently save any program by recording it on a blank magnetic card, several of which were provided in the Standard Pac that was shipped with your calculator. Consult your **Owner's Handbook** for full instructions. A few points to remember:

The Set Status section indicates the status of flags, angular mode, and display setting. After keying in your program, review the status section and set the conditions as indicated before using or permanently recording the program.

REMEMBER! To save the program permanently, **clip** the corners of the magnetic card once you have recorded the program. This simple step will protect the magnetic card and keep the program from being inadvertently erased.

As a part of HP's continuing effort to provide value to our customers, we hope you will enjoy our newest concept.

### TABLE OF CONTENTS

| CRAPS                     |
|---------------------------|
| TWENTY-SIX AND THIRTY-SIX |
| CHUCK-A-LUCK DICE GAME    |
| PARAPAR                   |
| PIG                       |
| BIG SIX                   |
| ROULETTE                  |
| DOG RACES                 |
| HORSE RACE                |
| BLACKJACK BETTING         |

| Program Title CRAPS                                     |            |                |
|---------------------------------------------------------|------------|----------------|
| Contributor's Name JOHN RAUSCH Address 402 VIRGINIA AVE |            |                |
| City FRANKLIN                                           | State OHIO | Zip Code 45005 |

| Program Description, Equations, Variables THE CALCULATOR PLAYS THE PART OF A CASINO |
|-------------------------------------------------------------------------------------|
| OPERATOR IN A GAME OF CRAPS WITH YOU. FOR THOSE WHO DON'T KNOW, CRAPS               |
| IS PLAYED AS FOLLOWS: FIRST, YOU PLACE A BET. THEN YOU ROLL TWO DICE.               |
| IF THEY TOTAL 7 OR II ON THE FIRST ROLL, YOU WIN. IF THEY TOTAL 2,3,0R12            |
| ON THE FIRST ROLL, YOU LOSE. ANY OTHER TOTAL ON THE FIRST ROLL BECOMES              |
| YOUR "POINT". YOU CONTINUE TO ROLL THE DICE UNTIL YOU EITHER ROLL YOUR              |
| POINT (YOU WIN) OR YOU "CRAP OUT" AND ROLL A 7 (YOU LOSE). ONCE YOU                 |
| PLACE A BET BY ENTERING AN AMOUNT AND PRESSING 10, YOUR BET WILL                    |
| REMAIN THE SAME UNTIL YOU CHANGE IT. YOU CAN DISPLAY YOUR TOTAL                     |
| AMOUNT WON (OR LOST) BY PRESSING ( AT ANY TIME. IF YOU ARE PLAYING                  |
| IN THE NONPRINT MODE AND FORGET YOUR POINT, IT CAN BE DISPLAYED                     |
| BY PRESSING D. WHEN YOU EXECUTE THE CLEAR FUNCTION ( )                              |
| THE TOTAL AMOUNT WON IS SET TO ZERO AND ANY GAME IN PROGRESSIS                      |
| TERMINATEO.                                                                         |
|                                                                                     |
|                                                                                     |
|                                                                                     |
|                                                                                     |
|                                                                                     |
| Operating Limits and Warnings                                                       |
|                                                                                     |
|                                                                                     |
|                                                                                     |
|                                                                                     |
|                                                                                     |
|                                                                                     |

This program has been verified only with respect to the numerical example given in *Program Description II*. User accepts and uses this program material AT HIS OWN RISK, in reliance solely upon his own inspection of the program material and without reliance upon any representation or description concerning the program material.

NEITHER HP NOR THE CONTRIBUTOR MAKES ANY EXPRESS OR IMPLIED WARRANTY OF ANY KIND WITH REGARD TO THIS PROGRAM MATERIAL, INCLUDING, BUT NOT LIMITED TO, THE IMPLIED WARRANTIES OF MERCHANTABILITY AND FITNESS FOR A PARTICULAR PURPOSE. NEITHER HP NOR THE CONTRIBUTOR SHALL BE LIABLE FOR INCIDENTAL OR CONSEQUENTIAL DAMAGES IN CONNECTION WITH OR ARISING OUT OF THE FURNISHING, USE OR PERFORMANCE OF THIS PROGRAM MATERIAL.

Sketch(es) WHEN YOU ROLL THE DICE, PRINT MODE --
THEY ARE DISPLAYED IN THE FORMAT

SHOWN HERE. THE TOTAL OF THE TWO DICE TOTAL

DICE IS IN THE EXPONENT OF THE

OISPLAY

OO FDISPLAY

Sample Problem(s) IN ORDER THAT THIS SAMPLE CAN BE DUPLICATED, A RANDOM NUMBER SEED WILL NOT BE GENERATED. TO INSURE DUPLICATION, TURN THE CALCULATOR OFF, THEN ON BEFORE LOADING THE PROGRAM. SAMPLE RUNS IN THE NON PRINT (DEFAULT) MODE.

Solution(s) 1) BET \$5.00: S 3 → 5.00

2) ROLL: A → 6.1....07, 5.00 YOU WIN

3) ROLL: A - 3.6. 09 YOUR POINT IS 9

4) ROLL: A 7 5.5 .... 10 ROLL AGAIN

5) ROLL: A 7 2.2 .... 04

6) ROLL: A 73.5....08 "

7) ROLL: A → 6.3 ... 09, 500 YOU WIN

8) SEE AMOUNT WON: [] 7 10.00

Reference(s) DISPLAY TECHNIQUE FROM A PROGRAM FOR THE HP-65 BY FRANK VOSE IN 65 NOTES, POBLISHED BY THE HP-65 USERS CLUB, 2841 WEST CAMDEN PLACE, SANTA ANA, CALIFORNIA 92704. SEE VOL 2 NO 3 (MARCH-APRIL 1978).

## **User Instructions**

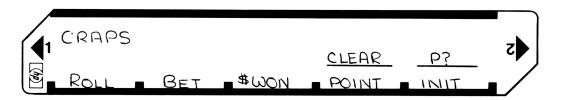

| ر<br>خ   |
|----------|
|          |
|          |
| n        |
| <u> </u> |
|          |
|          |
|          |
| INT      |
| DNPRINT  |
|          |
|          |
|          |
| 2+       |
|          |
|          |
|          |
|          |
|          |
|          |
|          |
|          |
|          |
|          |
| . /      |
| N/LOST   |
|          |
| NT       |
|          |
| 00       |
|          |
|          |
|          |
|          |
|          |
|          |
|          |
|          |
|          |
|          |

## **67 Program Listing I**

| STEP        | KEY ENTRY      | KEY CODE       | СОММІ        | ENTS      | STEP         | KE  | Y ENTRY         | KEY CODE           | СОММЕ             | ENTS       |
|-------------|----------------|----------------|--------------|-----------|--------------|-----|-----------------|--------------------|-------------------|------------|
| 001         | LBLA           | 2111           | ROLL. GENER  |           | *            | LB  | LI              | 2101               | CHECK FOR         |            |
|             | SCI            |                | DICE. SETS U |           |              | 7   | 1 . 1           | 07                 |                   |            |
| -           | DSP I          |                | AND PUTS TO  | TAL IN O. | 060          |     | (=7             | 16-33              | SUBSEQUEN         | T ROLLS.   |
| -           | f STF2         | 16 21 02       |              |           | -            | T   | 23              | 22.03              |                   |            |
|             | GSB 0<br>STO 1 | 2300<br>3501   |              |           |              | CL  | <u> </u>        | -51<br>3603        |                   |            |
| ¥           | LBL O          | 2100           |              |           | <b></b>      |     | (=Y             | 16-33              |                   |            |
| _           | RCLE           | 36 15          |              |           |              |     | OZ              | 7202               |                   |            |
|             | fπ             | 16-24          | •            |           |              |     | L6              | 3606               |                   |            |
| 010         | +              | -55            |              |           |              | 1   | 20              | 162300             |                   |            |
|             | Xs             | 53             |              |           |              | PR  | INTX            | -14                |                   |            |
|             | f FRAC         | 1644           |              |           |              | RTI |                 | 24                 |                   |            |
|             | STOE           | 3515           |              |           |              |     | LZ              | 2102               | PLAYER W          | INS.       |
|             | 6              | 06             |              |           | 070          |     | L6              | 3606               |                   |            |
|             | X              | -35            |              |           |              |     | INTX            | -14                |                   |            |
|             | +              | <u> </u>       |              |           |              | 1   | L4              | 3604               |                   |            |
|             | +<br>C         | - 55           |              |           |              |     | 04              | ZZ 04              | 0.000             |            |
|             | FINT<br>FF72   | 16 23 02       |              |           |              |     | 13              | 3606               | PLAYER LO         | PE2        |
| 020         | RTN            | 24             |              |           |              |     | LG<br>INTX      | - 14               | 1                 |            |
|             | STOZ           | 3502           |              |           |              |     | LA              | 3604               |                   |            |
|             | +              |                |              |           |              | CH  |                 | -22                |                   |            |
|             | STOO           | 3500           |              |           | <del>X</del> |     | LA              |                    | ENDOFGE           | AME.       |
|             | £ 10x          | 1633           |              |           | 080          | FU  | X               | -11                |                   |            |
|             | f F?0          | 162300         |              |           |              | DS  | PZ              | -6302              |                   |            |
|             | 1/x ·          | 52             |              |           |              | T   | LFI             | 162201             |                   |            |
|             | RCLI           | 3601           |              |           |              |     | 0+5             | 35-5505            |                   |            |
|             | RCLZ           | 3602           |              |           |              | T   | =?0             | 162300             |                   |            |
| 030         | 1              | 01             |              |           | <u> </u>     |     | INTX            | -14                |                   |            |
| 030         | 0              | 00             |              |           |              |     | SPACE           | 16-11              |                   |            |
| -           | ÷              | -24            |              |           | <b>—</b>     | 1   | И               | 21 12              | 0==               |            |
|             | <u>+</u><br>X  | - 55<br>- 35   |              |           | <del>*</del> |     | 21<br>21        | 16 23 01           | BET.              |            |
|             | \$TO 6         | 35%            |              |           | 090          |     | <del>i</del> fa | 221611             |                   |            |
|             | RCLO           | 3600           |              |           |              |     | (10             | 16-44              |                   |            |
|             | £ ES 1         | 162301         |              |           |              |     | (=0             | 16-43              |                   |            |
|             | 6701           | 1022           |              |           |              |     | o fa            | 22 16 11           |                   |            |
|             | STO 3          | 3503           |              |           |              |     | 04              | 3504               |                   |            |
|             | 4              | 04             | CHECK FOR L  | WIN OR    |              | GT  | 05              | ZZ 05              |                   |            |
| 040         | f X>Y          | 16-34          | LOSE ON FIR  | RST ROLL. | <u>*</u>     | LB  |                 | 21 13              | DISPLAYU          | 21 MM1 MGS |
|             | GT03           | 2203           |              |           | ļ            |     | 15              | 3605               |                   |            |
|             | Ĉrx            | -51            |              |           | *            |     | <u> </u>        | 2105               |                   |            |
| <b>-</b>    | 7<br>+ x=Y     | 07<br>16-33    |              |           | 100          | FI  | <u>х</u><br>Р 2 | -630Z              |                   |            |
|             | GTO 2          | 25.05          |              |           |              |     | 16              | 2106               |                   |            |
|             | 4              | 04             |              |           | <u> </u>     |     | F7 O            | 162300             |                   |            |
|             | +              | -55            |              |           |              | T   | INTX            | -14                |                   |            |
|             | f X=Y          | 16-33          |              |           |              |     | PACE            | 16-11              |                   |            |
|             | 5072           | 2202           |              |           |              | RT  | Ν               | 24                 |                   |            |
| 050         | f X Y          | 160-35         |              |           | ×            | LB  |                 | 2114               | DISPLAY P         | DINT       |
| ļ           | GT03           | 2703           |              |           |              | FI  |                 | -11                |                   |            |
| <b> </b>    | f STF I        | 162101         |              |           |              |     | PO              | -6300<br>34.03     |                   |            |
| <b> </b>    | FCL6           | 3606<br>162300 |              |           | 110          |     | L3<br>06        | 3603<br>2206       |                   |            |
|             | PRINTX         | -14            |              |           | *            |     | LE              |                    | INITIALIZE.       | MEINITE    |
|             | RTN            | 74             |              | _         |              | F   |                 |                    | LOOP FOR RIN      |            |
|             |                |                |              | REGI      | STERS        |     |                 |                    |                   |            |
| OROLL       | 1 DIE # 1      | 2 DIE #2       | 3 POINT      | 4 BET     | 5<br>WINNI   | NGS | 6<br>ROLL FOR   | rm-   7            | 8 9               |            |
| TOTAL<br>S0 | S1             | S2             |              | S4        | S5           |     | ATTED FOR<br>S6 | <b>D IS.</b><br>S7 | S8 S              | 69         |
| 30          | ا              | 102            | 55           | J-7       |              |     |                 | Ĭ.,                |                   | -          |
| A           | TE             | <b>I</b> B     | lc           |           | D            |     | T               | E RANDOM N         | 1 <sub>M</sub> [I |            |
|             |                |                |              |           |              |     |                 | BER SEF            | )                 |            |
|             |                |                |              |           |              |     |                 |                    |                   |            |

## **67 Program Listing II**

| STEP                                                                                                    | KEY ENTR  | Y KEY    | CODE |         | COMMENTS   |      | STEP                                             | KEY ENTRY   | KEY CODE | COMM       | ENTS  |
|----------------------------------------------------------------------------------------------------|-----------|----------|------|---------|------------|------|--------------------------------------------------|-------------|----------|------------|-------|
|                                                                                                    | 1         | -        | -55  |         |            |      |                                                  |             |          |            |       |
|                                                                                                    | STOE      | 1 2      | 515  | 1       |            |      | 170                                              |             |          |            |       |
|                                                                                                    |           |          | 215  | 1       |            |      |                                                  |             |          |            |       |
|                                                                                                    | GTOE      |          |      |         | 0          |      |                                                  |             |          |            |       |
| *                                                                                                    | TBT &     |          |      | CLEA    | K.         |      | <del>                                     </del> |             |          |            |       |
|                                                                                                    | f CLF 1   | 162      |      | l       |            |      | <u> </u>                                         |             |          |            |       |
|                                                                                                    | CLX       |          | -51_ | l       |            |      |                                                  |             |          |            |       |
|                                                                                                    | ST05      | 3        | 505  | l       |            |      |                                                  |             |          |            |       |
| 120                                                                                                    | GT05      | 2        | 205  | l       |            |      |                                                  |             |          |            |       |
| *                                                                                                    | IBLFC     |          |      |         | NATE PRINT | -    |                                                  |             |          |            |       |
|                                                                                                    | 1         |          | 01   |         | SWITCH.    |      |                                                  |             |          |            |       |
|                                                                                                    | f F? 0    | 16.2     | 300. |         | 2001.101.1 |      |                                                  |             |          |            |       |
|                                                                                                    | CLX.      |          | -51  | 1       |            |      | 180                                              |             |          |            |       |
|                                                                                                    |           |          |      |         |            |      |                                                  |             |          |            |       |
|                                                                                                    |           | 163      |      |         |            |      | <b></b>                                          |             |          |            |       |
|                                                                                                    | f x =0    |          | -43  |         |            |      | <b></b>                                          |             |          |            |       |
|                                                                                                    | f CLF C   | 162      |      |         |            |      | <b></b>                                          |             |          |            |       |
|                                                                                                    | RIN       |          | 24   | l       |            |      | -                                                |             |          |            | ı     |
|                                                                                                    |           |          |      | 1       |            |      |                                                  |             |          |            |       |
| 130                                                                                                    |           |          |      |         |            |      |                                                  |             |          |            |       |
|                                                                                                    |           |          |      |         |            |      |                                                  |             |          |            |       |
|                                                                                                    |           |          |      | 1       |            |      |                                                  |             |          |            |       |
|                                                                                                    |           |          |      | 1       |            |      |                                                  |             |          |            |       |
|                                                                                                    |           |          |      | 1       |            |      | 190                                              |             |          |            |       |
|                                                                                                    |           |          |      | 1       |            |      |                                                  |             |          |            |       |
|                                                                                                    |           |          |      | 1       |            |      |                                                  |             |          |            |       |
|                                                                                                    |           |          |      | l       |            |      | h                                                |             |          |            |       |
|                                                                                                    |           |          |      | 1       |            |      | <del>                                     </del> |             |          |            |       |
|                                                                                                    |           |          |      | l       |            |      |                                                  |             |          |            |       |
| 1.10                                                                                                    |           |          |      |         |            |      | $\vdash$                                         |             |          |            |       |
| 140                                                                                                    |           |          |      | 1       |            |      |                                                  |             |          |            |       |
|                                                                                                    |           |          |      | 1       |            |      | <b></b>                                          | A. T        |          |            |       |
|                                                                                                    |           |          |      | l       |            |      |                                                  |             |          |            |       |
|                                                                                                    |           |          |      | l       |            |      |                                                  |             |          |            |       |
|                                                                                                    |           |          |      |         |            |      | 200                                              |             |          |            |       |
|                                                                                                    |           |          |      |         |            |      |                                                  |             |          |            |       |
|                                                                                                    |           |          |      |         |            |      |                                                  |             |          |            |       |
|                                                                                                    |           |          |      | 1       |            |      |                                                  |             |          |            |       |
|                                                                                                    |           | 1        |      | 1       |            |      |                                                  |             |          |            |       |
|                                                                                                    |           |          |      | 1       |            |      |                                                  |             |          |            |       |
| 150                                                                                                    |           |          |      | 1       |            |      |                                                  |             |          |            |       |
| Mary Company of the Company of the C |           |          |      | 1       |            |      |                                                  |             |          |            |       |
|                                                                                                    |           |          |      | İ       |            |      | h                                                |             |          |            |       |
|                                                                                                    |           |          |      | l       |            |      | -                                                |             |          |            |       |
|                                                                                                    |           |          |      | ł       |            |      | 210                                              |             |          |            |       |
|                                                                                                    |           |          |      | ł       |            |      |                                                  |             |          |            |       |
|                                                                                                    |           |          |      | 1       |            |      | <del>                                     </del> |             |          |            |       |
|                                                                                                    |           |          | -    | l       |            |      |                                                  |             |          |            |       |
|                                                                                                    |           |          |      | l       |            |      | <b> </b>                                         |             |          |            |       |
|                                                                                                    |           |          |      | I       |            |      | <b></b>                                          |             |          |            |       |
|                                                                                                    |           |          |      | l       |            |      | <b></b>                                          |             |          |            |       |
| 160                                                                                                    |           |          |      | l       |            |      | <b></b>                                          |             |          |            |       |
|                                                                                                    |           |          |      | 1       |            |      | <b></b>                                          |             |          |            |       |
|                                                                                                    |           |          |      | 1       |            |      | L                                                |             |          |            |       |
|                                                                                                    |           |          |      |         |            |      |                                                  |             |          |            |       |
|                                                                                                    |           |          |      | l       |            |      | 220                                              |             |          |            | l     |
|                                                                                                    |           |          |      |         |            |      |                                                  |             |          |            |       |
|                                                                                                    |           |          |      | l       |            |      |                                                  | ****        | A        |            |       |
|                                                                                                    |           |          |      | 1       |            |      |                                                  |             |          |            |       |
|                                                                                                    |           |          |      | <u></u> |            |      |                                                  |             |          | <u></u>    |       |
|                                                                                                    |           |          | ·    |         | BELS       | Y=-  |                                                  | FLAGS       |          | SET STATUS |       |
| A ROLI                                                                                                    | _ В с     | BET      | C ₩W | NOX     | D POINT    | EIL  | VIT                                              | ON-PRINT    | FLAGS    | TRIG       | DISP  |
| a" erro                                                                                                    | 1         |          | С    |         | d CLEAR    | е    |                                                  |             |          |            |       |
|                                                                                                    | 1         |          |      |         |            | L    | •                                                | 10N=GAME II |          | DEG 🗷      | FIX 🖪 |
| OGENER<br>DIE                                                                                                    | PATE 1 SE | COND AND | 2 WI | 7       | 3 LOSE     | 4 EN | d of Game                                        | 2 USED      | 1 🗆 🗷    | GRAD □     | SCI 🗆 |
| 50.00                                                                                                    | 6.4       | 0115     | 7    |         | 8          | 9    |                                                  | 3           | 2 🔲 🔼    | RAD 🗆      | ENG 🗆 |

| Program Title Twenty-six and Thirty-six |                   |       |    |                       |  |  |  |  |  |
|-----------------------------------------|-------------------|-------|----|-----------------------|--|--|--|--|--|
| Contributor's Name                      | Matthew A. Bishop |       |    |                       |  |  |  |  |  |
| Address                                 | 327 Forbes Avenue |       |    |                       |  |  |  |  |  |
| City                                    | San Rafael        | State | CA | <b>Zip Code</b> 9490] |  |  |  |  |  |

#### **Program Description, Equations, Variables**

#### RULES:

Twenty-six: Choose a number from 1 to 6. Roll 10 dice 13 times and count the number of times your chosen number is rolled. If it appears 11 times or less, you win \$1.00; exactly 13 times, you win \$0.50; 33 or more time, you win \$2.00; 26 or more time, you win \$1.00

Each game cost \$0.25, which is automatically deducted from your account.

Thirty-six: Place a bet (deducted from your account). Player continues to roll dice until he decides to stop or the sum or all numbers rolled exceeds 36 (in the latter case, l-lE or it loses). When the first player is done, if his total is 36 or less, the second rolls, following the same procedure. If the second player stops before his or its total exceeds 36, the totals are compared. Whoever comes closes to 36, wins. On a tie, you get your bet back.

The calculator will match your bet (winner gets total bet by both players); it uses a simple strategy to decide when to stop rolling dice.

#### **Operating Limits and Warnings**

If you try to change the calculator's rolls in thirty-six (or press any key during the display of the calculator's rolling), you will automatically lose.

This program has been verified only with respect to the numerical example given in *Program Description II*. User accepts and uses this program material AT HIS OWN RISK, in reliance solely upon his own inspection of the program material and without reliance upon any representation or description concerning the program material.

NEITHER HP NOR THE CONTRIBUTOR MAKES ANY EXPRESS OR IMPLIED WARRANTY OF ANY KIND WITH REGARD TO THIS PROGRAM MATERIAL, INCLUDING, BUT NOT LIMITED TO, THE IMPLIED WARRANTIES OF MERCHANTABILITY AND FITNESS FOR A PARTICULAR PURPOSE. NEITHER HP NOR THE CONTRIBUTOR SHALL BE LIABLE FOR INCIDENTAL OR CONSEQUENTIAL DAMAGES IN CONNECTION WITH OR ARISING OUT OF THE FURNISHING, USE OR PERFORMANCE OF THIS PROGRAM MATERIAL.

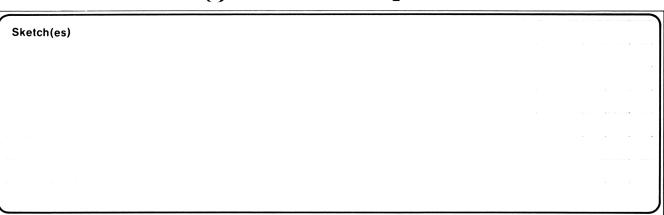

```
Use .231659 as the seed.
Sample Problem(s)
Play "Twenty-six." Use 4 as your number
Calculate rolls: 1) 6144412142
                                        5) 6533163612
                                                          10) 6363131626
                 2) 4455163443
                                        6) 2533616115
                                                          11) 6351665453
                 3) 5655442523
                                        7) 2554325666
                                                          12) 6322124643
                                        8) 5261254245
                 4) 4223642136
                                                          13) 1634213363
                                        9) 6131342352
And your number appeared 20 times. You therefore won $0.00, and overall you won
-$0.25 (i.e., lost $0.25 - the $0.00 won and $0.25 for the game).
See next page for samples of "Thirty-six".
Solution(s)
.231659 [E] -----
                             0.23
4[A] ----<del>-</del>
                             6144412142.,4455163443.,5655442523.,4223642136.,
                              6533163612.,2533616115.,2554325666.,5261254245.,
                              6131342352.,6363131626.,6351665453.,6322124643.,
                              1634213363., (rolls)
                              20.00 (4 appeared 20 times)
                              0.00 (you won $0.)
                              -0.25 (you owe $0.25)
```

```
Reference (s)
```

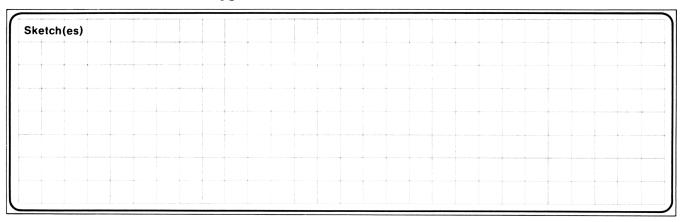

#### Sample Problem(s)

Use 0.384691 as the seed.

Play "Thirty-six."

1) Bet \$10.00. You go first. You roll 4, then again for asum of 6, and so on (sums only are displayed), to get 8,12,15,21,27,29,35. Stop here.

Now machine rolls. Again, the sum of the rolls is displayed: 1,5,9,14,17,19, 22,23,29,30,31,37. As machine went over 36, it loses.

Display shows 20.00, which was twice what you bet. You won this.

| Solution(s) | .384691 [E] |           | 0.38                     |                          |
|-------------|-------------|-----------|--------------------------|--------------------------|
| 1) 10[B]    |             | 4.00 (Thi | ink a bit; 4.00 flashes) |                          |
|             |             |           | •                        |                          |
| [CHS]       |             | 8.00      | [CHS]                    | 35.00 (Stop Here)        |
| [CHS]       |             | 12.00     | [CLX]                    | 1.,5.,9.,14.,            |
| [CHS]       |             | 15.00     |                          | 17.,19.,22.,             |
| [CHS]       |             | 21.00     |                          | 23.,29.,30.,<br>31.,37., |
| [CHS]       |             | 27.00     |                          | (Calculates Rolls        |
| [CHS]       |             | 29.00     |                          | 20.00 You Win            |

| Reference (s) |   |
|---------------|---|
|               |   |
|               |   |
|               |   |
|               | J |

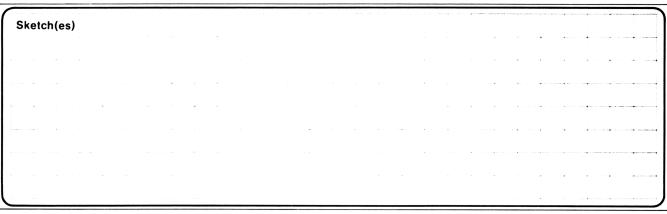

```
Use 0.895727 as the seed.
Sample Problem(s)
   2) Now let the calculator go first. Bet: $10.00
       Calculator rolls dice; the sums of the rolls are 1,6,9,10,15,22,24,25,28,
       32,36 and stops here.
       Now you go. You roll 5,11,15,16,17,19,23,29,33. Being daring you roll
       again. But your roll is one too many; you lose and -10.00. The display
       shows what you lost.
   3) To see what you won from these two games of thirty-six, press [D]. As 0.00
       is displayed, you broke even.
Solution(s) .895727 [E] -----> 0.90
   2) 10[C] -----> 1.,6.,9.,10.,15.,16.,22.,24.,25.,28.,32.,36.
                             (Calculator's rolls)
            ----> 5.00 (Your roll)
                                             [CHS] ----> 23.00
        [CHS]----> 11.00
                                             [CHS] ----> 29.00
        [CHS]----> 15.00
                                             [CHS] ----> 33.00
        [CHS]----> 16.00
                                              [CHS] ---->-10.00 You Lose
```

Reference(s) Scarne on Dice, John Scarne; Stackpole Books 1962, pp. 353-356,363.

3) [D] -----> 0.00

[CHS]-----> 17.00 [CHS]-----> 19.00

## **User Instructions**

| 41  |    | TWENTY-SIX AND THIRTY-SIX        | 7         |
|-----|----|----------------------------------|-----------|
| ] ' |    | 36 36 36                         |           |
|     | 26 | _MAN v. CAL_ CAL v. MAN_WINNINGS | (Seed→S ) |

| STEP            | INSTRUCTIONS                                                                                      | INPUT<br>DATA/UNITS | KEYS | OUTPUT<br>DATA/UNITS                             |
|-----------------|---------------------------------------------------------------------------------------------------|---------------------|------|--------------------------------------------------|
| 1.              | Enter program                                                                                     |                     |      |                                                  |
| 2.              | Enter seed S (any number can be used if O <s<1)< td=""><td>s</td><td>E</td><td>S</td></s<1)<>     | s                   | E    | S                                                |
| 3.              | Play "26": Enter point number p                                                                   | р                   | A [  |                                                  |
|                 | (calculator rolls 10 dice and displays them                                                       |                     |      |                                                  |
|                 | as one number. This step is repeated 13                                                           |                     |      |                                                  |
|                 | times. (DSP 0 Format)                                                                             |                     |      | abcdefghij.                                      |
|                 | Number of times p was rolled (DSP 2) format from here on)                                         |                     |      | x.00                                             |
|                 | Winnings this round                                                                               |                     |      | W                                                |
|                 | Overall winnings                                                                                  |                     |      | Σ₩                                               |
|                 | OR play "36"                                                                                      |                     |      |                                                  |
|                 | Either you play first                                                                             | (bet)               | В    |                                                  |
|                 | OR Machine (cal) plays first                                                                      | (bet)               | С    |                                                  |
|                 | (The following applies in either case):                                                           |                     |      |                                                  |
|                 | When human is rolling, total rules is displayed in DSP 2 format. The display will                 |                     |      |                                                  |
|                 | continue flashing the current total and will not roll the dice until one of the following         |                     |      |                                                  |
|                 |                                                                                                   |                     |      |                                                  |
|                 | is done:                                                                                          |                     | CHS  |                                                  |
|                 | a. To roll again                                                                                  |                     | CLX  |                                                  |
|                 | <ul> <li>b. To stop at this sum when cal is<br/>rolling, the total rolled is displayed</li> </ul> |                     |      |                                                  |
|                 | in DSP O format. WARNING: IF ANY KEY                                                              |                     |      |                                                  |
|                 | IS TOUCHED WHILE TOTAL IS BEING                                                                   |                     |      |                                                  |
|                 | DISPLAYED, THE HUMAN PLAYER FORFIETS                                                              |                     |      |                                                  |
|                 | THE GAME.                                                                                         |                     |      | <del>                                     </del> |
|                 | If either the man or cal. exceed 36, the player                                                   |                     |      |                                                  |
|                 | rolling (cal or man) loses. There are three possible display endings (all in DSP 2 format).       |                     |      |                                                  |
|                 | 1. Man loses                                                                                      |                     |      | -(bet)                                           |
|                 | 2. Cal loses                                                                                      |                     |      | 2(bet)                                           |
|                 | 3. Tie:                                                                                           |                     |      | (bet)                                            |
|                 | Then                                                                                              |                     |      | TÒT WÍNNING                                      |
|                 | in 1 or 2, to display total winnings, you must                                                    |                     |      |                                                  |
|                 | press                                                                                             |                     | D    | TOT WINNING                                      |
| 4.              | For a now game, go to 2                                                                           |                     |      |                                                  |
| <del>  4.</del> | For a new game, go to 3                                                                           |                     |      | <u> </u>                                         |

## 97 Program Listing I

| STEP I                     | KEY ENTRY                | KEY CODE               | COMMENTS                                | STEP K      | EY ENTRY      | KEY CODE                          | COMMENTS                         |
|----------------------------|--------------------------|------------------------|-----------------------------------------|-------------|---------------|-----------------------------------|----------------------------------|
| 001                        | *LBLA                    | 21 11                  | Play "26"                               | 057         | ISZI          | 16 26 46                          |                                  |
| 002                        | STOA                     | 35 11                  | Store point number                      | <b>0</b> 58 | 1             | <b>0</b> 1                        | 1                                |
| 003                        |                          | -62                    | Initialize                              | <b>95</b> 9 | RCLI          | 36 46                             | 1                                |
| <i>004</i>                 | 2                        | ΘŹ                     |                                         | 060         | X=Y?          | 16-33                             | 1                                |
| 005                        | 5                        | <b>0</b> 5             |                                         | 061         | 0             | 0¢                                |                                  |
| 006                        | ST-0                     | 35-45 00               |                                         | 062         | ST+0          | 35-55 00                          |                                  |
| 007                        | Ũ                        | 00                     | 1                                       | 063         | RCL1          | 36 01                             | Display number of                |
| <b>00</b> 8                | ST01                     | 35 <i>0</i> 1          | 1                                       | 964         | PSE           | 16 51                             | times point number               |
| 009                        | İ                        | <b>8</b> 1             | 1                                       | <i>065</i>  | X≠Y           | -41                               | was rolled                       |
| 010                        | 3                        | <b>6</b> 3             | ł                                       | 066         | PSE           | 16 51                             | Display money won                |
| 011                        | STOB                     | 35 12                  | This is secondary                       | 067         | RCL0          | 36 <b>0</b> 0                     | this round                       |
| 012                        |                          | 21 16 14               | Loop. initialize                        | 968         | RTN           | 24                                | Display total in                 |
| 013                        | 1                        | 01                     | For throw of 10                         | <b>069</b>  | ≠LBL1         | 21 01                             | kitty                            |
| 014                        | 0                        | 06<br>35 45            | dice                                    | 070<br>071  | 1             | 01<br>75 55 04                    | Add 1 to R., drop                |
| 015                        | STOI                     | 35 46                  | 4766                                    | 071<br>072  | ST+1          | 35-55 01                          | stack.                           |
| 016<br>017                 | 0<br>EUTA                | 00                     |                                         | 972<br>973  | CLX<br>+      | -51                               |                                  |
| 017<br>010                 | ENT†                     | -21<br>21 <b>00</b>    | Throw 10 dice and                       | 073<br>074  | RTN           | -55<br>24                         |                                  |
| <b>0</b> 18<br><b>0</b> 19 | *LBL0                    | 21 00<br>01            | display as one                          | 075         | *LBL2         | 21 <b>0</b> 2                     | Dut E to B                       |
| <b>0</b> 19<br><b>0</b> 20 | 1<br>0                   | ย<br>ย์ย์              | number                                  | <b>0</b> 75 | #LBLZ         | -62                               | Put .5 in R <sub>1</sub> and     |
| 020<br>021                 | <i>0</i><br>×            | -35                    |                                         | 077         | 5             | -62<br>65                         | drop stack '                     |
| 021<br>022                 |                          | -55<br>23 16 15        |                                         | <b>0</b> 78 | STOI          | 35 <b>4</b> 6                     |                                  |
| 022<br>023                 | RCLA                     | 25 16 15<br>36 11      |                                         | <b>0</b> 79 | CLX           | -51                               |                                  |
| 023<br>024                 | X=Y?                     | 16-33                  |                                         | 080         | +             | -55                               |                                  |
| 025                        | GSB1                     | 23 Ø1                  | ĺ                                       | <b>0</b> 81 | RTN           | 24                                |                                  |
| <b>0</b> 25                | CLX                      | -5i                    |                                         | 082         | <b>≠LBLB</b>  | 21 12                             | Play "36", man                   |
| <b>0</b> 27                | ÷                        | -55                    |                                         | 083         | SF1           | 16 21 01                          | goes first                       |
| 02.<br>028                 | ÷                        | -55                    |                                         | 084         | ST05          | 35 05                             | Initialize                       |
| 029                        |                          | 16 25 46               |                                         | <b>0</b> 85 | ST-2          | 35-45 02                          |                                  |
| 030                        | GT00                     | 22 06                  | 447                                     | <b>6</b> 86 | 0             | 00                                |                                  |
| 031                        | PRTX                     | -14                    | display number                          | <b>0</b> 87 | ST03          | <b>35 0</b> 3                     |                                  |
| <b>0</b> 32                | RCLB                     | 36 12                  | Repeat this loop                        | <b>0</b> 88 | ST04          | 35 <b>04</b>                      |                                  |
| <b>0</b> 33                | 1                        | Øi                     | 13 times                                | <b>0</b> 89 | 6SB€          | 23 16 11                          | Man goes, tot is Tm              |
| 834                        | -                        | -45                    |                                         | 090         | €SBŁ          | 23 16 12                          | Cal goes, tot. is Tc             |
| <b>03</b> 5                | STOB                     | 35 12                  |                                         | <b>0</b> 91 | <b>≭</b> LBLc | 21 16 13                          | Compare totals                   |
| <i>036</i>                 | X≠0?                     | 16-42                  |                                         | <b>0</b> 92 | DSP2          | -63 02                            |                                  |
| <b>03</b> 7                | GTOd                     | 22 16 14               | Initialiae for                          | <b>0</b> 93 | RCL4          | 36 <b>0</b> 4                     | <b> </b>                         |
| <b>9</b> 38                | 1                        | Ø1                     | Initialize for                          | 094         | RCL3          | 36 03                             |                                  |
| <b>0</b> 39                | STOI                     |                        | payoff<br>Payoff                        | <b>095</b>  | X>Y?          | 16-34                             | Man wins if Tc <tm< td=""></tm<> |
| 040                        | RCL1                     |                        | rayon                                   | 096         | GT09          | 22 <b>0</b> 9                     |                                  |
| 041                        | 3                        | ° 03                   |                                         | <b>097</b>  | Χ‡Υ           | -41                               | Cal wins if Tm <tc< th=""></tc<> |
| 842                        | 3                        | 03                     |                                         | <b>0</b> 98 | X>Y?          | 16-34                             |                                  |
| 043                        | X <u>4</u> Y?            | 16-35                  |                                         | <b>0</b> 99 | GT04          | 22 <b>04</b><br>36 05             | 7.6                              |
| 844                        |                          | 16 26 46               |                                         | 100<br>101  | RCL5<br>ST+2  | 36 <b>0</b> 5<br>35-55 <b>0</b> 2 | If a tie, man loses              |
| 045                        | 7                        | Ø7                     |                                         | 102         | PSE           | 16 51                             | nothing.                         |
| 046<br>047                 | x <u>-</u><br>x <u>-</u> | -45<br>16-35           |                                         | 103         | RCL2          | 36 <b>0</b> 2                     | Display bet                      |
| 947<br>948                 |                          | 16-33<br>16 26 46      |                                         | 103         | RTH           | 24                                | Display total won                |
| <b>04</b> 9                | 1321                     | 10 20 40<br><b>0</b> 2 |                                         | 105         | *LBLC         | 21 13                             | so far<br>Paly "36", cal goes    |
| 050                        | ÷                        | -24                    |                                         | 106         | CF1           | 16 22 01                          | first                            |
| <b>0</b> 51                | X=Y?                     | 16-33                  |                                         | 107         | ST05          | 35 05                             |                                  |
| <b>0</b> 52                | GSB2                     | 23 02                  |                                         | 108         | ST-2          | 35-45 02                          | Initialize                       |
| <b>0</b> 53                | 2                        | 02                     |                                         | 109         | 0             | 00                                |                                  |
| <i>054</i>                 | -                        | -45                    |                                         | 110         | ST03          | 35 Ø3                             | 1                                |
| <b>0</b> 55                | X≢Y                      | -41                    |                                         | 111         | ST04          | 35 <b>0</b> 4                     | Cal goes, tot. is Tm             |
| <b>0</b> 56                | XZY?                     | 16-35                  | REGIS                                   | 112         | GSB <b>b</b>  | 23 16 12                          | goes, tot. is illi               |
| ° TOT (26                  | 5\1                      | 2                      | 3 Your 4 HP's 15                        |             | 6             | 7                                 | 8 9                              |
|                            | # times                  | (26) TOT (26           | · 1 · · · · · · · · · · · · · · · · · · | Bet(36)     |               |                                   |                                  |
| S0                         | S1                       | S2                     | S3 S4 S                                 | S5          | S6            | S7                                | S8 S9                            |
| ^                          | 1 ,                      |                        |                                         | )           | 1             |                                   |                                  |
| A<br>Point                 | ;                        | B<br>Loop Cou          |                                         | J           |               | E                                 | I IIsad                          |
| . 31110                    |                          |                        |                                         |             |               |                                   | Used                             |

97 Program Listing II

| 12         |                      |                                | 21 1 1 0 S 1 W 111              |               |                                         | KEY 0005               | COMM       | ENTO                    |
|------------|----------------------|--------------------------------|---------------------------------|---------------|-----------------------------------------|------------------------|------------|-------------------------|
|            | YENTRY               | KEY CODE                       | COMMENTS                        | STEP          | KEY ENTRY                               | KEY CODE               | COMMI      |                         |
| 113<br>114 |                      | 23 16 11<br>22 16 13           | Man goes; tot is Tm             |               | 59 GT08<br>7 <b>0</b> X≟Y?              | 22 <b>0</b> 8<br>16-35 |            |                         |
| 115        | *LBLD                | 21 14                          | Go to display rout.             | 17            |                                         | 22 <b>0</b> 6          |            |                         |
| 116        | RCL2                 | 36 <b>0</b> 2                  | Recall total won so far at "36" |               | 72 RTN                                  | 24                     | ļ          |                         |
| 117        | RTN                  | 24                             | SO Tar at 30                    |               | 73 *LBL9                                | 21 09                  | Man wins   |                         |
| 118        | ≠LBLE                | 21 15                          | Store seed "S"                  | 17            |                                         | -63 <b>0</b> 2         | Payoff     |                         |
| 119        | STOE                 | 35 15                          | Store Seed S                    |               | 75 RCL5                                 | 36 <b>0</b> 5          | Payori     |                         |
| 120        | RTN                  | 24                             |                                 |               | 76 2                                    | 02                     |            |                         |
| 121        |                      | 21 16 11                       | Man rolls                       |               | 77 X                                    | - <b>3</b> 5           |            |                         |
| 122        | DSP2                 | -63 02                         | Initialize                      | 1             | 78 ST+2                                 | 35-55 02               |            |                         |
| 123        | *LBL5                | 21 05                          |                                 | 1             | 79 R/S                                  | 51                     |            |                         |
| 124        |                      | 23 16 15                       | Roll dice, add                  |               | 80 *LBLe                                | 21 16 15               | Roll dice  |                         |
| 125        |                      | 35-55 <i>0</i> 3               | roll to total                   | 18            | 31 RCLE                                 | 36 15                  |            |                         |
| 126        | *LBL3                | 21 03                          | Display loop                    | 18            | 32 9                                    | <b>0</b> 9             |            |                         |
| 127        | 3                    | <b>0</b> 3                     | If sum is more than             | 18            | 33 9                                    | <b>0</b> 9             |            |                         |
| 128        | 6                    | <b>0</b> 6                     | 36, you lose                    | 18            | 3 <b>4</b> 7                            | 07                     |            |                         |
| 129        | RCL3                 | <b>36 0</b> 3                  | 50, you 103c                    |               | 35 ×                                    | <i>-3</i> 5            |            |                         |
| 130        | X>Y?                 | 16-34                          |                                 | 1             | 36 FRC                                  | 16 44                  | 1          |                         |
| 131        | GT04                 | 22 04                          | Diamin to the 2                 |               | 37 STOE                                 | 35 15                  | 1          |                         |
| 132        | PSE                  | 16 51                          | Display total                   |               | 38 6                                    | <b>0</b> 6             | l          |                         |
| 133        | X>0?                 | 16-44                          | If nothing done,                |               | 39 X                                    | -35                    | l          |                         |
| 134        | GT03                 | 22 <b>0</b> 3                  | cont. to display tot            |               | 90 1                                    | Ø1                     |            |                         |
| 135        | X<0?                 | 16-45                          | <pre>If [CHS] pressed,</pre>    | 1             | 91 +                                    | -55                    |            |                         |
| 136        | GT05                 | 22 <b>0</b> 5                  | roll again                      |               | 92 INT                                  | 16 34                  |            |                         |
| 137        | RTN                  | 24                             | <pre>If [CLX] pressed,</pre>    | 12            | 93 RTN                                  | 24                     | 1          |                         |
| 138        | ≠LBL4                | 21 <b>04</b><br>-57 00         | end<br>Man Japan                | <b></b>       |                                         |                        | 1          |                         |
| 139<br>140 | DSP2<br>RCL5         | -63 02<br>36 05                | Man loses                       | -             |                                         |                        | 1          |                         |
| 146        | CHS                  | -22                            |                                 |               |                                         | <u> </u>               | -          |                         |
| 141        | R/S                  | - <u>22</u><br>51              |                                 | $\vdash$      |                                         | +                      | 1          |                         |
| 143        | *LBLb                | 21 16 12                       | Cal walla                       | <b></b>       |                                         |                        | -          |                         |
| 144        | DSP0                 | -63 00                         | Cal rolls                       | 200           |                                         | <b>+</b>               | 1          |                         |
| 145        | *LBL6                | 21 <b>0</b> 6                  | Initialize                      | -             |                                         | -                      | 1          |                         |
| 146        |                      | 23 16 15                       | Roll dice and add               | -             |                                         | <del></del>            | 1          |                         |
| 147        | ST+4                 | 35-55 04                       | to total                        |               |                                         | <b>+</b>               | 1          |                         |
| 148        | 3                    | <b>0</b> 3                     | If total is more                |               |                                         | <u> </u>               | 1          |                         |
| 149        | 6                    | <b>0</b> 6                     | than 36, cal loses              |               |                                         |                        | 1          |                         |
| 150        | RCL4                 | 36 <b>0</b> 4                  |                                 |               |                                         |                        | †          |                         |
| 151        | CF3                  | 16 22 03                       | Display total                   |               |                                         |                        | 1          |                         |
| 152        | PSE                  | 16 51                          | Rolled, if changed              |               |                                         |                        | ]          |                         |
| 153        | F3?                  | 16 23 03                       | cal wins                        |               |                                         |                        | ]          |                         |
| 154        | GT04                 | 22 04                          |                                 | 210           |                                         |                        | 1          | l                       |
| 155        | X>Y?                 | 16-34                          |                                 |               |                                         |                        | 1          |                         |
| 156        | GT09                 | 22 09                          | If man went first,              |               |                                         |                        | 1          | I                       |
| 157        | F1?                  | 16 23 01                       | use a different                 |               |                                         |                        | 1          |                         |
| 158<br>150 | GTO7                 | 22 <b>0</b> 7<br>21 <b>0</b> 0 | strategy                        | -             |                                         | <b>-</b>               | 1          | l                       |
| 159<br>160 | <b>≭LB</b> L8        | 21 <b>0</b> 8<br>03            |                                 | -             |                                         | +                      | 1          |                         |
| 161        | 3<br>3               | 03<br>03                       |                                 | -             |                                         | -                      | 1          | į                       |
| 162        | <i>X</i> <u>4</u> Y? | 16-35                          |                                 |               |                                         | +                      | 1          | l                       |
| 163        | RTN                  | 10 33<br>24                    | Strategies: does                |               |                                         | +                      | 1          |                         |
| 164        | GT0€                 | 22 <b>0</b> 6                  | cal roll again?                 | 220           | *************************************** | +                      | 1          | l                       |
| 165        | *LBL7                | 21 07                          | cai ioii ayaiii:                |               |                                         | <b>†</b>               | 1          | l                       |
| 166        | RCL3                 | 36 03                          |                                 |               |                                         |                        | 1          | I                       |
| 167        | X≠Y                  | -41                            |                                 |               |                                         |                        | ]          | l                       |
| 168        | X=Y?                 | 16-33                          |                                 |               |                                         |                        | <u> </u>   |                         |
| Δ 26       | To                   | 36  c                          | LABELS  36 D E                  |               | FLAGS                                   |                        | SET STATUS |                         |
| A 26       | <u> Man</u>          | vs HP HP                       | vs. Man WINNINGS E (            | <u>Seed→)</u> | ļ                                       | FLAGS                  | TRIG       | DISP                    |
| Mann rol   | ls b HP              | rolls  c Di                    | splay Loop 2 e R                | oller         | Man Roll                                | ON OFF<br>0 □ 🛛        | DEG 🛭      | FIX 🛣                   |
| O Loop 1   | 1                    | 2                              | 3 4                             | an lose       | 2                                       | 1 🗆 🕱                  | GRAD □     | SCI 🗆                   |
| Man's dice |                      |                                | 18 ' 19                         |               | 13                                      | 2                      | RAD 🗆      | ENG <sub>2</sub> $\Box$ |
| S u1C      | E I Ub.              | s dice / St                    | rategy   Strategy   H           | Loses         | 1                                       | I a d X                | L          |                         |

Program Title CHUCK - A - LUCK DICE GAME

Contributor's Name JOHN RAUSCH

Address 402 VIRGINIA AVE

City FRANKLIN State 01410 Zip Code 45005

Program Description, Equations, Variables THE CALCULATOR PLAYS THE PART OF A CASINO OPERATOR IN A GAME OF CHUCK-A-LUCK. THE PLAYER PLACES A BET BY ENTERING A INTEGER AMOUNT AND PRESSING . THE SAME BET AMOUNT WILL BE USED UNTIL IT IS CHANGED. THE PLAYER THEN SELECTS A NUMBER FROM I TO 6 AND PRESSES . THE CALCULATOR THEN ROLLS 3 DICE AND THE PLAYER IS PAID OFF 1:1 IF THE NUMBER APPEARS ON I OF THE DICE, 2:1 IF IT APPEARS ON 2, OR 3:1 IF IT APPEARS ON ALL3. AT ANY TIME THE PLAYER CAN DISPLAY THE TOTAL WINNINGS BY PRESSING .

**Operating Limits and Warnings** 

This program has been verified only with respect to the numerical example given in *Program Description II*. User accepts and uses this program material AT HIS OWN RISK, in reliance solely upon his own inspection of the program material and without reliance upon any representation or description concerning the program material.

NEITHER HP NOR THE CONTRIBUTOR MAKES ANY EXPRESS OR IMPLIED WARRANTY OF ANY KIND WITH REGARD TO THIS PROGRAM MATERIAL, INCLUDING, BUT NOT LIMITED TO, THE IMPLIED WARRANTIES OF MERCHANTABILITY AND FITNESS FOR A PARTICULAR PURPOSE. NEITHER HP NOR THE CONTRIBUTOR SHALL BE LIABLE FOR INCIDENTAL OR CONSEQUENTIAL DAMAGES IN CONNECTION WITH OR ARISING OUT OF THE FURNISHING, USE OR PERFORMANCE OF THIS PROGRAM MATERIAL.

| Sketch(es) AFTER EACH ROLL, THE DISPI<br>AS THE AMOUNT WON OR LOST. THE<br>DECIMAL POINT AND THE DICE ARE TO        | AMOUT IS TO THE LEFT OF THE |
|----------------------------------------------------------------------------------------------------|-----------------------------|
| EXAMPLE: IF 6 DOLLARS WERE BET ON NUMBER 2 AND THE ROLL WERE 2,4, AND 2 THE DISPLAY WOULD BE AS SHOWN TO THE RIGHT. | 12.242<br>Amount won Roll   |

| Sample Problem(s) IN ORDER TO DUPLICATE THIS SAMPLE, A R | ANDOM NUMBER |
|----------------------------------------------------------|--------------|
| SEED WILL NOT BE GENERATED.                              |              |
|                                                          |              |
|                                                          |              |
|                                                          |              |
|                                                          |              |
|                                                          |              |
|                                                          |              |
|                                                          |              |
|                                                          |              |
|                                                          |              |
|                                                          |              |
|                                                          |              |
| Solution(s) 1) 5 B: BET 5 DOLLARS                        | SEE S.       |
| 2) I A: PICK I AND ROLL                                  | SEE 5.316    |
| 3) 2 A: " 2 " "                                          | SEE -5.556   |
| A) 2 A: " 2 " "                                          | SEE 10.322   |
| S) 5 A: " S " "                                          | sēe 5.365    |
| (b)   A: "   " "                                         | SEE -5.632   |
| 7) 3 A: " 3 " "                                          | SEE - 5.614  |
| 8) 1 A: " " "                                            | SEE 10.121   |
| 9) E DISPLAY WINNINGS                                    | SEE 15.      |

| Reference (s) |  |
|---------------|--|
|               |  |
|               |  |
|               |  |
|               |  |

## **User Instructions**

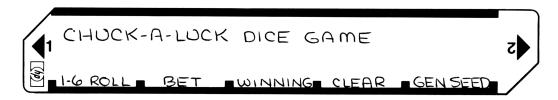

| STEP | INSTRUCTIONS                          | INPUT<br>DATA/UNITS | KE   | YS  | OUTPUT<br>DATA/UNITS |
|------|---------------------------------------|---------------------|------|-----|----------------------|
| 1    | LOAD SIDE I                           |                     |      |     |                      |
|      |                                       |                     |      |     |                      |
| 2    | GENERATE RANDOM NUMBER SEED . PRESS   |                     | E    | R/5 |                      |
|      | THEN LET PROGRAM RUN A FEW            |                     | -OR- |     |                      |
|      | SECONDS. THEN PRESS RS. OR OPTIONAL-  | <u> </u>            | STO  | 5   |                      |
|      | LY STORE ANY NUMBER IN REGISTER 5.    |                     |      |     |                      |
|      |                                       |                     |      |     |                      |
| 3    | CLEAR WINNINGS.                       |                     |      |     | 0.                   |
| -    |                                       |                     |      |     |                      |
| 4    | PLACE BET (ANY INTEGER AMOUNT)        | BET                 | B    |     | BET                  |
|      | IF DISPLAY SHOWS "error" YOU HAVE     |                     | [ ]  |     |                      |
|      | MADE A NONINTEGER BET.                |                     |      |     |                      |
|      |                                       | ) (                 |      |     | 0.007 0.00           |
| 5    | ENTER NUMBER YOU ARE BETTING ON       | 1-6                 |      |     | AMT. DICE            |
|      | (1706). IF DISPLAY SHOWS "EFFOF", YOU |                     |      |     |                      |
|      | HAVE NOT ENTERED A NUMBER FROM 1-6.   |                     |      | -   |                      |
|      | YOU CAN REPEAT STEP S OR GO TO ANY    |                     |      |     |                      |
|      | OTHER STEP.                           |                     | 1    |     |                      |
| 6    | DISPLAY WINNINGS                      |                     | أمأ  |     | WINNINGS             |
|      | MSF ER CONVINCE                       |                     |      |     | SIMMINGS             |
|      |                                       |                     |      |     |                      |
|      |                                       |                     |      |     |                      |
|      |                                       |                     |      |     |                      |
|      |                                       |                     |      |     |                      |
|      |                                       |                     |      |     |                      |
|      |                                       |                     |      |     |                      |
|      |                                       |                     |      |     |                      |
|      |                                       |                     |      |     |                      |
|      |                                       |                     |      |     |                      |
|      |                                       |                     |      |     |                      |
| -    |                                       |                     |      |     |                      |
| -    |                                       |                     |      |     |                      |
|      |                                       |                     |      | [   |                      |
|      |                                       |                     |      |     |                      |
| -    |                                       |                     |      |     |                      |
| -    |                                       |                     |      | [ ] |                      |
|      |                                       |                     |      |     |                      |
|      |                                       |                     |      | t   |                      |

## **67 Program Listing I**

| 16<br><b>STEP</b>    | KE   | Y ENTRY                                 | KEY CODE     | _      | COMMEN               |                | ST               | EP       | KF               | Y ENTRY            |         | KEY CODE       |                  | COMMENTS     |             |  |  |
|----------------------|------|-----------------------------------------|--------------|--------|----------------------|----------------|------------------|----------|------------------|--------------------|---------|----------------|------------------|--------------|-------------|--|--|
| 001 *                |      | L A                                     | ·            | 101.11 |                      |                | т :              |          |                  |                    | _       |                | <b>T</b>         |              | IMEN 13     |  |  |
| × ×                  |      | P 0                                     | -6300        | SHELL  | DATE NUM<br>ROLL DIE | . 2<br>URFK    | -                | *        | RI               | LB                 | +       | 21 12          | -: <del></del>   | 1007         | E BET       |  |  |
|                      |      | NT                                      | 16 34        | 7.00=  | S. THEN              | DISDIBA<br>: > |                  |          |                  | SPO                | $\top$  | -6300          | <b>— • • • •</b> |              | E BEI       |  |  |
|                      |      | ASTX                                    | 16-63        | PESC   | )                    | DISPLIT        | 060              |          |                  | NT                 | $\top$  | 16 34          |                  |              |             |  |  |
|                      |      | .≠Y                                     | 16-32        |        | ) <b>-</b> 1         |                |                  |          |                  | ASTX               |         | 16-6           |                  |              |             |  |  |
|                      |      | o f e                                   | 22 16 15     |        |                      |                |                  |          |                  | \ <del>\</del> \ \ | $\top$  | 16-3           |                  |              |             |  |  |
|                      |      | P3                                      | -6303        |        |                      |                |                  |          |                  | o e                | 7       | 22 16 15       |                  |              |             |  |  |
|                      |      | 00                                      | 3500         |        |                      |                |                  |          |                  | 01                 | T       | 350            |                  |              |             |  |  |
|                      | 1    |                                         | 01           |        |                      |                |                  |          | RI               |                    |         | 24             |                  |              |             |  |  |
| 010                  | £    | x > Y                                   | 16-34        |        |                      |                |                  | *        | LC               | BLD                | $\perp$ | 2112           | LCLE             | AR U         | DINNINGS    |  |  |
|                      | GT   | Ofe                                     | 22 16 15     |        |                      |                |                  |          | CL               | -X                 | $\perp$ | -51            |                  |              |             |  |  |
|                      | CL   | Χ                                       | -51          | 1      |                      |                |                  |          | SI               | 04                 | $\perp$ | 3504           | 1                |              |             |  |  |
|                      | 7    |                                         | 07           | l      |                      |                |                  | *        |                  | 3LC                | $\perp$ | 2113           | IJois            | PLAY         | WINNINGS    |  |  |
|                      |      | <b>∠</b>                                | 16-35        | 1      |                      |                | 070              |          |                  | SPO                | $\perp$ | -63 O          |                  |              |             |  |  |
|                      |      | 0 e                                     | 221615       | l      |                      |                | <u> </u>         |          | RC               | 4                  | $\perp$ | 35 O           |                  |              |             |  |  |
|                      |      | X                                       | -51          | 1      |                      |                |                  |          | RT               |                    | +       | 24             |                  |              |             |  |  |
| ļ                    |      | OI                                      | 3546         | 1      |                      |                |                  | *        |                  | LE                 | +       | 2115           | L GEN            | 1EBU1        | E RANDOM    |  |  |
|                      |      | 03                                      | 3503         |        |                      |                | <u></u>          |          | <b>f</b> -       | π                  | +       | 16-24          | NUN              | 1BER         | SEED        |  |  |
| 020                  |      | BI                                      | 2301         |        |                      |                | -                |          | +                |                    | +       | -55            | 되                |              |             |  |  |
| 020                  |      | <u>81</u>                               | 2301         |        |                      |                | <u> </u>         |          |                  | 05                 | +       | 350            |                  |              |             |  |  |
| -                    |      | <u>B1</u>                               | 2301         | 1      |                      |                | <b>-</b>         |          | GT               | OE                 | +       | 22 15          | 러                |              |             |  |  |
| -                    |      | LI                                      | 3646         |        |                      |                | -                |          |                  |                    | +       |                | $\dashv$         |              |             |  |  |
|                      | ı    | < <u>-</u> 0                            | 16-43        |        |                      |                | 080              |          |                  |                    | +       |                | $\dashv$         |              |             |  |  |
|                      |      | $\frac{1}{2}$                           | 22 00        | ł      |                      |                | -                |          |                  |                    | +       |                | $\dashv$         |              |             |  |  |
|                      |      | <u>L1</u>                               | 36 OI<br>-35 |        |                      |                | -                |          |                  |                    | +       |                | $\dashv$         |              |             |  |  |
|                      | X    | 0+4                                     | 35-55 O4     |        |                      |                | -                |          |                  |                    | +       |                | $\dashv$         |              |             |  |  |
|                      |      | _3                                      | 36 03        |        |                      |                |                  |          |                  |                    | +       |                | -                |              |             |  |  |
|                      | +    |                                         | -55          |        |                      |                |                  |          |                  |                    | +       |                |                  |              | I           |  |  |
| 030                  | RT   | N                                       | 24           |        |                      |                |                  |          |                  |                    | $\top$  | -              | 7                |              |             |  |  |
| *                    |      | LO                                      | 21.00        |        |                      |                |                  |          |                  |                    | +       |                |                  |              |             |  |  |
|                      | RC   |                                         | 3601         |        |                      |                |                  |          |                  |                    | T       |                | 1                |              |             |  |  |
|                      |      | 0-4                                     | 35-4504      |        |                      |                |                  |          |                  |                    |         |                |                  |              |             |  |  |
|                      |      | _ 3                                     | 3603         |        |                      |                | 090              |          |                  |                    |         |                |                  |              |             |  |  |
|                      | +    |                                         | -55          |        |                      |                |                  |          |                  |                    |         |                |                  |              |             |  |  |
|                      | CH   | S                                       | -22          |        |                      |                |                  |          |                  |                    |         |                |                  |              |             |  |  |
|                      | RTI  |                                         | 24           |        |                      |                |                  |          |                  |                    |         |                |                  |              |             |  |  |
| *                    | LB   |                                         | 2101         | ROL    | L DIE AN             | UD ADD         |                  |          |                  |                    |         |                |                  |              |             |  |  |
|                      | RC   | LO                                      | 3600         | TOU    | SINNING              | s for          |                  |          |                  |                    | $\perp$ |                | _                |              |             |  |  |
| 040                  |      | L 5                                     | 3605         |        | CH . BUIL            |                |                  |          |                  | FI 4 00            | ┵       |                |                  | TATUC        |             |  |  |
|                      | £ 71 | <u> </u>                                | 16-24        | DISP   | LAY.                 |                | <u> </u>         |          | -0               | FLAGS              |         |                |                  | TATUS        | 11          |  |  |
|                      | +    |                                         | -55          |        |                      |                | <u> </u>         |          | $-$ L $^{\circ}$ |                    |         | FLAGS          |                  | RIG          | DISP        |  |  |
|                      | Χz   |                                         | 53           |        |                      |                | 100              |          | - 1              |                    |         | ON OFF         |                  | <b>C</b> [2] | FIX 🛭       |  |  |
|                      |      | RAC                                     | 1644         |        |                      |                | 100              |          | - 2              |                    |         | 0   K<br>1   K |                  | G ⊠<br>AD □  | SCI 🗆       |  |  |
|                      |      | 05                                      | 3505         |        |                      |                | <u> </u>         |          | -                |                    |         | 2 🗆 🗷          | RAI              |              | ENG 🗆       |  |  |
| -                    | 6    |                                         | -35          |        |                      |                | <del> </del>     |          | - 3              |                    |         | 3 🗆 🗷          |                  |              | n_ <u>Q</u> |  |  |
|                      | X_   |                                         | -35          |        |                      |                | $\vdash$         |          |                  |                    |         |                |                  |              |             |  |  |
|                      | +    | *************************************** | -55          |        |                      |                | -                |          |                  |                    | -       | LAB            | BELS             |              | •           |  |  |
| 050                  |      | NT                                      | 16 34        |        |                      | A 1-6 RO       | LL               | В        | 3ET              | - 1                | Gold    | SWINNINGS      |                  | AR.          | EJEN SEED   |  |  |
|                      | 4 7  | ( = Y                                   | 16-33        |        |                      | a              |                  | b        |                  |                    | c       | 2 22.1111112   | d                |              |             |  |  |
|                      |      | SZI                                     | 162646       |        |                      |                |                  | Ľ        |                  |                    |         |                |                  |              | e "error "  |  |  |
|                      |      | 0+3                                     | 35-5503      |        |                      | 0 LOSE         |                  | 1 RC     | OLL              | IDIE               | 2       |                | 3                |              | 4           |  |  |
|                      | ١    |                                         | 01           |        |                      | 5              |                  | 6        |                  |                    | 7       |                | 8                |              | 9           |  |  |
|                      | 0    |                                         | 00           |        |                      |                |                  | <u> </u> |                  |                    |         |                | L                |              |             |  |  |
|                      | STO  | D÷3                                     | 35-24 03     |        |                      |                |                  |          |                  |                    |         |                |                  |              |             |  |  |
|                      |      | 4                                       | To           | 10     | 14                   | REGI           |                  |          |                  | 6                  |         | 7              | 18               |              | 19          |  |  |
| O<br>NUMBE<br>BET OF | ER   | BET                                     | 2            | 3      | CE W                 | INNINGS        | RAN              | ĺĎŎi     | <u>m_</u>        | 0                  |         | 1'             | ľ°               |              | ا           |  |  |
| BET OF               |      | S1                                      | S2           | S3     | S4                   |                | <u>ასო</u><br>S5 | KER?     | ≯cD.             | S6                 |         | S7             | S8               |              | S9          |  |  |
| ات                   |      |                                         |              | ا      | ا                    |                | ا                |          |                  |                    |         |                |                  |              | ]           |  |  |
| A                    |      | 1                                       | <b>_</b> B   |        | С                    |                | D                |          |                  |                    | E       |                |                  | 1 05         | = 0         |  |  |
| l ·                  |      |                                         |              |        |                      |                | 1                |          |                  |                    |         |                |                  | 1 00         |             |  |  |
|                      |      |                                         |              |        | L                    |                |                  |          |                  |                    | _       |                |                  |              |             |  |  |

Program Title Parapar

Contributor's Name Matthew A. Bishop

Address 327 Forbes Avenue

City San Rafael State CA Zip Code 94901

#### **Program Description, Equations, Variables**

In Parapar, the gambler puts up a stake. The calculator rolls five dice, and can save as many dice as it wants. It must, however, save at least one. When the calculator can roll no more, it totals the numbers saved.

If this total is under 24, the gambler wins. The amount won is the product of the stake and the difference of 24 and the total rolled.

If the total is exactly 24, the bet is off. Neither the man nor the calculator wins.

If the total is more than 24, the gambler loses. To determine how much he loses, find the difference of the total rolled and 24. This is the "Point". A die is rolled 5 times, and the amount lost is the product of the stake, the point, and the number of times the point appeared in the five rolls.

A simple strategy for determining which dice to put aside and when to stop rolling is written into the program.

Parapar is based loosely on the game "Par".

#### **Operating Limits and Warnings**

This program has been verified only with respect to the numerical example given in *Program Description II*. User accepts and uses this program material AT HIS OWN RISK, in reliance solely upon his own inspection of the program material and without reliance upon any representation or description concerning the program material.

NEITHER HP NOR THE CONTRIBUTOR MAKES ANY EXPRESS OR IMPLIED WARRANTY OF ANY KIND WITH REGARD TO THIS PROGRAM MATERIAL, INCLUDING, BUT NOT LIMITED TO, THE IMPLIED WARRANTIES OF MERCHANTABILITY AND FITNESS FOR A PARTICULAR PURPOSE. NEITHER HP NOR THE CONTRIBUTOR SHALL BE LIABLE FOR INCIDENTAL OR CONSEQUENTIAL DAMAGES IN CONNECTION WITH OR ARISING OUT OF THE FURNISHING, USE OR PERFORMANCE OF THIS PROGRAM MATERIAL

```
Sketch(es)
```

#### Sample Problem(s)

First time: Calculator rolls 5 dice, getting 2,2,6,4,3. (It saves the highest

roll, in this case 6.)

Second time: Calculator rolls 5 dice, getting 1,4,1,1. (Again, it saves the

highest roll, in this case 4.)

Third Time: Calculator rolls 3 dice, getting 2,1,4 (saves the 4).

Fourth Time: Calculator rolls 2 dice, getting 2,6 (saves the 6)

Fifth Time: Calculator rolls 1 die, getting 2

Total of dice saved: 6+4+4+6+2 = 22

As 22 < 24, gambler wins. This is indicated by a positive number; he won \$20.00

As he bet \$10, he has a grand total of \$10.00.

| Solution(s)          | .3682715  | [C]> | 0.37   |                       |
|----------------------|-----------|------|--------|-----------------------|
|                      | 10.00 [A] | >    | 22643. | First Roll            |
|                      |           |      | 1411.  | Second Roll           |
|                      |           |      | 214.   | Third Roll            |
| a                    |           |      | 26.    | Fourth Roll           |
|                      |           |      | 2.     | Fifth Roll            |
| N = 143 (8 1 1 1 1 1 |           |      | 22.00  | Total Saved           |
|                      |           |      | 20.00  | Amount Won This Round |
|                      |           |      | 10.00  | Total Won so Far      |

| Reference (s) |  |  |  |
|---------------|--|--|--|
| ***           |  |  |  |
|               |  |  |  |

```
Sketch(es)
```

```
Play again; use 0.248250 as seed.
Sample Problem(s)
  Bet $10. again.
  First time: The calculator rolls 5 dice, getting 4,5,1,1,6
  Second time: The calculator rolls 3 dice, getting 3,5,5
  Third time: The calculator rolls 1 die, getting 6
  Total of dice saved: 5+6+5+5+6 = 27
  Point number is 3.
  Calculator rolls 1 die 5 times, getting 3,1,2,4, and 4.
  Hence gambler lost $30.00
  Leaving a grand total of -$30.00
Solution(s) .248250 [C] -----
                                  0.25
          10.00 [A] -----
                                  45116. First Roll
                                  355.
                                         Second Roll
```

Reference(s) Scarne on Dice, John Scarne, Stackpole Books, 1962, pp. 368

## **User Instructions**

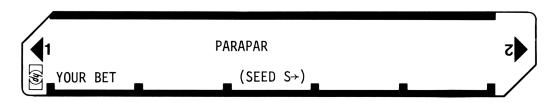

| STEP | INSTRUCTIONS                                                                                          | INPUT<br>DATA/UNITS | KEYS     | OUTPUT<br>DATA/UNITS |
|------|----------------------------------------------------------------------------------------------------|---------------------|----------|----------------------|
| ٦.   | Load Program                                                                                          |                     |          |                      |
|      |                                                                                                    |                     |          |                      |
| 2.   | Enter seed S (any number can be used, of O <s<1)< td=""><td>S</td><td><u>C</u></td><td>S</td></s<1)<> | S                   | <u>C</u> | S                    |
| 3.   | To play, enter bet                                                                                    | (Bet)               | A [      |                      |
|      | Calculator rolls 5 dice and displays values                                                           |                     |          | abcde.               |
|      | as one number. It continues rolling, always<br>displaying only rolled dice in this (DSP 0,f-x-        |                     |          |                      |
|      | Printx) format.                                                                                       |                     |          |                      |
|      | Total rolled T(DSP 2,. Blinks)                                                                        |                     |          | -T.00                |
|      | There are three possible display endings: a) If T<24, display shows:                                  |                     |          |                      |
|      | Amount won                                                                                            |                     |          | (Won)                |
|      | Total Winnings                                                                                        |                     |          | $\Sigma$ (Won)       |
|      | b) If T = 24, display shows:                                                                          |                     |          |                      |
|      | Amount won                                                                                            |                     |          | 0.00                 |
|      | Total Winnings                                                                                        |                     |          | Σ(Won)               |
|      | c) If T>24, display shows:                                                                            |                     |          |                      |
|      | In DSP O format, the point number Pt. does not blink)                                                 |                     |          | Р.                   |
|      | Die roll R <sub>E</sub> (This display is repeated) Five times, once for each die rolled)              |                     |          | -R.                  |
|      | (.Blinks)                                                                                             |                     |          |                      |
|      | Amount lost (won) (DSP 2 format) Total Winnings                                                       |                     |          | (Won)<br>Σ(Won)      |
|      | Total Willings                                                                                        |                     |          | 2 (WOII)             |
| 4.   | For another game, go to 3                                                                             |                     |          |                      |
|      |                                                                                                    |                     |          |                      |
|      | NOTE: a,b,c,d,e are dice values, i.e., inte-<br>gers between 1 and 6 inclusive.                       |                     |          |                      |
|      | *Note that in this case (won) is negative.                                                            |                     |          |                      |
|      | -Note that in this case (won) is negative.                                                            |                     |          |                      |
|      |                                                                                                    |                     |          |                      |
|      |                                                                                                    |                     |          |                      |
|      |                                                                                                    |                     |          |                      |
|      |                                                                                                    |                     |          |                      |
|      |                                                                                                    |                     |          |                      |
|      |                                                                                                    |                     |          |                      |

## 97 Program Listing I

| STEP       | KEY ENTR | Y KEY CODE                     |                                                       | STEP KE      | EY ENTRY             | KEY CODE                       | COMMENTS            |
|------------|----------|--------------------------------|-------------------------------------------------------|--------------|----------------------|--------------------------------|---------------------|
| 99         | 1 *LBLA  | 21 11                          | Play "Parapar"                                        | <b>0</b> 57  | CLX                  | -51                            | Intialize           |
| 00         |          | <i>35 <b>0</b>9</i>            | Store bet, deduct                                     | <b>9</b> 58  | ENT †                | -21                            | registers           |
| 88         |          | 35-45 <b>0</b> 8               | from gambler's Acct                                   | <b>05</b> 9  | <b>≭LBL</b> 3        | 21 <b>0</b> 3                  | Loop for            |
| 98         |          | 23 12                          | Dice Control                                          | 060          | 1                    | 01                             | rolling dice        |
| 90         |          | -63 <b>0</b> 2                 | Display tot molled                                    | 061          | 0                    | 00                             | Prepare for display |
| 98         |          | -14                            | Display tot. rolled                                   | 002          | X                    | -35                            |                     |
| 99         |          | 35 14                          | Diff. between tot.                                    | 063          | GSBe                 | 23 16 15                       | Roll dice           |
| 99         |          | 03 14<br>02                    | and 24                                                | 864          | STO:                 | <b>35 4</b> 5                  | Store roll          |
| 00         |          | Ø4                             | 1                                                     | <b>0</b> 65  | +                    | -55                            | Add to display      |
| 01         |          | -45                            | If tot. is 24, no-                                    | 966          | DSZI                 | 16 25 46                       |                     |
| 01         |          | 16-43                          | one wins                                              | <b>06</b> 7  | GT03                 | 22 03                          |                     |
| 01         |          | 16 21 01                       | If tot. is more                                       | <b>0</b> 68  | DSP0                 | -63 00                         | Display as one no.  |
| 01         |          | 16-44                          | than 24, find no.                                     | 069<br>676   | PRTX                 | -14<br>36 17                   |                     |
| 01         |          | 23 67                          | of times Pt.no.                                       | 070          | RCLC                 | 36 13                          | Arrange the nos.    |
| 01         |          | 36 09                          | occurs (see 7)                                        | 971<br>972   | *LBL2                | 21 <b>0</b> 2                  | rolled in order in  |
| 01         |          | -35                            | 1                                                     | 072<br>077   | STOB                 | 35-12<br>35-11                 | the registers       |
| 01         |          | -22                            | Multiply by amt.                                      | 973<br>974   | STOA<br>STOI         |                                |                     |
| 01         |          | -63 <b>0</b> 2                 | bet, display                                          | 974<br>975   | RCL i                | 35 46<br>36 45                 |                     |
| 01         |          | 16 51                          | If tot. is 24, resto                                  | <b>0</b> 73  | *LBL0                | 36 <b>4</b> 3<br>21 <b>0</b> 0 |                     |
| 02         | 0 F1?    | 16 23 01                       | amt bet to gambler's                                  | 976<br>977   | RCL:                 | 21 66<br>36 45                 |                     |
| 02         | 1 CLX    | -51                            | acct.                                                 | <b>9</b> 77  | X>Y?                 | 36 43<br>16-34                 |                     |
| 02         | 2 ST+8   | 35- <b>5</b> 5 <b>0</b> 8      | Display tot. amt.                                     | 079          | GSB1                 | 23 01                          |                     |
| 02         | 3 RCL8   | 36 <b>0</b> 8                  | bisping tot. aiit.                                    | 080          | 83D1<br>X <b>≠</b> Y | -41                            |                     |
| 02         | 4 CF1    | 16 22 01                       |                                                       | <b>0</b> 881 | DSZI                 | 16 25 46                       |                     |
| 82         | 5 RTN    | 24                             | If tot. is more than                                  |              | 6T00                 | 22 00                          |                     |
| 02         | 6 *LBL7  | 21 07                          | 24 display pt                                         | 083          | RCLB                 | 36 12                          |                     |
| 02         | 7 DSP0   | -63 00                         | 24, display pt.                                       | 983<br>984   | STOI                 | 35 <b>4</b> 6                  |                     |
| 82         | 8 STOD   | 35 14                          | Indiliber                                             | 085          | CLX                  | -51                            |                     |
| 02         | 9 PSE    | 16 51                          | Int. for rolling                                      | <i>086</i>   | +                    | -55                            |                     |
| <b>9</b> 3 |          | <b>0</b> 5                     | inc. for rotting                                      | <b>0</b> 87  | RCL:                 | 36 45                          |                     |
| <b>0</b> 3 |          | <i>35 46</i>                   |                                                       | <b>0</b> 88  | X≠Y                  | -41                            |                     |
| 03         |          | 00                             |                                                       | <b>0</b> 89  | STO:                 | 35 45                          |                     |
| 93         |          | <i>35 07</i>                   |                                                       | 090          | CLX                  | -51                            |                     |
| <b>83</b>  |          | 21 08                          | Roll dice                                             | 091          | +                    | -55                            | ·                   |
| <b>0</b> 3 |          | 23 16 15                       |                                                       | <b>0</b> 92  | RCLA                 | 36 11                          |                     |
| 03         |          | -22                            | Display roll                                          | <b>0</b> 93  | STOI                 | 35 46                          |                     |
| 03         |          | -14                            | If the roll is equal                                  | 094          | XZY                  | -41                            |                     |
| 03         |          | -22                            | to the pt. no., add                                   | <i>095</i>   | STO:                 | <i>35</i> 45                   |                     |
| 03         |          | 36 14                          | it to R <sub>7</sub>                                  | <b>0</b> 96  | RCLB                 | 36 12                          |                     |
| 94         |          | 16-33                          | /                                                     | 097          | 1                    | <b>0</b> 1                     |                     |
| 84         |          | 23 <b>0</b> 9                  | Go back until 5 dice                                  | 098          | -                    | -45                            |                     |
| 94         |          | 16 25 46                       | have been thrown                                      | 099          | X≠0?                 | 16-42                          |                     |
| 84         |          | 22 <b>0</b> 8<br>36 <b>0</b> 7 | No. of times pt. no.                                  | 100          | GT02                 | 22 <b>0</b> 2                  | Ctmategue vitight   |
| 94<br>94   |          | 36 <b>6</b> 7<br>36 14         | appears times pt.                                     | 101          | RCLC                 | 36 13                          | Strategy: which     |
| 94<br>94   |          | 35 14<br>-35                   | no.                                                   | 102          | STOI                 | <i>35 46</i>                   | rolls are to be     |
| 64<br>64   |          | -33<br>24                      |                                                       | 103          | DSZI                 | 16 25 46                       | saved, and should   |
| 84         |          | 21 09                          | Add 1 to R <sub>7</sub>                               | 104          | GT05                 | 22 <b>0</b> 5                  | cal roll again?     |
| 04<br>04   |          | 01                             |                                                       | 105          | GTOE                 | 22 15                          |                     |
| <i>0</i> 5 |          | 35-55 <b>0</b> 7               |                                                       | 106          | *LBL5                | 21 <b>05</b>                   |                     |
| 95         |          | 24                             | Roll dice                                             | 107          | RCL i                | 36 45                          |                     |
| 05         |          | 21 12                          |                                                       | 108          | 5<br>070n            | <i>0</i> 5                     |                     |
| 05         |          | <i>0</i> 5                     | Initialize for 1st                                    | 109          | X≟Y?<br>CIO€         | 16-35                          |                     |
| 05         |          | 35 13                          | roll                                                  | 110          | GTO6<br>RCLI         | 22 <b>0</b> 6<br>36 <b>4</b> 6 |                     |
| 05         |          | 21 04                          | Int for next roll                                     | 111<br>112   | STOC                 | 35 46<br>35 13                 |                     |
| 05         | 6 STOI   | 35 46                          | REGIS                                                 | IENO         |                      |                                |                     |
| 0          | hia#1    | rol 12nia #2                   | roll <sup>3</sup> Die #3 roll <sup>4</sup> Die #4 rol | 5 Die #5 ml  | f                    | 7How man                       | y Bot won Bet       |
|            |          |                                |                                                       |              |                      | į times wa                     | 1980 Tar            |
| S0         | S1       | S2                             | S3 S4                                                 | S5           | S6                   | PC. 110.                       | 20 29               |
| <u> </u>   |          | T <sub>D</sub>                 | IC Loop control                                       | □Total ro    | 1100                 | rolled                         | <u> </u>            |
| A Us       | ed       | B Used                         | © Loop control<br>How many dice?                      | Point nu     |                      | Seed                           | Used                |
| L          |          |                                | prow many dice:                                       | TOTHE HE     | AIIIDE I             | L                              |                     |

## 97 Program Listing II

| OTED KEY              | ENTO                  | VEV 6           | .005             |             | COMMENTS          |          | STEP     |            | Y ENTRY      | KEY C   | ODF    | COMME           | ENTS                    |
|-----------------------|-----------------------|-----------------|------------------|-------------|-------------------|----------|----------|------------|--------------|---------|--------|-----------------|-------------------------|
|                       | ENTRY<br>V=00         | KEY C           |                  |             | COMMENTS          |          |          |            | RTH          |         | 4      | COMINE          |                         |
| 113<br>114            | X=0?<br>GTOE          | 16-4<br>22 :    |                  |             |                   |          |          | 169<br>170 | *LBLC        | 21 1    |        | Store seed      | l in R <sub>-</sub>     |
| 114                   | GSBE                  | 23              |                  |             |                   |          |          | 171        | STOE         | 35 1    |        |                 | E                       |
| 116                   | 2                     |                 | 92<br>32         |             |                   |          |          | 172        | RTN          |         | 4      |                 |                         |
| 117                   | 4                     |                 | 94               |             |                   |          |          | 1          |              | -       |        |                 |                         |
| 118                   | х≠у                   |                 | 41               |             |                   | Ì        |          |            |              |         |        |                 |                         |
| 119                   | X>Y?                  | 16-3            |                  |             |                   |          |          |            |              |         |        |                 |                         |
| 120                   | GTOE                  | 22              |                  |             |                   |          |          |            |              |         |        |                 |                         |
| 121                   | X=Y?                  | 16-3            | 33               |             |                   |          |          |            |              |         |        |                 |                         |
| 122                   | GTOd                  | 22 16           |                  |             |                   |          |          |            |              |         |        |                 |                         |
| 123                   | RCLC                  | 36              |                  |             |                   |          | 100      | ↓          |              |         |        |                 |                         |
| 124                   | GT04                  | 22 (            |                  |             |                   | - 1      | 180      |            |              |         |        |                 |                         |
|                       | *LBL6                 | 21 (            |                  |             |                   | - 1      | Harrison | ┿          |              |         |        |                 |                         |
| 126                   | DSZI<br>GTO5          | 16 25 4<br>22 ( |                  |             |                   | }        |          | +          |              |         |        | 1               |                         |
| 127<br>128 -          | *LBLE                 | 22 (            |                  | Tota1       | number roll       | led      |          | +-         |              |         |        |                 |                         |
| 129                   | RCL5                  | 36 (            |                  |             |                   | 1        |          | +-         |              |         |        | 1               |                         |
| 130                   | RCL4                  | 36 (            |                  |             |                   | 1        |          | +          | <del>-</del> |         |        | 1               |                         |
| 131                   | +                     |                 | 55               |             |                   | l        | -        | T          |              |         |        | 1               |                         |
| 132                   | RCL3                  | 36              |                  |             |                   | Ì        |          | $T^{-}$    |              |         |        | 1               |                         |
| 133                   | ÷                     | -;              |                  |             |                   |          |          |            |              |         |        | ]               |                         |
| 134                   | RCL2                  | 36 (            | 92               |             |                   | - 1      | 190      |            |              |         |        |                 |                         |
| 135                   | +                     |                 | 55               |             |                   |          |          | 1          |              |         |        |                 |                         |
| 136                   | RCL1                  | 36 (            |                  |             |                   |          |          | -          |              |         |        | 1               |                         |
| 137                   | +                     |                 | 55               |             |                   |          |          | ↓          |              |         |        |                 |                         |
| 138                   | RTN                   |                 | 24               | More        | strategy          |          |          | +-         |              |         |        |                 |                         |
|                       | *LBLd                 | 21 16 .         |                  | inore :     | strategy          | - 1      |          | ┼          |              |         |        | 1               |                         |
| 140                   | F2?                   | 16 23 (<br>22 . |                  |             |                   |          |          | +          |              |         |        | ł               |                         |
| 141<br>142            | GTOE<br>RCL1          | 22 .<br>36 (    |                  |             |                   |          |          | +-         |              |         |        | 1               |                         |
| 142                   | KUL 1<br>4            |                 | 01<br>04         |             |                   |          |          | +          |              |         |        | ł               |                         |
| 144                   | X¥Y?                  | 16-             |                  |             |                   |          | 200      | +-         |              |         |        | 1               |                         |
| 145                   | GTOE                  | 22              |                  |             |                   |          |          | +          | <del>-</del> |         |        | 1               |                         |
| 146                   | 1                     |                 | 91               |             |                   |          |          |            |              |         |        | 1               |                         |
| 147                   | SF2                   | 16 21           |                  |             |                   |          |          | 1          |              |         |        | 1               |                         |
| 148                   | <b>GT04</b>           | 22 (            |                  |             |                   |          |          |            |              |         |        | 1               |                         |
|                       | <b>≉</b> LBL1         | 21 (            | 91               | Prepa       | re to transf      | fer:     |          |            |              |         |        | 1               |                         |
| 150                   | RCLI                  | 36 -            | 46               | Note        | register lo       | ca-      |          |            |              |         |        | ]               |                         |
| 151                   | STOA                  | <i>35</i> .     | 11               | tion (      | of largest m      | no.      |          | ↓_         |              |         |        |                 |                         |
| 152                   | CLX                   |                 | 51               |             |                   |          |          | ↓          |              |         |        | 1               |                         |
| 153                   | +                     |                 | 55               |             |                   |          | 210      | +          |              |         |        | 1               |                         |
| 154                   | X≠Y                   |                 | 41               |             |                   |          | 210      | +          |              |         |        | 1               |                         |
| 155                   | RTN                   |                 | 24<br>15         | D :         |                   |          |          | +-         |              |         |        | 1               |                         |
| 156 ±<br>157          | <b>≭L</b> BLe<br>RCLE | 21 16 .<br>36 . |                  | ceוט        | roller            |          |          | +-         |              |         |        | 1               |                         |
| 157<br>158            | RULE<br>9             |                 | 15<br>99         |             |                   |          |          | t          |              |         |        | 1               |                         |
| 158<br>159            | 9                     |                 | 03<br>09         |             |                   |          |          | $t^-$      |              |         |        | 1               |                         |
| 160                   | 7                     | ·               | 97               |             |                   |          |          | T          |              |         |        | 1               |                         |
| 161                   | x                     |                 | 35               |             |                   |          |          |            |              |         |        | ]               |                         |
| 162                   | FRC                   | 16              |                  |             |                   |          |          |            |              |         |        | ]               |                         |
| 163                   | STOE                  | 35 .            | 15               |             |                   |          |          | <u> </u>   |              |         |        |                 |                         |
| 164                   | 6                     |                 | 96               |             |                   |          | 220      | 1          |              |         |        | 1               |                         |
| 165                   | X                     |                 | 35               |             |                   |          |          | ┼          |              |         |        | 1               |                         |
| 166                   | 1                     |                 | Ø1               |             |                   |          |          | +-         |              |         |        | 1               |                         |
| 167                   | +                     |                 | 55               |             |                   |          |          | +-         |              |         |        | 1               |                         |
| 1 <i>6</i> 8          | INT                   | 16              | 34               | LAE         | BELS              |          |          | ┪          | FLAGS        | T       |        | SET STATUS      |                         |
| A<br>Your Bet         | B <sub>011</sub>      | Dice            | C (See           |             | D                 | ħi.      | e Sum    | 0          |              | FLA     |        | TRIG            | DISP                    |
| a Bet                 | b                     | DICE            | C                | <u>u</u> →) | d _               |          |          | 11         |              | ON      | OFF    |                 |                         |
|                       | <del> </del>          |                 |                  |             | d Strategy        | e<br>Ro1 | 1        |            | T0T=24       | 0 🗆     | X      | DEG 🛚           | FIX 🛚                   |
| <sup>0</sup> Sort     |                       | inter           | <sup>2</sup> Sor | rt          | <sup>3</sup> Ro11 |          | ntrol    | 2          | Strategy     | / 1 🛚   | X      | GRAD □<br>RAD □ | SCI □                   |
| <sup>5</sup> Strategy | 6 Str                 | rategy          |                  | a1>24       | <sup>8</sup> Used |          | sed      | 3          |              | 2 🗆 3 🗆 | X<br>X | מאט ט           | ENG <sub>2</sub> $\Box$ |
|                       | 1                     |                 |                  |             | 1                 |          |          |            |              | 1       | **     | I               |                         |

**Program Title** 

PIG

Contributor's Name

Moshe M Breiner

Address

2-904 Peabody Terrace

City

Cambridge

State MA

**Zip Code** 02138

#### **Program Description, Equations, Variables**

Pig is a game of dice. Any number of players may play, but this program accepts no more than 22 players.

You initialize entering the number N of players and if you wish, any player can contribute to the initial seed for the pseydo random die generator.

The order of play is usually selected by throwing a die (function [C]) Lowest plays first, highest plays last, tights are split.

The first player throws the die, adding the points of the upper face to his total. He can throw as many times as he wishes, but if he gets an ace he loses all the points of this turn and passes the die to next player, or he can elect to pass the die, in which case he keeps all his points.

The first player to reach 100 wins.

Operating Limits and Warnings

This program has been verified only with respect to the numerical example given in *Program Description II*. User accepts and uses this program material AT HIS OWN RISK, in reliance solely upon his own inspection of the program material and without reliance upon any representation or description concerning the program material.

NEITHER HP NOR THE CONTRIBUTOR MAKES ANY EXPRESS OR IMPLIED WARRANTY OF ANY KIND WITH REGARD TO THIS PROGRAM MATERIAL, INCLUDING, BUT NOT LIMITED TO, THE IMPLIED WARRANTIES OF MERCHANTABILITY AND FITNESS FOR A PARTICULAR PURPOSE. NEITHER HP NOR THE CONTRIBUTOR SHALL BE LIABLE FOR INCIDENTAL OR CONSEQUENTIAL DAMAGES IN CONNECTION WITH OR ARISING OUT OF THE FURNISHING, USE OR PERFORMANCE OF THIS PROGRAM MATERIAL.

| Sketch(es) |  |  |      |  |      |      |  |
|------------|--|--|------|--|------|------|--|
|            |  |  |      |  |      |      |  |
|            |  |  |      |  |      |      |  |
|            |  |  |      |  |      |      |  |
|            |  |  |      |  |      |      |  |
|            |  |  |      |  |      |      |  |
|            |  |  |      |  |      |      |  |
|            |  |  |      |  |      |      |  |
|            |  |  | <br> |  | <br> | <br> |  |

```
Sample Problem(s) Example of a game: 3 players participate in the game
 3 [fe] 1*. HP ready for player #1. One player wants to enter a seed, say 5
 5 [E] 1*. HP still ready. In order to decide the turn they throw a die
 [C] 5* [C]2* [C]6*
 Now the game begins with player #1 (the one who threw 2).
 1[A] 3***
             0***
                    3***
                           1* (Die shows 3, total of previous turns 0,
                               big total 3, player #1 plays) he elects to hit
             0***
  [A] 3***
                    6***
                           1* (Die shows 3, total of previous turns 0,
                               big total 6, player #1 plays) he elects to hit
 [A] 5***
            0***
                  ]]***
                           1* He hits again
 [A] 2***
            0***
                  13***
                          1* Now he elects to pass
 [B] 13.01*** 2*
                  (13.01 means 13 points for player #1. 2 means that now
                  player #2 plays).
```

Solution(s)

| Reference(s) |  |  |
|--------------|--|--|
|              |  |  |
|              |  |  |
|              |  |  |

## **User Instructions**

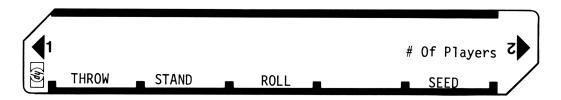

| STEP | INSTRUCTIONS                                                                             | INPUT<br>DATA/UNITS | KE | YS  | OUTPUT<br>DATA/UNITS |
|------|------------------------------------------------------------------------------------------|---------------------|----|-----|----------------------|
| 1.   | Load program                                                                             |                     |    |     |                      |
|      |                                                                                          |                     |    |     |                      |
| 2.   | Enter # of players                                                                       | N                   | f  | e   | ]*                   |
|      | The computer is now ready                                                                | <del> </del>        |    |     |                      |
| 3.   | (Faculative) any player can modify the seed                                              | any number          |    | E   | 1*                   |
| 4.   | (Facultative) if you wish to decide the order                                            |                     |    |     |                      |
|      | rolling dice, each player presses                                                        |                     |    | C   | Upperface**          |
| 5.   | Now the game starts. Each player on his                                                  |                     |    |     |                      |
|      | turn, executes steps 6-7-8-9                                                             |                     |    |     |                      |
| 6.   | Be sure the number corresponding to the                                                  |                     |    |     |                      |
|      | players is on display. If this is not the cae, enter his number                          | # of players        |    |     |                      |
|      |                                                                                          | y or prayers        |    |     |                      |
| 7.   | If the player decides to pass, go to step 9                                              |                     |    |     |                      |
| 8.   | If he elects to throw                                                                    |                     |    | A . | (A) or (B)           |
| 9.   | In order to pass                                                                         |                     |    | B   | (B)                  |
| 10.  | Next player starts from step 6                                                           |                     |    |     |                      |
| 11.  | For a new game go to step 2                                                              |                     |    |     |                      |
|      | Output of type (A) appears if the player rolls a point different from 1: Point***, total |                     |    |     |                      |
|      | previous turns***, Big total***, number of                                               |                     |    |     |                      |
|      | this player*                                                                             |                     |    |     |                      |
|      | Output of type (B) appears if the player rolls                                           |                     |    |     |                      |
|      | an ace or if he elects to pass: xx.yy***(xx=                                             |                     |    |     |                      |
|      | Total, yy=# of this player)                                                              |                     |    |     |                      |
|      | Number of next player*                                                                   |                     |    |     |                      |
|      | In any case the last output correspond to the                                            |                     |    |     |                      |
|      | active player                                                                            |                     |    |     |                      |
|      |                                                                                          | 1                   |    |     |                      |

| 26          |          |                         | 77 i i ogi am                                                          |              |              |                                                  |                   |
|-------------|----------|-------------------------|------------------------------------------------------------------------|--------------|--------------|--------------------------------------------------|-------------------|
|             | EY ENTRY | KEY CODE                | COMMENTS                                                               | STEP         | KEY ENTRY    | KEY CODE                                         | COMMENTS          |
| 001         | *LBLe    | 21 16 15                | Enter # of players                                                     | 95           |              | -23                                              |                   |
| 002         | ABS      | 16 31                   | Litter # or prayers                                                    | <b>0</b> 5   |              | <b>0</b> 2                                       |                   |
|             |          | 16 31<br>16 34          |                                                                        | <b>0</b> 5.  |              | -24                                              |                   |
| 003         | INT      |                         |                                                                        |              |              |                                                  |                   |
| 004         | X=0?     | 16-43                   | Check it is legal                                                      | 96           |              | -55                                              |                   |
| 005         | GT09     | 22 09                   | i.e., 1 <n<23< th=""><th>96</th><th></th><th>-14</th><th></th></n<23<> | 96           |              | -14                                              |                   |
| <b>00</b> 6 | RCLE     | <i>36 15</i>            |                                                                        | 06.          |              | -63 <b>0</b> 0                                   |                   |
| 007         | CLRG     | 16-53                   |                                                                        | 96           | 3 CLX        | -51                                              |                   |
| 998         | ₽≢S      | 16-51                   |                                                                        | 96           | 4 ST00       | 35 <b>0</b> 0                                    |                   |
| 009         | CLRG     | 16- <b>5</b> 3          |                                                                        | 96           | 5 SPC        | 16-11                                            |                   |
| 010         | X≢Y      | -41                     |                                                                        | 96           |              | 16-11                                            |                   |
| 011         |          | 02                      |                                                                        | 86           |              | 16 26 46                                         |                   |
|             | 2        |                         |                                                                        |              |              |                                                  |                   |
| 012         | 3        | <i>03</i>               |                                                                        | 96           |              | 36 14                                            |                   |
| 013         | X≟Y?     | 16-35                   |                                                                        | <b>9</b> 6:  |              | 36 46                                            |                   |
| 014         | GT09     | 22 09                   |                                                                        | <b>9</b> 7   |              | 16-34                                            |                   |
| 015         | R↓       | -31                     |                                                                        | 97.          |              | 0 i                                              |                   |
| 016         | STOD     | 35 14                   |                                                                        | 073          | 2 RTN        | 24                                               |                   |
| 017         | R↓       | -31                     |                                                                        | 07.          | 3 *LBLC      | 21 13                                            | Construct         |
| 018         | FRC      | 16 44                   |                                                                        | 97           |              | 36 15                                            | pseudo random #   |
| 019         | *LBLE    | 21 15                   | Modify Seed                                                            | 07:          |              | <b>0</b> 9                                       | 1<#<6             |
| 020         | DSP0     | -63 00                  | <b>5</b>                                                               | 97           |              | <b>0</b> 9                                       | 1. " "            |
|             |          |                         |                                                                        |              |              |                                                  |                   |
| 021         | ABS      | 16 31                   |                                                                        | 871<br>871   |              | <b>0</b> 7                                       |                   |
| 022         | 2        | <b>0</b> 2              |                                                                        | 07           |              | -35                                              |                   |
| 023         | ÷        | -55                     |                                                                        | 97:          |              | 16 44                                            | Seed sterile? Yes |
| 024         | LN       | 32                      |                                                                        | 880          |              | 16-43                                            |                   |
| <b>0</b> 25 | 2        | <b>0</b> 2              |                                                                        | <b>0</b> 8.  | 1 GSB2       | 23 02                                            | Get a new one     |
| 026         | X≠Y      | -41                     |                                                                        | 08.          |              | <i>3</i> 5                                       |                   |
| <b>0</b> 27 | X>Y?     | 16-34                   |                                                                        | 083          |              | 86                                               |                   |
| <b>0</b> 28 | GTOE     | 22 15                   |                                                                        | 08           |              | -35                                              |                   |
|             |          |                         |                                                                        | 08           |              |                                                  |                   |
| <b>0</b> 29 | RCLE     | 36 15                   |                                                                        |              |              | 16 34                                            |                   |
| 030         | ÷        | -55                     |                                                                        | 98           |              | 01                                               |                   |
| 031         | STOE     | <b>35</b> 15            |                                                                        | <b>0</b> 87  |              | -55                                              |                   |
| <b>0</b> 32 | F3?      | <i>16 23 03</i>         |                                                                        | 988          |              | -14                                              |                   |
| 033         | GTOE     | 22 15                   |                                                                        | 989          | 9 RTN        | 24                                               | New Seed          |
| 034         | 1        | 01                      |                                                                        | 896          | 0 ∗LBL2      | 21 02                                            | men seed          |
| 035         | RTN      | 24                      | Throw                                                                  | <b>89</b> 3  |              | -62                                              |                   |
| <i>036</i>  | *LBLA    | 21 11                   | i i i ow                                                               | <b>0</b> 92  |              | <b>0</b> 5                                       |                   |
| <b>03</b> 7 | STOI     | 35 46                   |                                                                        | 09:          |              | <b>0</b> 2                                       |                   |
|             | 1        | 01                      |                                                                        | 094<br>094   |              | 0£<br>08                                         | İ                 |
| <b>038</b>  |          |                         | Const. Upper face                                                      |              |              |                                                  |                   |
| <b>0</b> 39 | GSBC     | 23 13                   | U.P.=1                                                                 | <i>09</i> 5  |              | Ø4                                               |                   |
| 040         | X=Y?     | 16-33                   | Yes GTO 1                                                              | 090          |              | 01                                               | 1                 |
| 041         | GT01     | 22 01                   | No: Add                                                                | 097          |              | <b>0</b> 6                                       | 1                 |
| <b>04</b> 2 |          | 35-55 <b>0</b> 0        | Display output                                                         | <b>0</b> 98  |              | <b>0</b> 3                                       | 1                 |
| 043         | RCL:     | 36 45                   | of type (A)                                                            | 099          | 9 RTN        | 24                                               | 1                 |
| 044         | PRTX     | -14                     | J. 55 PC (///                                                          |              |              | <b>↓</b>                                         | 4                 |
| 045         | RCL0     | 36 00                   |                                                                        |              |              |                                                  | _                 |
| 046         | +        | -55                     |                                                                        |              |              |                                                  |                   |
| <b>047</b>  | PRTX     | -14                     |                                                                        |              |              |                                                  | _                 |
| 048         | RCLI     | 36 46                   |                                                                        |              |              |                                                  |                   |
|             | RTH      |                         |                                                                        |              |              |                                                  | 7                 |
| 049         |          | 24                      | Add +0+07 05 +5                                                        |              |              |                                                  | 1                 |
| 050         | *LBLB    | 21 12                   | Add total of this                                                      | <b>-</b>     |              |                                                  | 1                 |
| 051         | RCL0     | 36 00                   | turn to previous                                                       | <del> </del> |              | +                                                | 1                 |
| <b>0</b> 52 | ST+:     | <i>35-55</i> <b>4</b> 5 | total display out-                                                     | -            |              | 1                                                | 1                 |
| <b>05</b> 3 | *LBL1    | 21 01                   | put of type (B)                                                        | 110          |              | <del>                                     </del> | 1                 |
| 054         | DSP2     | -63 <b>0</b> 2          | · , , ,                                                                |              |              | +                                                | 1                 |
| <b>6</b> 55 | RCL :    | 36 45                   |                                                                        | <b>├</b>     |              | +                                                | 1                 |
| <b>0</b> 56 | RCLI     | 36 46                   |                                                                        | <u></u>      |              | 1                                                | L                 |
| L           | 1.       |                         |                                                                        | STERS AL     |              | 17                                               | Io Io             |
| o Total     | 1        | 2                       | 3 4                                                                    | 5            | 6            | 7                                                | 8 9               |
| of turn     |          |                         |                                                                        | 0.5          | 100          | 67                                               | S8 S9             |
| S0          | S1       | S2                      | S3 S4                                                                  | S5           | S6           | S7                                               | 29                |
|             | 1        |                         |                                                                        |              |              | <u> </u>                                         |                   |
| Α           |          | В                       | С                                                                      | D # of p     | 1 2 1/ 2 2 2 | E                                                | I                 |
|             |          |                         |                                                                        | # of p       | idyers       | Seed                                             | Used              |

## 97 Program Listing II

| STEP     | KEY ENTRY | KEY CODE  | COMMENTS | STEP             | KEY ENTRY | KEY CODE | COMME              | NTS            |
|----------|-----------|-----------|----------|------------------|-----------|----------|--------------------|----------------|
|          |           |           |          | 170              |           |          |                    |                |
|          |           |           |          | 170              |           |          |                    |                |
|          |           |           |          |                  |           |          | ]                  |                |
| -        |           |           |          |                  |           |          |                    |                |
|          |           |           |          |                  |           |          |                    |                |
| 120      |           |           |          |                  |           |          |                    |                |
| <b> </b> |           |           |          |                  |           |          |                    |                |
|          |           |           |          | 180              |           |          |                    |                |
| -        |           |           |          | 180              |           |          |                    |                |
|          |           |           |          |                  |           |          |                    |                |
|          |           |           |          |                  |           |          |                    |                |
|          | -         |           |          |                  |           |          |                    |                |
| 130      |           |           |          |                  |           |          |                    |                |
|          |           |           |          |                  |           |          |                    |                |
|          |           |           |          |                  |           |          |                    |                |
|          |           |           |          | 190              |           |          |                    |                |
|          |           |           |          |                  |           |          |                    |                |
|          |           |           |          |                  |           |          |                    |                |
|          |           |           |          |                  |           |          |                    |                |
| 140      |           |           |          |                  |           |          |                    |                |
|          |           |           |          |                  |           |          |                    |                |
|          |           |           |          |                  |           |          |                    |                |
|          |           |           |          | 200              |           |          |                    |                |
|          |           |           |          |                  |           |          |                    |                |
|          |           |           |          |                  |           |          |                    |                |
|          |           |           |          |                  |           |          |                    |                |
| 150      |           |           |          |                  |           |          |                    |                |
|          |           |           |          |                  |           |          |                    |                |
|          |           |           |          |                  |           |          |                    |                |
|          |           |           |          | 210              |           |          |                    |                |
|          |           |           |          |                  |           |          |                    |                |
| <b> </b> |           |           |          | <b></b>          |           |          |                    |                |
|          |           |           |          |                  |           |          |                    |                |
| 160      |           |           |          |                  |           |          |                    |                |
|          |           |           |          |                  |           |          |                    |                |
|          |           |           |          |                  |           |          |                    |                |
|          |           |           |          | 220              |           |          |                    |                |
|          |           |           |          |                  |           |          |                    |                |
|          |           |           |          |                  |           |          |                    |                |
|          |           |           | LARFIC   |                  | FLACC     |          | CET CTATUC         |                |
| A Thr    | row B St  | and C Ro  | LABELS   | d Seed           | FLAGS     | FLAGS    | SET STATUS<br>TRIG | DISP           |
| a        | b         | c         |          | itializ          | 1         | ON OFF   |                    |                |
| 0        | 1 Disp    | Tay 2 Use | 1        | - CIGIIZ         | 2         | 0        | DEG ፟፟<br>GRAD □   | FIX 🛣<br>SCI □ |
| 5        | ── Outp   | ut 7      |          | sed for<br>error | 1         | 2 🗆 🛚    | RAD 🗆              | ENG   n  0     |
| L        | 6         |           |          | rror             |           | 3 □ 🙀    |                    | 11             |

| Program Title      | Big Six           |          |                       |
|--------------------|-------------------|----------|-----------------------|
| Contributor's Name | Matthew A. Bishop |          |                       |
| Address            | 327 Forbes Avenue |          |                       |
| City San Ra        | fael              | State CA | <b>Zip Code</b> 94901 |

Program Description, Equations, Variables In Big Six, a wheel is divided into 54 parts by lines drawn from the center to the rim. In each compartment are surfaces of three dice (e.g., in the first compartment, two dice are shown with the l-side, and the third with the 4-side). An indicator is positioned at the top of the wheel. The wheel is spun, and when it stops the compartment it is pointing to contains the winning combination.

The winnings are computed as follows. You can bet \$1.00 on any combination, any single number, or all of 1,2,3,4,5,6. If a number you bet on shows up once, you win \$1.00, and you get the \$1.00 you bet on back; if it shows up twice in the combination, you win \$2.00, and get your \$1.00 bet back. If it shows up three times, you win \$3.00 and get your \$1.00 bet back.

For instance, if you bet on 1,2,3, and 5, and the combination 1-3-3 appears, you lose the \$1.00 you bet on 2 and the \$1.00 you bet on 5 (as they did not appear) but as 1 appeared once you win \$1.00 and as the 3 appeared twice you win \$2.00. (You also get your bets back, which cancels the money bet on them). Thus, you win -\$1 -\$1 +\$1 +\$2 = \$1.00.

#### **Operating Limits and Warnings**

This program has been verified only with respect to the numerical example given in *Program Description II*. User accepts and uses this program material AT HIS OWN RISK, in reliance solely upon his own inspection of the program material and without reliance upon any representation or description concerning the program material.

NEITHER HP NOR THE CONTRIBUTOR MAKES ANY EXPRESS OR IMPLIED WARRANTY OF ANY KIND WITH REGARD TO THIS PROGRAM MATERIAL, INCLUDING, BUT NOT LIMITED TO, THE IMPLIED WARRANTIES OF MERCHANTABILITY AND FITNESS FOR A PARTICULAR PURPOSE. NEITHER HP NOR THE CONTRIBUTOR SHALL BE LIABLE FOR INCIDENTAL OR CONSEQUENTIAL DAMAGES IN CONNECTION WITH OR ARISING OUT OF THE FURNISHING, USE OR PERFORMANCE OF THIS PROGRAM MATERIAL.

**Program Title** 

**Contributor's Name** 

Address

City

State

Zip Code

#### **Program Description, Equations, Variables**

One wheel is given below. You can use a data card to load it and preserve it; you can also make your own. Note that the combinations for 3 compartments are stored in each register.

| $R_0 = 114266133$ | R <sub>6</sub> = 455156113  | $R_{52} = 256556334$        |
|-------------------|-----------------------------|-----------------------------|
| $R_1 = 246155146$ | $R_7 = 356233144$           | R <sub>53</sub> = 112135336 |
| $R_2 = 666116123$ | $R_8 = 222344345$           | $R_{54} = 1364444226$       |
| $R_3 = 244335134$ | $R_9 = 115224236$           | $R_{55} = 145166245$        |
| $R_4 = 445225111$ | R <sub>50</sub> = 446124223 | $R_{56} = 366235122$        |
| $R_5 = 566234355$ | $R_{51} = 255333466$        | $R_{57} = 346555126$        |

(On your data card, you must store 10 in  $R_D$  for the program to work) Thus, the first combination is 1-1-4. The second 2-6-6, the third 1-3-3, the fourth 2-4-6, and so on.

#### **Operating Limits and Warnings**

Never press [f] [CLREG] or you will erase the wheel. Also, bet only on 1,2,3,4,5, or 6. When entering numbers to be bet on, never enter a 0 - that will prevent the bet from being tabulated.

This program has been verified only with respect to the numerical example given in *Program Description II*. User accepts and uses this program material AT HIS OWN RISK, in reliance solely upon his own inspection of the program material and without reliance upon any representation or description concerning the program material.

NEITHER HP NOR THE CONTRIBUTOR MAKES ANY EXPRESS OR IMPLIED WARRANTY OF ANY KIND WITH REGARD TO THIS PROGRAM MATERIAL, INCLUDING, BUT NOT LIMITED TO, THE IMPLIED WARRANTIES OF MERCHANTABILITY AND FITNESS FOR A PARTICULAR PURPOSE. NEITHER HP NOR THE CONTRIBUTOR SHALL BE LIABLE FOR INCIDENTAL OR CONSEQUENTIAL DAMAGES IN CONNECTION WITH OR ARISING OUT OF THE FURNISHING, USE OR PERFORMANCE OF THIS PROGRAM MATERIAL.

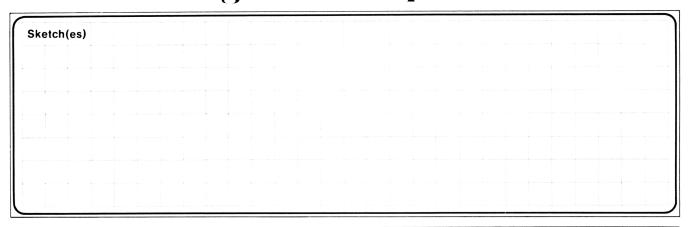

#### Sample Problem(s) Load .3657891 as seed

- 1) Bet \$1.00 on each of 2,4,6. Machine spins wheel, winning combination is 3-3-4, so you have \$1.00 in your kitty.
- 2) Bet \$1.00 on each of 1,4. The winning combination is 2-5-6. You have won so far an overall total of -\$3.00. (-\$3.00 in kitty).
- 3) Bet \$1.00 on each of 2,3,5. The winning combination is 2-3-6. You have won an overall total of -\$2.00.
- 4) Bet \$1.00 on each of 3,6. The winning combination is 2-2-6. You have won an overall total of -\$2.00.

#### Reference(s)

Scarne on Dice, John Scarne, Stackpole Books, 1962, pp. 345-348.

## **User Instructions**

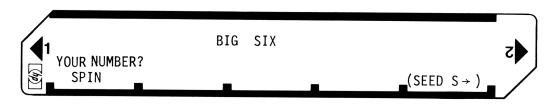

| STEP | INSTRUCTIONS                                                                                                    | INPUT<br>DATA/UNITS                                                        | KEYS    | OUTPUT<br>DATA/UNITS |
|------|----------------------------------------------------------------------------------------------------|----------------------------------------------------------------------------|---------|----------------------|
| 1.   | Load program                                                                                                    |                                                                            |         |                      |
|      |                                                                                                    |                                                                            |         |                      |
| 2.   | Load data card and seed S                                                                                                    | S                                                                          | E       | S                    |
| 3.   | The numbers is a second of the second of the |                                                                            |         |                      |
| 3.   | The numbers $r_1, r_2, r_3, \ldots, r_k$ you want to bet                                                                                                    |                                                                            |         |                      |
|      | on $(r_i = 1,2,3,4,5,6; if you want to bet more$                                                                                                    |                                                                            |         |                      |
|      | than \$1.00 on any number, just enter it twice).<br>Enter these digits as one integer.                                                                                                    |                                                                            | A       |                      |
|      | Triplet; winning combination                                                                                                    | r <sub>1</sub> r <sub>2</sub> r <sub>3</sub> r <sub>4</sub> r <sub>k</sub> |         | klm.                 |
|      | -                                                                                                    |                                                                            |         | KIIII.               |
|      | Payoff: If r. = k,l, or m, win \$1.00<br>r; = two of k,l,m, win \$2.00                                                                                                    |                                                                            | i, ji j |                      |
|      | r, = k,l, and m, win \$3.00                                                                                                    |                                                                            |         |                      |
|      | In these cases, you get your bet back (i.e., nothing is deducted for the bet).                                                                                                    |                                                                            |         |                      |
|      | (i.e., nothing is deducted for the bet).                                                                                                    |                                                                            |         |                      |
|      | If r; # any of k,1,m, lose \$1.00                                                                                                    |                                                                            |         |                      |
|      | Repeat this procedure for l≤i≤k.                                                                                                    |                                                                            |         |                      |
| -    | Total won so far                                                                                                    |                                                                            |         | Total                |
| 4.   | For a new spin, go to 3.                                                                                                    |                                                                            |         |                      |
|      | a war aprill, go oo o.                                                                                                    |                                                                            |         |                      |
|      |                                                                                                    |                                                                            |         |                      |
|      |                                                                                                    |                                                                            | i ii i  |                      |
|      |                                                                                                    |                                                                            |         |                      |
|      |                                                                                                    |                                                                            |         |                      |
|      |                                                                                                    |                                                                            |         |                      |
|      |                                                                                                    |                                                                            |         |                      |
|      |                                                                                                    |                                                                            |         |                      |
|      |                                                                                                    |                                                                            |         |                      |
|      |                                                                                                    |                                                                            |         |                      |
|      |                                                                                                    |                                                                            |         |                      |
|      |                                                                                                    |                                                                            |         |                      |
|      |                                                                                                    |                                                                            |         |                      |
|      |                                                                                                    |                                                                            |         |                      |
|      |                                                                                                    |                                                                            |         |                      |
|      |                                                                                                    |                                                                            |         |                      |
|      |                                                                                                    |                                                                            |         |                      |
|      |                                                                                                    |                                                                            |         |                      |
|      |                                                                                                    |                                                                            |         |                      |

## Program Listing I

|                     | KEY ENTRY     | KEY CODE      |             | COMMENTS                              | STEP K             | EY ENTRY      | KEY CODE                       |           | COMMENTS                        |
|---------------------|---------------|---------------|-------------|---------------------------------------|--------------------|---------------|--------------------------------|-----------|---------------------------------|
| 001                 |               | 21 11         | Play        | "Big Six"                             | 057                | DSZI          | 16 25 46                       | Dedu      | uct bet                         |
| 002                 |               | 35 13         | Store       | e number bet on                       | <b>95</b> 8        | RCLI          | 36 46                          | 1         | oute winnings                   |
| 993                 |               | <i>36 15</i>  |             | se proper                             | <b>8</b> 59        | RCLB          | 36 12                          | 1         |                                 |
| 004                 |               | <b>0</b> 9    | Trip        |                                       | 969                | +             | -55                            |           |                                 |
| 995                 |               | <b>69</b>     | '           |                                       | 061                | STOB          | 35 12                          | C- 1      |                                 |
| 996                 |               | 07<br>35      |             |                                       | 962                | 6T06          | 22 <b>0</b> 6                  |           | back for another                |
| 997                 |               | -35           |             |                                       | 963                | *LBL3         | 21 03                          | numl      |                                 |
| 998                 |               | 16 44         | 1           |                                       | 064                | INT           | 16 34                          |           | it up triplet                   |
| 009                 |               | 35 15         | 1           |                                       | 065                | STO:          | 35 <b>4</b> 5                  |           | store first                     |
| 010                 |               | <b>0</b> 5    | 1           |                                       | 066                | LSTX          | 16-63                          |           | ber in proper                   |
| 011                 |               | <i>0</i> 5    |             |                                       | 967                | FRC           | 16 44                          | reg       | ister                           |
| 012                 |               | -35           | 1           |                                       | <b>9</b> 68        | RCLD          | 36 14                          |           |                                 |
| 013                 |               | 16 34         |             |                                       | 069                | X             | <i>-3</i> 5                    |           |                                 |
| 014                 |               | <b>0</b> 3    | 1           |                                       | 070                | ISZI          | 16 26 46                       |           |                                 |
| 015                 |               | -24           |             |                                       | 071                | RTN           | 24                             |           |                                 |
| 016                 |               | 35 46         |             |                                       | <b>0</b> 72        | *LBL0         | 21 00                          | Cho       | ose first triple <mark>t</mark> |
| 017                 |               | 16 44         | 1           |                                       | 973                | EEX           | -23                            |           |                                 |
| 018                 |               | <i>36 45</i>  |             |                                       | <b>0</b> 74        | 6             | <b>0</b> 6                     |           |                                 |
| 019                 |               | -41           |             |                                       | 075                | ÷             | -24                            |           |                                 |
| 020                 |               | 03            | 1           |                                       | 076                | RTN           | 24                             |           |                                 |
| 021                 |               | -35           |             |                                       | <b>0</b> 77        | *LBL1         | 21 01                          | Choo      | se second                       |
| 022                 |               | -63 00        | l           |                                       | <b>0</b> 78        | GSB0          | 23 00                          |           | plet                            |
| <b>0</b> 23         |               | 16 24         |             |                                       | <b>0</b> 79        | FRC           | 16 44                          | • • • • • |                                 |
| 024                 |               | 35 4 <i>6</i> | 1           |                                       | 080                | EEX           | -23                            |           |                                 |
| 025                 |               | -31           | I           |                                       | <b>0</b> 81        | 3             | <b>0</b> 3                     | l         |                                 |
| <b>0</b> 26         |               | 23 45         |             |                                       | 082                | λ             | -35                            | l         |                                 |
| <i>027</i>          | ' INT         | 16 34         | ł           |                                       | <b>0</b> 83        | RTN           | 24                             |           |                                 |
| <b>0</b> 28         |               | 16 51         | Disp        | lay it                                | <b>0</b> 84        | *LBL2         | 21 02                          | Choo      | se third triplet                |
| 029                 | 8             | <b>0</b> 8    | 1           |                                       | <b>0</b> 85        | EEX           | -23                            |           |                                 |
| <i>030</i>          | STOI          | 35 <b>4</b> 6 | 1           |                                       | <b>0</b> 86        | 3             | <i>0</i> 3                     |           |                                 |
| 031                 | ₽≢S           | 16-51         | 1           |                                       | <b>0</b> 87        | ÷             | -24                            | 1         |                                 |
| 032                 | ₽₽            | -31           | İ           |                                       | <b>0</b> 88        | FRC           | 16 44                          | 1         |                                 |
| 033                 | EEX           | -23           | 1           |                                       | <b>0</b> 89        | EEX           | -23                            | 1         |                                 |
| 034                 | 2             | <b>0</b> 2    | 1           |                                       | <b>0</b> 99        | 3             | -23<br>03                      | 1         |                                 |
| 935                 | ÷             | -24           | 1           |                                       | 091                | X             | -35                            | 1         |                                 |
| <b>0</b> 36         | GSB3          | 23 03         | 1           |                                       | <b>0</b> 92        | RTN           | -33<br>24                      | 1         |                                 |
| 037                 | ' GSB3        | 23 03         | 1           |                                       | 093<br>093         | *LBL5         | 21 <b>0</b> 5                  | Reca      | all numbers                     |
| <i>038</i>          | STOA          | 35 11         | 1           |                                       | 894                | RCLC          | 36 13                          | bet       |                                 |
| 039                 | <b>≭LBL</b> 6 | 21 06         | Load        | for Computing                         | 095<br>095         | X= <b>0</b> ? | 36 13<br>16-43                 |           | no more, end                    |
| 040                 | Ø             | ØØ            | jinniı      | nas                                   | 095<br>096         | 6T04          | 22 <b>04</b>                   | 1 - '     | 10 11101 0, 0114                |
| 941                 | STOI          | 35 46         |             | ialize                                | 097<br>097         | RCLD          | 36 14                          | Cho       | ose the next one                |
| 842                 |               | 23 <b>0</b> 5 | •           | er bet on                             | 098                |               |                                |           | store the re-                   |
| 043                 |               | <i>3€ 08</i>  |             | much won on                           | 036<br><b>09</b> 9 | ÷<br>Ent†     | -24<br>-21                     |           | nder of the                     |
| 944                 |               | 16-33         |             | number?                               | 100                | INT           |                                | 1         | pers                            |
| 045                 |               | 16 26 46      | 1 " ' ' ' ' | number .                              | 100                | STOC          | 16 34<br>35 13                 | 1 ''''''  | JC13                            |
| 046                 |               | -41           | 1           |                                       | 101                | 5100          |                                | 1         |                                 |
| 047                 |               | 36 <b>0</b> 9 | 1           |                                       | 102                | RCLD          | -45<br>36 14                   | 1         |                                 |
| 048                 |               | 16-33         | 1           |                                       | 103                | KULU<br>X     |                                | 1         |                                 |
| 849                 |               | 16 26 46      | 1           |                                       | 105                | RTN           | -35<br>24                      | ]         |                                 |
| 050                 | X≢Y           | -41           | 1           |                                       |                    | *LBLE         |                                | Sto       | re seed                         |
| <b>0</b> 51         |               | 36 11         | 1           |                                       | 106<br>107         | ≉LBLE<br>STOE | 21 15<br>35 15                 | ]         |                                 |
| <b>05</b> 2         |               | 16-33         | 1           |                                       | 107<br>108         | RTN           |                                | ]         |                                 |
| <b>0</b> 53         |               | 16 26 46      | ]           |                                       |                    |               | 24<br>21 94                    | Dist      | olay total won                  |
| 054                 |               | 36 46         | Done        | , amt hat if                          | 109                | ≉LBL4<br>DSP2 | 21 <b>84</b><br>-67 <b>8</b> 2 | so        |                                 |
| <b>05</b> 5         |               | 16-42         |             | amt bet if                            | 110                |               | -63 <b>0</b> 2                 | ]         |                                 |
| <b>05</b> 6         |               | 16 26 46      | anyti       | ning won                              | 111                | P#S<br>PCLP   | 16-51                          |           |                                 |
|                     |               |               |             |                                       | 51Lno 112          | RCLB          | 36 12                          |           |                                 |
| 0                   | 1.05 7        | 2             | 3           | 4                                     | 5                  | 6             | 7                              | 8         | 9                               |
| Whee1               | Wheel         |               | WI WI       | heel Wheel                            | Whee1              | Wheel         | Wheel                          | S8        | neel Wheel                      |
| <sup>S0</sup> Wheel | S1Whee1       |               | S3<br>WI    |                                       |                    | S6<br>Wheel   |                                | 38        | k 1                             |
| A m                 |               | B Total wo    | 1           | cr <sub>1</sub> r <sub>k</sub> , Used | D 10               |               | E Seed                         |           | <sup>I</sup> Used               |

# 97 Program Listing II

| STEP              | KEY ENTRY    | KEY CODE              | COMMENTS                         | STEP                   | KEY ENTRY | KEY CODE | СОММ       | ENTS                |
|-------------------|--------------|-----------------------|----------------------------------|------------------------|-----------|----------|------------|---------------------|
| 1                 | 13 R/S       | 51                    |                                  | 170                    |           |          |            |                     |
| <b> </b>          | <del> </del> |                       |                                  | 170                    |           |          |            |                     |
|                   |              |                       |                                  |                        |           |          |            |                     |
|                   | -            |                       |                                  |                        |           |          |            |                     |
|                   |              |                       |                                  |                        |           |          |            |                     |
| 120               |              |                       |                                  |                        |           |          | ]          |                     |
|                   |              | <del> </del>          |                                  |                        |           |          |            |                     |
|                   |              |                       |                                  |                        |           |          |            |                     |
|                   |              |                       |                                  | 180                    |           |          |            |                     |
|                   |              |                       |                                  |                        |           |          |            |                     |
|                   |              |                       |                                  |                        |           |          |            |                     |
|                   | -            |                       |                                  | -                      |           |          |            |                     |
| 130               |              |                       |                                  |                        |           |          |            |                     |
|                   |              |                       |                                  |                        |           |          |            |                     |
|                   | -            | <b> </b>              |                                  |                        |           |          |            |                     |
|                   |              |                       |                                  | 190                    |           |          |            |                     |
|                   |              |                       |                                  |                        |           |          |            |                     |
|                   |              |                       |                                  |                        |           |          |            |                     |
|                   |              |                       |                                  |                        |           |          |            |                     |
| 140               |              |                       |                                  | -                      |           |          |            |                     |
| 140               |              |                       |                                  |                        |           |          |            |                     |
|                   |              |                       |                                  |                        |           |          |            |                     |
| -                 | <del> </del> |                       |                                  | 200                    |           |          |            |                     |
|                   |              |                       |                                  |                        |           |          |            |                     |
|                   |              |                       |                                  |                        |           |          |            |                     |
| -                 |              |                       |                                  |                        |           |          |            |                     |
|                   |              |                       |                                  |                        |           |          |            |                     |
| 150               |              |                       |                                  | -                      |           |          |            |                     |
|                   | <u> </u>     |                       |                                  |                        |           |          |            |                     |
|                   |              |                       |                                  | 040                    |           |          |            |                     |
|                   |              |                       |                                  | 210                    |           |          |            |                     |
|                   |              |                       |                                  |                        |           |          |            |                     |
|                   |              |                       |                                  |                        |           |          |            |                     |
| <b></b>           |              |                       |                                  |                        |           |          |            |                     |
| 160               |              |                       |                                  |                        |           |          |            |                     |
|                   | <u> </u>     | -                     |                                  |                        |           |          |            |                     |
|                   |              |                       |                                  |                        |           |          |            |                     |
|                   |              |                       |                                  | 220                    |           |          |            |                     |
|                   |              |                       |                                  |                        |           |          |            |                     |
|                   |              |                       |                                  |                        |           |          |            |                     |
|                   | 1            |                       | LABELS                           |                        | FLAGS     |          | SET STATUS |                     |
| A Your<br>Spin    | # В          | С                     | D                                | <sup>E</sup> (Seed S→) |           | FLAGS    | TRIG       | DISP                |
| a                 | lh           | c<br>so 2nd Choc      | d<br>se 3rd Split up             | e<br>Ending            | 1         | ON OFF   | DEG 🕱      | FIX 🔯               |
| o Trip            | let Trin     | let Trir              | ose 3rd Split up<br>Dlet Triplet | Sequence               | 2         | 1 🗆 🛛    | GRAD □     | SCI □               |
| <sup>5</sup> Pick | 1 # 6 How    | much 7<br>bettor win? | 8                                | 9                      | 3         | 2        | RAD 🗆      | ENG □<br>n <u>2</u> |
| L bet             | on I did     | bettor win?           | 1                                |                        |           |          |            |                     |

#### **Program Description I**

Program Title Roulette Game

Contributor's Name John Nelson

Address 1226 E. University Ave.

City Des Moines

State Iowa

**Zip Code** 50316

Program Description, Equations, Variables Program generates an integer number between zero and thirty-six, stores it and checks the players bet. If the player wins, the program pays off at the odds previously calculated and adds the winnings to that players account. If the player loses, the program subtracts the bet from the players account.

Bets are allowed on single numbers, ranges such as 1 thru 12, 13 thru 24 or any range the player wishes, and bets on odd or even.

Odds are calculated at the following rates:

Single number - 35 to 1

Range numbers - from the formula : 36/(HIGH - LOW + 1) to 1.

Odd or Even - 1 to 1

You can also run the spin-wheel routine and the bet checking routine separately and even have the calculator tell you whether you are high or low before you make your bet.

**Operating Limits and Warnings** 

This program has been verified only with respect to the numerical example given in *Program Description II*. User accepts and uses this program material AT HIS OWN RISK, in reliance solely upon his own inspection of the program material and without reliance upon any representation or description concerning the program material.

# **Program Description 11**

| Sketch(es)                                                            |
|-----------------------------------------------------------------------|
|                                                                       |
|                                                                       |
|                                                                       |
|                                                                       |
|                                                                       |
| O + D + + + + + + + + + + + + + + + + +                               |
| Sample Problem(s) Note - Use a seed of .3148216 for this sample.      |
| A player deposits 150.00 to his account(# 1)                          |
| 1-He then places a bet of \$20. on numbers 1 thru 12.                 |
| The wheel is spun and he loses his \$20. when 24 comes up.            |
| <sup>2-</sup> He then places a bet of \$15. on numbers 13 thru 24.    |
| The wheel is spun and he wins \$30. when the number 15 comes up.      |
| IMPORTANT - READ THIS CAREFULLY. The program expects user to enter    |
| the players account number during a two second pause in the program.  |
| You can identify this place as follows - After pressing C the program |
| will pause the actual # spun, then print or flash the win/loss. Then  |
| your win/loss will be paused for two seconds. This is when the acct.  |
| number must be entered.                                               |

Solution(s) keystrokes- .3148216 fA 150 ENTER 1 fD gives 150.

- 1) 20ENTER 1.12B gives 0. Then press C gives "24"; "-20."; "-20." Now give account number 1 gives 130. (new balance)
- 2) 15 ENTER 13.24 B 0. C "15" number paused

"30." winning flashed/printed

"30." paused for acct #

160. new balance

1

Reference(s)

# **User Instructions**

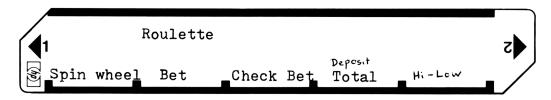

| STEP | INSTRUCTIONS                           | INPUT<br>DATA/UNITS | KEYS     | OUTPUT<br>DATA/UNITS |
|------|----------------------------------------|---------------------|----------|----------------------|
| 1    | Load Program                           |                     |          |                      |
| 2    | Store a seed                           | seed                | f        | seed                 |
| 3    | Enter a deposit to your account        | Amount              | <b>↑</b> |                      |
|      |                                        | Acct #              | fD       |                      |
| 4    | Place a bet                            |                     |          |                      |
|      | a. Bet amount                          | Bet Amt             | •        |                      |
|      | b. Number or Code as follows ;         |                     |          |                      |
|      | number between 1 and 36                | n                   |          |                      |
|      | or 1.12 for nbrs between 1 & 12        |                     |          |                      |
|      | or 13.24 for nbrs between 13 & 24      |                     |          |                      |
|      | or 25.36 for nbrs between 25 & 36      |                     |          |                      |
|      | or any other range in the format       |                     |          |                      |
|      | low.high                               | l.h                 |          |                      |
|      | or 0. for odd numbers                  |                     |          |                      |
|      | or .2 for even numbers                 |                     |          |                      |
| 5    | Enter Bet for processing odds etc.     |                     | В        | 0.                   |
| 6    | Spin and see if you win                |                     | C        | "number"             |
|      | C will both spin the wheel and check   |                     |          | :win/loss            |
|      | the bet for win or lose. You could     |                     |          |                      |
|      | do this separately by pressing A       |                     |          |                      |
|      | then pressing f c.                     |                     |          |                      |
| 7    | Enter your account number while the    |                     |          |                      |
|      | win/loss is being paused. The pause    |                     |          |                      |
|      | immediately follows a flashing or      |                     |          |                      |
|      | printing of the win/loss amount.       |                     |          |                      |
| 8    | To display your account balance at any |                     |          |                      |
|      |                                        | Acct. #             | D        |                      |
| 9    | To deposit more money into your acct   | Amount              | <b>+</b> |                      |
|      |                                        | Acct. #             | f    D   |                      |
| 10   | To get an advantage (i.e. to cheat)    |                     |          |                      |
|      | you may play with the A key and f c    |                     |          |                      |
|      | instead of just C and check the bet    |                     |          |                      |
|      | for high or low before betting. To do  |                     |          |                      |
|      | this: a. Spin the wheel                |                     | A   [ ]  |                      |
|      | b. enter a guess number                | guess               | E        | 0.7 or               |
|      | Read display upside-down               |                     |          | 14.                  |
|      | 0.7 = Low 14. = High                   |                     |          |                      |
|      | Flashing Zero = Right On!              |                     |          |                      |
|      |                                        |                     |          |                      |

# Program Listing I

| STEP   | KEY ENTRY        | KEY CODE       | СОММ       | ENTS          | STEP       | KEY ENTRY    | KEY CODE                      | COMMENTS | 31 |
|--------|------------------|----------------|------------|---------------|------------|--------------|-------------------------------|----------|----|
| 001    | t LBL V          | 31 25 11       |            |               |            | h RTN        | 35 22                         |          |    |
|        | RCL Ø            | 34 00          |            |               |            | F LBL Ø      | 31 25 00                      |          |    |
|        | h TT             | 35 73          |            |               |            | 1            | 01                            |          |    |
|        | +                | 61             |            |               | 060        | ST0 4        | 33 04                         |          |    |
|        | 5                | 05             |            |               |            | CLX          | 44                            |          |    |
|        | n y              | 35 63          |            |               |            | h RTN        | 35 22                         |          |    |
|        | 9 FRAC<br>STO Ø  | 32 83          |            |               |            | f LBL 1      | 31 25 01                      |          |    |
|        | EEX              | 33 00<br>43    |            |               |            | <u>3</u>     | 03<br>05                      |          |    |
| 010    | 3                | 03             |            |               |            | STO 4        | 33 04                         |          |    |
|        | X                | 71             |            |               |            | CLX          | 44                            |          |    |
|        | f INT            | 31 83          |            |               |            | <b>h</b> RTN | 35 22                         |          |    |
|        | 3                | 03             |            |               |            | f LBL C      | 31 25 13                      |          |    |
|        | 7                | 07             |            |               | 070        | f GSBA       | 31 22 11                      |          |    |
|        | ÷                | 81             |            |               |            | q LBL C      | 32 25 13                      |          |    |
|        | g FRAC           | 32 83          |            |               |            | DSPØ         | 23 00                         |          |    |
|        | J 3              | 03             |            |               |            | RCL 4        | 34 04                         |          |    |
|        | 7                | 07             |            |               |            | 3            | 03                            | 1        |    |
| 020    | f INT            | 71             |            |               |            | 5            | 05                            |          |    |
| 020    | STO 3            | 31 83<br>33 03 |            |               | <b></b>    | GTO 2        | 32 51<br>22 02                |          |    |
|        | CLX              | 44             |            |               |            | RCL 1        | 34 01                         |          |    |
|        | h RTN            | 35 22          |            |               |            | FINT         | 31 83                         |          |    |
|        | f LBL B          | 31 25 12       |            |               | 080        | t x=0        | 31 51                         |          |    |
|        | 5101             | 33 01          |            |               |            | GTO 3        | 22 03                         |          |    |
|        | h Ri             | 35 53          |            |               |            | RCL 3        | 34 03                         |          |    |
|        | STO 2            | 33 02          |            |               |            | h x z y      | 35 52                         |          |    |
|        | RCL 1            | 34 01          |            |               |            | gx≤y         | 32 71                         |          |    |
| 030    | (X=Q             | 31 51          |            |               |            | GTO 4        | =2 04                         |          |    |
| 030    | GTO Ø            | 22 00          |            |               |            | t rer d      | 31 25 09                      |          |    |
| -      | 1                | 32 81          |            |               |            | RCL 3        | 34 <i>0</i> 3<br><i>35</i> 72 |          |    |
|        | 9 X > Y<br>GTO Ø | 12 00          |            |               | -          | h PAUSE      | 34 02                         |          |    |
|        | h R+             | 35 53          |            |               | 090        | CHS          | 42                            |          |    |
|        | 9 FRAC           | 32 83          |            |               |            | t -x-        | 31 84                         |          |    |
|        | T x=0            | 31 51          |            |               |            | h PAUSE      | 35 72                         |          |    |
|        | GTO 1            | 22 01          |            |               |            | h PAUSE      | 35 72                         |          |    |
|        | h LSTX           | 35 82          |            |               |            | 1            | 0)                            |          |    |
| 0.40   | FINT             | 31 83          |            |               |            | Ø            | 00                            |          |    |
| 040    | hxey             | 35 52          |            |               |            | +            | 61                            |          |    |
| -      | EEX'             | 43             |            |               |            | RCL 1        | 35 33<br>34 02                |          |    |
|        | X                | 71             |            |               |            | STO-(i)      | 34 02<br>33 51 24             |          |    |
|        | -                | 51             |            |               | 100        | h RCI        | 35 34                         |          |    |
|        | h ABS            | 35 64          |            |               |            | h LSTX       | 35 82                         |          |    |
|        | 1                | 01             |            |               |            | -            | 51                            |          |    |
|        | +                | 61             |            |               |            | GTO D        | 22 14                         |          |    |
|        | 3                | 03             |            |               |            | f LBL 2      | 31 25 02                      |          |    |
| 250    | 6                | 06             |            |               |            | RCL 3        | 34 03<br>34 01                |          |    |
| 050    | P X = A          | 35 52          |            |               |            | RCL 1        | 34 OI<br>32 51                |          |    |
|        | f INT            | 31 83          |            |               | <b></b>    | 9 X = Y      | 22 08                         |          |    |
|        | 1                | 01             |            |               |            | GTO 9        | 22 09                         |          |    |
|        |                  | 51             |            |               | 110        | f LBL 3      | 31 25 03                      |          |    |
|        | 5TO 4            | 33 04          |            |               |            | h LSTX       | 35 82                         |          |    |
|        | CLX              | 44             |            | DEQ:          | L          | •            | 83                            |          |    |
| 0      | 1 Bet ni         | r 2 Bet        | 3 number   | 4 <b>0845</b> | STERS<br>5 | 6            | 7                             | 8 9      |    |
| o seed | . 50. 118        | Amount         | from wheel | 7043          | <u> </u>   |              |                               |          |    |
| S0     | S1               | S2             | S3         | S4            | S5         | S6           | S7                            | S8 S9    |    |
|        |                  |                | 1.         | l             |            |              |                               | 1 ,      |    |
| Α      | <u>l</u> '       | В              | С          |               | D          | 1            | E                             | I        |    |
|        |                  |                |            |               | L          |              |                               |          |    |

# 67 Program Listing II

| STEP           | KEY ENTRY                     | KEY C                         | ODE          | COMMENTS     | STEP                                                                                                    | KEY ENTRY  | KEY CODE                                | COMM            | IENTS |
|----------------|-------------------------------|-------------------------------|--------------|--------------|----------------------------------------------------------------------------------------------------|------------|-----------------------------------------|-----------------|-------|
|                | 2                             |                               | 02           |              |                                                                                                    | 1          | 01                                      | ]               |       |
|                | hxzy                          | 35                            | 52           |              | 170                                                                                                    | Ø          | 00                                      | 4               |       |
| ļ              | g x + y                       | 32                            |              |              |                                                                                                    | +          | 61                                      | 1               |       |
|                | GTO \$                        | 22                            |              |              |                                                                                                    | h ST I     | 35 33                                   |                 |       |
|                | £ 698 7                       | 31 22                         |              |              |                                                                                                    | RCL (i)    | 34 24                                   |                 |       |
|                | Y 65 0                        | 35 71                         | 2 09         |              |                                                                                                    | h RTN      | 35 22<br>31 25 15                       |                 |       |
| 120            | GTD 9                         | 31 25                         |              |              |                                                                                                    | F LBL E    | 31 25 15<br>34 03                       |                 |       |
| 120            | FLBL 8<br>RCL 2               | 31                            |              |              | <u> </u>                                                                                                    | 9 ×> 4     | 32 81                                   |                 |       |
| <b></b>        | RCL 4                         | 34                            | 04           |              |                                                                                                    | GTO 7      | 22 07                                   |                 |       |
|                | X                             |                               | 71           |              |                                                                                                    | O X = V    | 32 51                                   |                 |       |
| <b> </b>       | 5TO 2                         | 32                            |              |              | 180                                                                                                    | g x = Y    | 22 00                                   |                 |       |
|                | RCL 3                         | 34                            |              |              |                                                                                                    | 1          | 01                                      | 1               |       |
|                | h PAUSE                       |                               |              |              |                                                                                                    | 4          | OY                                      | 1               |       |
|                | RCL 2                         | 35<br>34                      | 02           |              |                                                                                                    | h RTN      | 35 22                                   |                 |       |
|                | £-x-                          | 31                            | 84           |              |                                                                                                    | f LBL 7    | 31 25 07                                |                 |       |
|                | h PAUSE                       | 35                            |              |              |                                                                                                    | •          | 83                                      |                 |       |
| 130            | h PAUSE                       | 35                            | 72           |              |                                                                                                    | 7          | 07                                      | ]               |       |
|                | 1                             |                               | 01           |              |                                                                                                    | DSPI       | 23 01                                   | ]               |       |
|                | Ø                             |                               | 00           |              |                                                                                                    | h RTN      | 35 27                                   | 4               |       |
|                | +                             |                               | 61           |              | 105                                                                                                    | t rer &    | 31 25 00                                | <u> </u>        | l     |
|                | h ST I                        | 35                            |              |              | 190                                                                                                    | CLX        | 44                                      |                 |       |
|                | RCL 2                         | 34                            |              |              |                                                                                                    | f-x-       | 31 84                                   |                 |       |
|                | 5T0 + (i)                     | 33 61                         |              |              |                                                                                                    | h RTN      | 35 22                                   |                 |       |
|                | h RCI                         | 35                            |              |              |                                                                                                    | g LBL d    | 32 25 14                                | 4               |       |
| ļ              | h LST2                        | 35                            |              |              |                                                                                                    | L L        | 01                                      | 1               |       |
| 140            | GTO D                         | 22                            | 5\ <br>14    |              |                                                                                                    | <b>Ø</b>   | 61                                      | 4               |       |
| -              | f LBL 4                       |                               | 5 04         |              |                                                                                                    | h ST1      | 35 33                                   | 1               |       |
|                | RCL 1                         | 31                            |              |              |                                                                                                    | h Rt       | 35 53                                   |                 |       |
|                | 9 FRAC                        | 32                            |              |              |                                                                                                    | STO +(i)   | 33 61 24                                |                 |       |
|                | EEX                           |                               | 43           |              | 200                                                                                                    | h RTN      | 35 22                                   |                 |       |
|                | 2                             |                               | 02           |              |                                                                                                    | a LBL a    | 32 25 11                                | 1               |       |
|                | X                             |                               | 71           |              |                                                                                                    | J STO Ø    | 33 00                                   |                 |       |
|                | RCL 3                         | 34                            |              |              |                                                                                                    | h RTN      | 35 22                                   |                 |       |
|                | g x ≤ y                       | 32                            |              |              |                                                                                                    |            |                                         | ]               |       |
|                | GTO 8                         | 22                            |              |              |                                                                                                    |            |                                         | ]               |       |
| 150            | GTO 9                         | 22                            | 09           |              |                                                                                                    | ļ          |                                         | 1               |       |
|                | f LBL Ø                       |                               | 5 00         |              |                                                                                                    | ļ          |                                         | 1               |       |
|                | f G5B 7                       | 31 2                          |              |              |                                                                                                    | ļ          |                                         | 4               |       |
|                |                               | 31 71                         |              |              | 210                                                                                                    | <b></b>    |                                         | 4               |       |
| -              | GTO 8                         | 2                             |              |              | 210                                                                                                    | ļ          |                                         | -               |       |
|                | f LBL 7                       | 31 25                         |              |              |                                                                                                    | <b>†</b>   | *************************************** | 1               |       |
|                | RCL 3                         | 31                            | 03           |              |                                                                                                    |            |                                         | 1               |       |
|                | 2                             | ~                             | 02           |              |                                                                                                    | <b>†</b>   |                                         | 1               |       |
|                | ÷                             |                               | 81           |              |                                                                                                    |            |                                         | 1               |       |
| 160            | Q FRAC                        | 32                            | 83           |              |                                                                                                    |            |                                         | 1               |       |
|                | 1 X = Q                       | 31                            | 51           |              |                                                                                                    |            |                                         | ]               |       |
|                | GTO 4                         | 27                            | . 04         |              |                                                                                                    |            |                                         | ]               |       |
|                | h SF Ø                        | 35 5                          | 00           |              |                                                                                                    |            |                                         | 1               |       |
|                | F LBL 4                       | 35                            |              |              | 220                                                                                                    | -          |                                         | 1               |       |
| <b> </b>       | H CF Ø                        | 31 25                         | 00           |              |                                                                                                    |            |                                         |                 |       |
|                | h RTN                         | 35                            |              |              |                                                                                                    | <b>†</b>   |                                         | 1               |       |
|                | f LBL D                       | 31 25                         | 5 14         |              |                                                                                                    | <b>†</b>   |                                         | 1               |       |
|                | An an instrument and a second | had till an an annual and the | LAE          | BELS         | The state of the state of the s | FLAGS      |                                         | SET STATUS      |       |
| A Spin<br>Whee | Bet                           |                               | Spin & Check | D Display    | E Check for                                                                                                    | Off = even | FLAGS                                   | TRIG            | DISP  |
| a Store        | b                             |                               | Check Bet    | d Dagasit to | e Hi - Low                                                                                                    | 1 On COdd  | ON OFF                                  |                 |       |
| 0              | 1                             |                               | Oaly         | ALCOUNT      |                                                                                                    |            | 0 🗆 🕱                                   | DEG 📆           | FIX X |
|                | 1                             |                               | 2            | 3            | 4                                                                                                    | 2          | 1 🗆 🖫                                   | GRAD □<br>RAD □ | SCI □ |
| 5              | 6                             | 7                             | 7            | 8            | 9                                                                                                    | 3          | 3 🗆 🔣                                   | TIAD L          | ENG □ |

### **Program Description I**

Program Title Dog Races

Contributor's Name Donald L. Miller

Address 505 Papaya Drive

City Tampa State Florida Zip Code 33619

Program Description, Equations, Variables Although the wording is in terms of dog races the same parimutuel betting system is used for horse races. For tickets you can just write your bets down on paper. All tickets cost \$2.00 except for \$3.00 perfectas. [WIN] = Picking first dog. PLACE = either first or second. SHOW = first, second or third. [QUINIELA] = Two dogs in first and second in either order. [PERFECTA] = Two dogs in first and second in exact order. TRIFECTA = Three dogs in first, second and third in exact order. [DAILY DOUBLE] = Picking winners in first and second race on the same ticket. (Tickets are normally bought before first race at the track but for this program run CARD #1 for odds and tips and make choices for first race on Daily Double Tickets. Any winning tickets from this race are then exchanged free for choices in the second race after odds and tips have been show.) BIG 0 = Picking winning quiniela in next to last race and again in the last race. To bet Big Q, do the same as Daily Double above only this is last two races. CLASS FACTOR AND ODDS Random number generator sells tickets on eight dogs. Like at the tract, the people overall are very accurate and the best dogs will show up on the odds board, so the number of tickets sold on a dog, we'll say, is their class factor (the more tickets, the lower the odds.) An average of one out of five will be a scratch race (less than 8 dogs) and odds will show 0.0. [CONDITION FACTOR AND TIPS] The tips you get after the odds have been shown is a very good indication of how the dogs will do in a race. A 1 means below average condition, 2 means average, and 3 means he is in top condition. The top condition dogs are of two types. Above average and super top condition as explained later. If two dogs have the same tip value, say a 2, then the lower odds dog will usually benefit. (There can be an overlapping). Remember, class is the most important factor. Depending on the difference of odds, a low odds dog that is below average (1) may still be able to beat a high odds dog in good condition (3). Although not likely to happen, here is another tip. Registers one

This program has been verified only with respect to the numerical example given in *Program Description II*. User accepts and uses this program material AT HIS OWN RISK, in reliance solely upon his own inspection of the program material and without reliance upon any representation or description concerning the program material.

#### Program Description 11

through eight hold the numbers for each dog that decides how they will finish in the race. Each register is divided into three parts, (e.g.) [3405.261358]. The integer part is derived from class, condition and random numbers and the highest number wins, etc. down. If this should be tied then the second part is the number of tickets sold on that dog and the most tickets (or lower odds dog) will benefit. The third

part is the box number. By using the combinations of odds and tips you should be an expert but it's not that easy at the track so we'll add a few small problems. An average of only six tips are given in each race so there will be some you don't know about. These will show as a 0 in the tips. Also, you couldn't blame anyone for telling you a dog was below average (1) when he knew it was in exceptional top condition so as not to bring the odds down on his bet, right? Right! So you can expect an average of one dog out of six that is in exceptional top condition that shows up as a false tip of 1, unless no tip is given on him. The program will show the tips for ten seconds then start a countdown and you have to have your selections made before the betting windows close. (0) The countdown time can be changed on CARD #1, steps 201 and 202 but don't make it too easy. If ready before countdown is finished you may press R/S key to stop it without affecting the race. As shown in the sample race, there are nine payoffs give, starting with win and ending on trifecta, (e.g.) the third is the show payoff for the first dog, the seventh is the quiniela, etc. After the ninth (or trifecta) payoff is shown and before the finish order has been recalled, an average of one out of three races will display a single positive digit from 1 to 9. If you bought a ticket, or tickets, on that number readout, you lost them, can't find them and don't get to collect. Also, an average of one out of six races will show a negative number from -2.00 to -18.00. This is where you just found out you forgot your change at the betting window and was in such a hurry you don't know which one it was so you are out that amount of money. (You're on Honor System, naturally). [THE RACE] is shown in four steps (Break, second turn, stretch and finish). If there is a change in the four leading dogs from stretch to finish, an average of about two thirds of these will be a photo finish and you'll have to wait through the countdown while the photo is being developed. [PAYOFFS] are to nearest dime. (There is no breakage (keeping the extra pennies)). [WIN] is two times the

This program has been verified only with respect to the numerical example given in *Program Description II*. User accepts and uses this program material AT HIS OWN RISK, in reliance solely upon his own inspection of the program material and without reliance upon any representation or description concerning the program material.

### Program Description III

odds shown plus your #2.00 back. [PLACE] track first takes percent from pool (HP-67 doesn't, unless you want) then subtracts the ticket money bet on the two dogs, then divides the remainder by two for each dog. This is distributed evenly between all ticket holders on each dog and their \$2.00 is then added back on. [SHOW] same as place except for three dogs. All payoffs depend on the proportion of tickets sold

on each dog. [TAKING PERCENT OUT] If you want to try your luck with a percent taken out like at the track you can put it in Register A. (e.g.) [17.5] means 17 1/2% will be taken out of odds and payoffs. (Otherwise keep register A clear). To find what percent is missing from your track, take the final win odds from the result charts in a program book and run the small program below. Press [A] for each of the win odds, then [B] to show what percent is missing. You could average a few because they vary slightly. Beside the program below is a race from our track for a sample. Ever wonder why you seem to be hitting good at the track but just can't seem to get ahead? Run the same race twice (starting with the same number in register E both times) but on the second time through, put your percent in register A and compare the odds and payoffs, You've got more to beat than just the races. So why not go for the big payoffs and get what you can? Here, when you get a payoff of over\$600.00 on a ticket, they take 20 percent out when you go to cash it in which has already had 18 percent taken out which makes more than 33 percent taken out and of course it goes on your income to be hit again at the end of the year. So stick with the smaller payoffs, 18 percent isn't too much. Well, say you bet every race and hit what is expected in the long run, which would be 18 percent out of the money you put in. (e.g.) you put in \$100.00 and get a payoff of \$82.00 then put that back in and win 18 percent minus that, etc. What happens to your \$100.00 in an evening of 12 races with just 18 percent out? You end up with less than \$10.00 **fLBLA** h1/x3.90 12.90 ENT 1 (More than 90 percent out) There are all kinds of ways too 1 7.40 look at it but none of them look very good for the average + EEX 2.60 h1/x2 2.30 person. It takes an awful good system to overcome this. ST0+1 16.20 Х ST0 1 \* Get some friends together, use Monopoly money and poker R/S 9.00 h₩ 10.30 chips for change. Run a set number of races and the richest **fLBLB** R/S -18.2% RCL wins. Random Number Generator is good for 62,500 before repeating.

This program has been verified only with respect to the numerical example given in *Program Description II*. User accepts and uses this program material AT HIS OWN RISK, in reliance solely upon his own inspection of the program material and without reliance upon any representation or description concerning the program material.

Program Description III

|                         | (                 | A) (B)  | (D) | WIN PLACE SHOW        |
|-------------------------|-------------------|---------|-----|-----------------------|
| Sketch(es)              |                   | 1 5.10  | 2   | 8 29.40 11.90 8.10 F  |
| 12-16                   |                   | 2 2.90  | 3   | 2 4.60 3.60           |
| 13-30 23-21             |                   | 3 14.40 | 1   | ⑦ <u>10.50</u>        |
| 14-26 24-19 34-44       |                   | 4 9.90  | 3   | Quiniela 42.70        |
| 15-19 25-15 35-26 45-24 | _                 | 5 4.20  | 1   | 8 Perfecta 128.10     |
| 16-25 26-18 36-39 46-34 | 56-22             | 6 8.00  | 3   | (827) Trifecta 668.90 |
| 17-32 27-22 37-60 47-49 | 57-28 67-43       | 7 19.40 | 0   | Daily Double 0.0      |
| 18-29 28-20 38-52 48-43 | 58-26 68-38 78-59 | 8 13.70 | 1   | Big Q 0.0             |

Sample Problem(s) Make sure all registers are clear and enter CARD #1. Starting with a seven digit fractional number ending with 1,3,7 or 9 (Don't forget decimal point) [.1236987] [STO] [E]. Press [A] and countup lets you know tickets are sold on all eight dogs and odds are ready to be shown. One second box number [1111111111] is followed by five second pause to show win odds to \$1.00 for all dog's as shown under A and B above. Quiniela odds to \$1.00 are then shown in fractional part with box numbers in integer part as under C above. Another countdown then tips are shown for 10 seconds (in fractional part of display) as under D above, then a countdown while you decide on your bets before the betting windows close.

Enter CARD #2, Press [A] and race is shown in four steps as shown under E below. There is a one second pause (3,2,1) before each position to let you know display is ready. We have a photofinish so we have to wait for photo to be developed before final positions are shown. When program stops, Press [B] for payoffs in left to right, top to bottom order as shown under F above, (Possible lost ticket or forgot change after

trifecta payoff is shown, in other races) then the finish order is recalled. Pressing C and D shows 0.0 because these payoffs depend on a previous race being run. Check the odds and tips under B and D. Boxes 2,4 and 6 are all in top condition (3). With the same tip value, the lower odds dog will <u>usually</u> benefit, but the tip values are approximate and can overlap as with 4 and 6. Box 1 is average (2) but with lower odds he did beat out box 6. Boxes 3 and

| Break | 2nd Turn | Stretch   | Finish |
|-------|----------|-----------|--------|
| 2     | 2        |           | 8      |
| 4     | 4        | 8         | 2      |
| 1     | <u> </u> | 4         | 7      |
| 6     | 8        | 7         | 4      |
| 3     | 6        | \ <u></u> |        |
| 8     | 1        | 6         | 6      |
| 5~    | <b>3</b> | 5         | 5      |
| 7     | 5        | 3         | -3     |
|       |          | -         |        |

5 are below average (1) and finished last. Box 7 is the long shot in the race and we got no tip on him but he had to be in top condition to finish in the money. And there is no doubt now that we dot a false tip on box 8. For another race go to STEP 3 on Users Instruction page.

# **User Instructions**

| NOTE:          | ODDS | DOG RACE | # 1 |  |
|----------------|------|----------|-----|--|
| FOR CARD 2 SEE | TIPS |          |     |  |

| BEL      | OW                                                                                                  |                     |           |                      |
|----------|----------------------------------------------------------------------------------------------------|---------------------|-----------|----------------------|
| STEP     | INSTRUCTIONS                                                                                        | INPUT<br>DATA/UNITS | KEYS      | OUTPUT<br>DATA/UNITS |
| 1.       | Make sure all registers are clear before first                                                      | race.               |           |                      |
|          |                                                                                                    |                     |           |                      |
| 2.       | Input a seven digit fractional number, ending                                                       |                     |           |                      |
|          | with 1,3,7 <u>or</u> 9. (Don't forget decimal point)                                                | .xxxxxxx            | STO E     |                      |
|          |                                                                                                    |                     |           |                      |
| 3.       | Enter card #1 (both sides)                                                                          |                     |           |                      |
|          | ODTIONAL                                                                                            |                     |           |                      |
| <b>—</b> | OPTIONAL O                                                                                          |                     |           |                      |
| 4.       | <pre>* If percent is to be taken out, put it in Reg * If Quiniela odds are not wanted, insert</pre> | ister A.            |           |                      |
|          | [GTO] [4] after program step 083 on card #1.                                                        |                     |           |                      |
|          | [ulo] [4] arter program step 000 on cara #1.                                                        |                     |           |                      |
| 5.       | For countup,* box numbers win odds, Quiniela                                                        |                     | A         |                      |
|          | odds, countdown, tips and countdown before                                                          |                     |           |                      |
|          | betting windows close.                                                                              |                     |           |                      |
|          | 3                                                                                                   |                     |           |                      |
| 6.       | Enter card #2 (both sides)                                                                          |                     |           |                      |
|          |                                                                                                    |                     |           |                      |
| 7.       | To run race (possible photofinish countdown)                                                        |                     | A         |                      |
|          |                                                                                                    |                     |           |                      |
| 8.       | Pay offs (possible lost ticket or forgot                                                            |                     |           |                      |
| ļ        | change)                                                                                             |                     |           |                      |
|          | Daily double payoff (finet two macos)                                                               |                     |           |                      |
| 9.       | Daily double payoff (first two races)                                                               |                     | [ C ] [ ] |                      |
| 10.      | Big Q payoff(last two races)                                                                        |                     | D         |                      |
|          | big q pages (tube one tubes)                                                                        |                     |           |                      |
| 11.      | For another race go to step 3                                                                       |                     |           |                      |
|          |                                                                                                    |                     |           |                      |
| *        | (It's possible the countup in step 5 may                                                            |                     |           |                      |
|          | repeat. If a dog has been scratched it will                                                         |                     |           |                      |
|          | skip that number.)                                                                                  |                     |           |                      |
|          |                                                                                                    |                     |           |                      |
|          | All tickets cost \$2.00 [except] \$3.00 Perfecta                                                    |                     |           |                      |
|          |                                                                                                    |                     |           |                      |
| $\vdash$ | DOG RACE #(2)                                                                                       |                     | <b>S</b>  |                      |
| F 1      | RUN                                                                                                 |                     |           |                      |
| F (      | RACE PAYOFFS D.D. BIG O                                                                             |                     |           |                      |
|          |                                                                                                    |                     |           |                      |

4 CARD #1 67 Program Listing I

| 14 CARD           |                   |                      |                       |                   | <u> </u> |                      |                                                                                                    |
|-------------------|-------------------|----------------------|-----------------------|-------------------|----------|----------------------|----------------------------------------------------------------------------------------------------|
|                   | EY ENTRY          | KEY CODE             | COMMENTS              |                   | Y ENTRY  | KEY CODE             | COMMENTS                                                                                                    |
| 001               | *LBLA             | 21 11                |                       | <b>0</b> 57       | 1        | 01                   |                                                                                                    |
| 002               | 0                 | 00                   | 1                     | <b>0</b> 58       | 0        | 00                   | 1                                                                                                    |
| 003               | STOI              | <i>35 46</i>         | Ready for odds        | <b>0</b> 59       | X        | -35                  | ]                                                                                                    |
| 004               | ST00              | 35 00                | Reday 101 odds        | 969               | RCLI     | 36 <b>4</b> 6        |                                                                                                    |
| 005               | 1                 | <b>0</b> 1           | 1                     | 061               | X        | -35                  | 1                                                                                                    |
| 006               | ST09              | 35 09                | 1                     | 862               | DSP0     | -63 00               |                                                                                                    |
| <b>007</b>        | *LBL0             | 21 00                | 1                     | <b>0</b> 63       | PSE      | 16 51                | 1                                                                                                    |
| <b>00</b> 7       | ISZI              | 16 26 46             | Next dog              | <b>0</b> 64       | RCL:     | 36 <b>4</b> 5        | Is dog scratched?                                                                                                    |
|                   |                   |                      | mext dog              |                   |          |                      | 13 dog scratched:                                                                                                    |
| 009               | 4                 | <b>04</b>            | Mayamum adda          | <b>0</b> 65       | X=0?     | 16-43                | Yes                                                                                                    |
| 010               |                   | 00                   | Maximum odds          | 066               | GTOD     | 22 14                | Chance on dog.                                                                                                    |
| 911               | 17X               | 52                   | or                    | <b>0</b> 67       | 1/X      | 52                   | January on Log.                                                                                                    |
| 012               | GSBE              | 23 15                | 1                     | <b>9</b> 68       | RCLA     | 36 11                | Percent taken out?                                                                                                    |
| 013               | x≟Y?              | 16-35                | Scratch Dog?          | 069               | %        | 55                   | rercent taken out:                                                                                                    |
| 014               | GT07              | 22 07                |                       | 070               | -        | <b>-4</b> 5          |                                                                                                    |
| 015               | RCL9              | <i>36</i> <b>0</b> 9 | i                     | 071               | 1        | 01                   | 1                                                                                                    |
| <b>9</b> 16       | 2                 | <b>0</b> 2           | 1                     | 072               | _        | -45                  | 1                                                                                                    |
| <b>0</b> 17       | ÷                 | -24                  | i                     | <b>073</b>        | *LBLD    | 21 14                | Display win odds                                                                                                    |
|                   |                   | 16-31                | Sets number of total  |                   | DSP1     |                      |                                                                                                    |
| 018               | R1                |                      | 1                     | 074               |          | -63 01               | 1                                                                                                    |
| 019               | X>Y?              | 16-34                | tickets sold          | 075               | PRTX     | -14                  |                                                                                                    |
| <b>0</b> 20       | GTOA              | 22 11                | 1                     | <b>0</b> 76       | RCLI     | 36 46                | More odds to display                                                                                                    |
| 021               | R↓                | -31                  | FOR 97:               | 077               | 8        | <b>0</b> 8           |                                                                                                    |
| 022               | *LBLa             | 21 16 11             | Delete steps 034      | <b>0</b> 78       | X≠Y?     | 16-32                | 1                                                                                                    |
| 023               | Х                 | -35                  | 194 and 200.          | 079               | GT01     | 22 01                | Yes                                                                                                    |
| <b>0</b> 24       | XNY?              | 16-34                |                       | 080               | STO@     | 35 00                |                                                                                                    |
| 025<br>025        | GTON              | 22 16 12             | 207 optional R/S      | <b>0</b> 81       | *LBL2    | 21 02                | Ready for Quinielas                                                                                                    |
|                   | 2                 |                      | Change steps 063 and  |                   |          |                      | 1                                                                                                    |
| <i>026</i>        |                   | 02                   | 119 to f-x-           | 082               | 1        | 01                   |                                                                                                    |
| 027               | GT0a              | 22 16 11             |                       | 083               | ST+9     | 35-55 09             | Quiniela counter                                                                                                    |
| <b>0</b> 28       | *LBLb             | 21 16 12             |                       | <b>0</b> 84       | RCL9     | <i>36 0</i> 9        |                                                                                                    |
| <b>0</b> 29       | ST-9              | 35-45 09             | Running total of tick | <b>0</b> 85       | STOI     | 35 <b>4</b> 6        |                                                                                                    |
| 939               | DSP5              | -63 05               | Number of tickets     | <b>0</b> 86       | 8        | <b>9</b> 8           | Any more quinielas?                                                                                                    |
| <b>0</b> 31       | RND               | 16 24                | sold on dog           | 987               | X=Y?     | 16-33                | 1                                                                                                    |
| 032               | RCLI              | 36 46                | 1                     | 088               | GT04     | 22 04                | No                                                                                                    |
| <b>0</b> 33       | DSP0              | -63 00               | Countup before odds   | <b>0</b> 89       | R↓       | -31                  | 1                                                                                                    |
|                   | PSE               |                      | are shown             |                   |          |                      | 0                                                                                                    |
| <b>034</b>        |                   | 16 51                | handa kerbakan di     | 090               | 3        | <b>0</b> 3           | Quiniela counter                                                                                                    |
| 035               | EEX               | -23                  | Loads tickets and     | 091               | +        | -55                  |                                                                                                    |
| <i>0</i> 36       | 6                 | <b>0</b> 6           | box number in         | 092               | ST+0     | 35-55 00             | 1                                                                                                    |
| <b>03</b> 7       | ÷                 | -24                  | fractional part of    | <b>0</b> 93       | RCL:     | <i>36</i> <b>4</b> 5 | Hold (1) tickets                                                                                                    |
| <b>0</b> 38       | +                 | -55                  | Reg (1)               | 094               | STOB     | 35 12                |                                                                                                    |
| 039               | *LBL8             | 21 <b>0</b> 8        | 1 ,                   | 095               | ISZI     | 16 26 46             | Next dog                                                                                                    |
| 949               | STO:              | 35 <b>4</b> 5        | 1                     | 096               | *LBL3    | 21 03                | Are either of these                                                                                                    |
| 041               | RCLI              | 36 <b>4</b> 6        | 1                     | <b>0</b> 97       | RCLB     | 36 12                | dogs scratched?                                                                                                    |
|                   |                   |                      | Any more dogs?        |                   |          |                      | Yes                                                                                                    |
| 942               | 8                 | 08<br>46 70          | 10000                 | <b>0</b> 98       | X=0?     | 16-43                | 1                                                                                                    |
| 043               | X≠Y?              | 16-32                | Yes                   | 099               | GT09     | 22 09                | Yes                                                                                                    |
| 044               | GT00              | 22 00                | 1,62                  | 100               | RCL i    | <i>36</i> <b>4</b> 5 |                                                                                                    |
| 045               | RCL9              | <i>36 09</i>         | J                     | 101               | X=0?     | 16-43                | Quiniela chance                                                                                                    |
| <b>04</b> 6       | DSP5              | -63 05               | Sells any remaining   | 102               | GT09     | 22 09                | Samuela chance                                                                                                    |
| 047               | RND               | 16 24                | tickets               | 103               | +        | -55                  |                                                                                                    |
| 048               | ST+i              | 35-55 45             | 1                     | 104               | 1/8      | 52                   | Percent taken out?                                                                                                    |
| 049<br>049        | 9                 | 99                   | 1                     | 105               |          |                      | The state of the state of the s |
|                   |                   |                      | Set to display odds   |                   | 7        | 97<br>35             | 1                                                                                                    |
| 050<br>051        | STOI              | 35 46                | i co dispidy odds     | 106               | X        | -35                  | 0                                                                                                    |
| <b>0</b> 51       | STO9              | 35 09                | 1                     | 107               | RCLA     | 36 11                | Quiniela odds                                                                                                    |
| <b>0</b> 52       | *LBL1             | 21 01                | la                    | 108               | %        | 55                   | 1                                                                                                    |
| <b>05</b> 3       | ISZI              | 16 26 46             | Display box numbers   | 109               | -        | -45                  | 1                                                                                                    |
| 954               | 9                 | <b>0</b> 9           | 1                     | 110               | 1        | 01                   |                                                                                                    |
| <b>05</b> 5       | 1/X               | 52                   | 1                     | 111               | _        | -45                  | 1                                                                                                    |
| <b>0</b> 56       | EEX               | -23                  |                       | 112               | EEX      | -23                  |                                                                                                    |
| 1                 | LLO               | 20                   | REGIS                 | TERS              | EEA      | -£3                  |                                                                                                    |
| <sup>0</sup> Used | <sup>1</sup> Used | <sup>2</sup> Used    |                       | <sup>5</sup> Used | 6 Ucad   | 7 Hand               | 8 115 0 9 115 0 0                                                                                                    |
| L                 |                   |                      |                       | usea              | ° Used   |                      | Used Used                                                                                                    |
| S0                | S1                | S2                   |                       | S5                | S6       | S7                   | S8 S9                                                                                                    |
| 1                 | Used              | l [                  | Used                  |                   |          |                      |                                                                                                    |
| Α                 | •                 | В                    | 10                    | D                 |          | E                    | I                                                                                                    |
| Percen            | t                 | Used                 | Used                  | Used              |          | RNDX                 | Used                                                                                                    |
| -                 |                   |                      |                       |                   |          |                      |                                                                                                    |

### **67 Program Listing II**

| STE | D K        | EY ENTRY      | KEY CODE               | COMMENTS                          | STER |                    | Y ENTRY      | KEY CODE          | СОММ        | FNTS          |
|-----|------------|---------------|------------------------|-----------------------------------|------|--------------------|--------------|-------------------|-------------|---------------|
| 316 | 113        | 3             | 03                     |                                   |      | 169                | -            | -45               | T           |               |
|     | 114        | ÷             | -24                    | Quiniela countin Integer part and |      | 170                | CHS          | -22               |             |               |
|     | 115        | *LBL9         | 21 09                  | odds to \$1.00 in                 |      | 171                | 3            | <u>0</u> 3        | Determine   | what tip      |
|     | 116        | RCL0          | 36 00                  | fractional part                   |      | 172                | 1/8          | 52                | value to    | give to       |
|     | 117        | +             | <b>-5</b> 5            | l Traccional part                 |      | 173                | ÷            | -24               | this dog    | 1             |
|     | 118        | DSP3          | -63 <b>0</b> 3         |                                   |      | 174                | 1            | 01                | 1           |               |
|     | 119        | PSE           | 16 51                  | Display Quiniela                  |      | 175                | +            | -55               | 1           |               |
|     | 120        | RCLI          | 36 46                  | odds                              |      | 176                | 3            | <b>0</b> 3        | 1           |               |
|     | 121        | 8             | <b>0</b> 8             | Next dog?                         |      | 177                |              | -62               | 1           |               |
|     | 122        | X=Y?          | 1 <i>6</i> -33         | ľ                                 |      | 178                | 8            | <b>0</b> 8        | 1           |               |
|     | 123        | 6102          | 22 02                  | Yes                               |      | 179                | 3            | 03                | ]           |               |
|     | 124        | ISZI          | 16 26 46               |                                   |      | 180                | X≇Y          | -41               |             |               |
|     | 125        | 1             | 01                     | Next Quiniela?                    |      | 181                | X>Y?         | 16-34             | ]False tip  |               |
|     | 126        | ST+0          | 35-55 00               | next quintera:                    |      | 182                | 1            | 01                | ]           |               |
|     | 127        | eto3          | 22 03                  | Yes                               |      | 183                | *LBL6        | 21 06             | ]           |               |
|     | 128        | *LBL4         | 21 04                  | 1 163                             |      | 184                | IHT          | 16 34             | ]           |               |
|     | 129        | 9             | 00                     |                                   |      | 185                | RCLB         | 36 12             | 1           |               |
|     | 130        | STO0          | 35 <b>00</b>           | Set up for tips                   |      | 186                | 1            | 01                | Hold tips   |               |
|     | 131        | EEX           | -23                    |                                   |      | 187                | .0           | 00                | ready to    | display       |
|     | 132        | g<br>cuc      | <b>0</b> 9             |                                   |      | 188                | CTOD         | -35               | 1           |               |
|     | 133        | CHS           | -22<br>75 12           |                                   |      | 189                | STOB         | 35 12             | 1           |               |
|     | 134        | STOB          | 35 12<br>21 <b>95</b>  |                                   |      | 190                | X<br>CTAG    | -35<br>25-55 00   | ł           | l             |
|     | 135<br>136 | ∗LBL5<br>GSBE | 21 <b>0</b> 5<br>23 15 |                                   |      | 191<br>192         | ST+0<br>RCLI | 35-55 00<br>36 46 | <b>.</b>    |               |
|     | 136        | GSBE          | 23 15                  | l                                 |      | 193                | DSP0         | -63 00            | Countdown   |               |
|     | 137        | +<br>+        | 23 13<br>-55           | Condition factor                  |      | 194                | PSE          | -63 66<br>16 51   | tips are    | shown         |
|     | 139        | RCL:          | -35<br>36 <b>4</b> 5   |                                   |      | 195                | DSZI         | 16 25 46          | ł., .,      | _             |
|     | 140        | X=0?          | 16-43                  | Scratch                           |      | 196                | 6T05         | 22 05             | More tips   | ?             |
|     | 141        | 6T06          | 22 06                  |                                   |      | 197                | RCL0         | 36 00             | Yes         |               |
|     | 142        | 1/X           | 52<br>52               | Yes                               |      | 198                | DSP8         | -63 <b>0</b> 8    | 1           |               |
|     | 143        | ENTT          | -21                    |                                   |      | 199                | PRTX         | -14               | Display t   | ins I         |
|     | 144        | R↓            | -31                    | Uses condition                    |      | 200                | PRTX         | -14               | 1           |               |
|     | 145        | X             | -35                    | factor and tickets                |      | 201                | 1            | 01                | 1           |               |
|     | 146        | RŤ            | 16-31                  | sold on dog to                    |      | 202                | 2            | <b>0</b> 2        | Adjust co   |               |
|     | 147        | -             | -45                    | determine how dog                 |      | 203                | STOI         | 35 46             | time here   | •             |
|     | 148        | ABS           | 16 31                  | will do in race                   |      | 204                | *LBLc        | 21 16 13          | 1           |               |
|     | 149        | ST09          | <b>35 0</b> 9          |                                   |      | 205                | RCLI         | 36 46             | Countdown   |               |
|     | 150        | 5             | <b>0</b> 5             |                                   |      | 206                | DSP0         | -63 00            | betting w   |               |
|     | 151        | 0             | 00                     |                                   |      | 287                | PRTX         | -14               | close. S    | et your       |
|     | 152        | -             | <b>-4</b> 5            |                                   |      | 208                | DSZI         | 16 25 46          | own time    |               |
|     | 153        | ABS           | 16 31                  |                                   |      | 209                | GT0c         | 22 16 13          | ]           |               |
|     | 154        | EEX           | -23                    |                                   |      | 210                | 0            | 00                | Betting w   | indows        |
|     | 155        | 2             | <b>0</b> 2             |                                   |      | 211                | R∕S          | 51                | Betting w   | indows        |
|     | 156        | X             | -35                    |                                   |      | 212                | <b>≭LBL7</b> | 21 07             | Liosea      | l             |
|     | 157        | INT           | 16 34                  |                                   |      | 213                | 0            | 00                | Scratch d   | <sub>00</sub> |
|     | 158        | ST+;          | 35-55 45               |                                   |      | 214                | GT08         | 22 08             | No ticket   |               |
|     | 159        | Rf            | 16-31                  |                                   |      | 215                | *LBLE        | 21 15             | I TO CICKEL | 3 30 IU       |
|     | 160        | 4             | <b>04</b>              | Give a tip on this                |      | 216                | RCLE         | 36 15             | <b>i</b>    |               |
|     | 161        | 1/X           | 52<br>27 15            | dog                               |      | 217                | 9            | <b>6</b> 9        | Random nu   |               |
|     | 162        | GSBE          | 23 15<br>16-75         |                                   |      | 218                | 9            | <b>8</b> 9        | generator   | .             |
|     | 163        | X≟Y?          | 16-35                  | l                                 |      | 219<br>22 <b>0</b> | 7            | 07<br>−35         | 1           | l             |
|     | 164<br>165 | GTO6<br>RCL9  | 22 06<br>36 09         | No                                |      | 221                | X<br>FRC     | 16 44             | 1           | l             |
|     | 165        | RLL9<br>Rt    | 36 <b>6</b> 9<br>16-31 |                                   |      | 222                | STOE         | 35 15             | 1           | 1             |
|     | 167        | κι<br>÷       | -24                    |                                   |      | 223                | RTH          | 24                | 1           |               |
|     | 168        | 1             | -24<br>01              |                                   |      | 224                |              | 51 .              | 1           |               |
| A   |            |               |                        | LABELS                            |      |                    | R/S<br>FLAGS |                   | SET STATUS  |               |
|     | Х          | В             | С                      | D X E                             | Х    | 0                  |              | FLAGS             | TRIG        | DISP          |
| а   | Х          | b >           | ¢ C                    | x d e                             |      | 1                  |              | ON OFF            | DEG 🗆       | FIX 🗆         |
| 0   | Х          | 1 x           | ( 2                    | x 3 x 4                           | Х    | 2                  |              | 1 🗆 🗆             | GRAD □      | scı □         |
| 5   | Х          | 6 X           | 7                      | x 8 x 9                           | Х    | 3                  |              | 2 🗆 🗆             | RAD 🗆       | ENG □<br>n    |
|     |            |               |                        |                                   |      |                    |              |                   |             |               |

67 Program Listing III

| OF THE THE                                                                                                    |             | CARD     | #2                | <b>67</b> | Pro     | gram       | Listi       | ng :    | III           |                   |                |            |
|----------------------------------------------------------------------------------------------------|-------------|----------|-------------------|-----------|---------|------------|-------------|---------|---------------|-------------------|----------------|------------|
| Back   84                                                                                                    | TEP K       | EY ENTRY | KEY CODE          |           |         | ` '        | STEP KE     | Y ENTRY | KEY CODE      |                   |                |            |
| ### 88                                                                                                    |             |          |                   | D         | l C     |            |             |         |               | Part              | ial r          | ace        |
| ## 188                                                                                                    |             |          |                   | Kead      | ly for  | race       |             |         |               | ١                 |                |            |
| Best   STOI   35 46   Best   According to the property of the property of th   |             |          |                   |           |         |            |             |         |               | Dist              | olay d         | logs       |
| ##   ##   ##   ##   ##   ##   ##   #                                                                                                    |             |          |                   |           |         |            |             |         |               | posi              | itions         | in race    |
| 888   RCL   36 45     889   RSL   36 26 46     889   RSL   36 26 46     899   RSL   36 26 46     819   PCL   36 45     811   X4Y                                                                                                    |             |          |                   |           |         |            |             |         |               | -l                |                | _          |
| 888   RCLi   36 45   899   145   145   145   145   145   145   145   145   145   145   145   145   145   145   145   145   145   145   145   145   145   145   145   145   145   145   145   145   145   145   145   145   145   145   145   145   145   145   145   145   145   145   145   145   145   145   145   145   145   145   145   145   145   145   145   145   145   145   145   145   145   145   145   145   145   145   145   145   145   145   145   145   145   145   145   145   145   145   145   145   145   145   145   145   145   145   145   145   145   145   145   145   145   145   145   145   145   145   145   145   145   145   145   145   145   145   145   145   145   145   145   145   145   145   145   145   145   145   145   145   145   145   145   145   145   145   145   145   145   145   145   145   145   145   145   145   145   145   145   145   145   145   145   145   145   145   145   145   145   145   145   145   145   145   145   145   145   145   145   145   145   145   145   145   145   145   145   145   145   145   145   145   145   145   145   145   145   145   145   145   145   145   145   145   145   145   145   145   145   145   145   145   145   145   145   145   145   145   145   145   145   145   145   145   145   145   145   145   145   145   145   145   145   145   145   145   145   145   145   145   145   145   145   145   145   145   145   145   145   145   145   145   145   145   145   145   145   145   145   145   145   145   145   145   145   145   145   145   145   145   145   145   145   145   145   145   145   145   145   145   145   145   145   145   145   145   145   145   145   145   145   145   145   145   145   145   145   145   145   145   145   145   145   145   145   145   145   145   145   145   145   145   145   145   145   145   145   145   145   145   145   145   145   145   145   145   145   145   145   145   145   145   145   145   145   145   145   145   145   145   145   145   145   145   145   145   145   145   145   145   145   145   145   145   145   145   1   |             |          |                   | 1         |         |            |             |         |               | Next              | : step         | of race    |
| Second   Second   S   |             |          |                   | ١         |         |            |             |         |               | l <sub>If</sub> , | trato          | h and fin  |
| Second   Second   S   |             |          |                   |           |         |            |             |         |               |                   |                |            |
|                                                                                                    |             |          |                   |           |         |            |             |         |               |                   |                |            |
| ## 12                                                                                                    |             |          |                   |           |         |            |             |         |               |                   |                | uispiay    |
| ## STOP   16   25   46   614   570   670   75   75   75   75   75   75   75                                                                                                    |             |          |                   |           |         |            |             |         |               | 1' ''''           | 1511.          |            |
| ## STOP   35 45   ## STOP   35 45   ## STOP   35 45   ## STOP   35 45   ## STOP   35 12   16 26 46   ## STOP   35 45   ## STOP   35 12   16 26 46   ## STOP   35 15   16 24   ## STOP   35 15   16 24   ## STOP   35 15   16 24   ## STOP   35 15   16 24   ## STOP   35 15   16 24   ## STOP   35 15   16 24   ## STOP   35 15   16 26 46   ## STOP   35 15   16 26 46   ## STOP   35 15   16 26 46   ## STOP   35 15   16 26 46   ## STOP   35 15   16 26 46   ## STOP   35 15   16 26 46   ## STOP   35 15   16 26 46   ## STOP   35 12   ## STOP   35 12   ## STOP   |             |          |                   | eigh      | it in 1 | four steps |             |         |               | 1                 |                |            |
| ## 1521 16 26 46                                                                                                    |             |          |                   | 1         |         |            |             |         |               |                   |                |            |
|                                                                                                    | 014         |          |                   | 1         |         |            |             |         |               | Deci              | ides o         | n photo    |
| ## 17 STOI                                                                                                    | 015         |          | 16 26 46          | 1         |         |            | 071         | Pi      | 16-24         |                   |                |            |
| ## 1501                                                                                                    | <b>0</b> 16 | X≢Y      | -41               | 1         |         |            | <b>0</b> 72 | X       | -35           |                   |                |            |
| ### ### ### ### ### ### ### ### ### ##                                                                                                    | 017         | STO:     | 35 45             | Ì         |         |            | 073         | FRC     | 16 44         |                   |                |            |
| 019                                                                                                    | <b>0</b> 18 | 7        | 97                | HP-9      | 7:      |            | 074         |         | -62           | 1, 3,             | CHC I          | ess piloto |
| ## Ready to display race ## Ready to display race ## Ready to display ## Ready to display race ## Ready to display race # | 019         | RCLI     | 36 46             | 1         |         | n 057      |             | 7       | <b>0</b> 7    | 1                 |                |            |
| ## Step 092   ## Step 092   ## |             |          |                   | Inco      | wt f    | 2 f t o x  |             | X∠Y?    |               | No r              | hoto           | finish     |
| ## 16-32  ## 16-32  ## 16-32  ## 16-32  ## 16-32  ## 16-32  ## 16-32  ## 16-32  ## 16-32  ## 16-32  ## 16-32  ## 16-32  ## 16-32  ## 16-32  ## 16-32  ## 16-32  ## 16-32  ## 16-32  ## 16-32  ## 16-32  ## 16-32  ## 16-32  ## 16-32  ## 16-32  ## 16-32  ## 16-32  ## 16-32  ## 16-32  ## 16-32  ## 16-32  ## 16-32  ## 16-32  ## 16-32  ## 16-32  ## 16-32  ## 16-32  ## 16-32  ## 16-32  ## 16-32  ## 16-32  ## 16-32  ## 16-32  ## 16-32  ## 16-32  ## 16-32  ## 16-32  ## 16-32  ## 16-32  ## 16-32  ## 16-32  ## 16-32  ## 16-32  ## 16-32  ## 16-32  ## 16-32  ## 16-32  ## 16-32  ## 16-32  ## 16-32  ## 16-32  ## 16-32  ## 16-32  ## 16-32  ## 16-32  ## 16-32  ## 16-32  ## 16-32  ## 16-32  ## 16-32  ## 16-32  ## 16-32  ## 16-32  ## 16-32  ## 16-32  ## 16-32  ## 16-32  ## 16-32  ## 16-32  ## 16-32  ## 16-32  ## 16-32  ## 16-32  ## 16-32  ## 16-32  ## 16-32  ## 16-32  ## 16-32  ## 16-32  ## 16-32  ## 16-32  ## 16-32  ## 16-32  ## 16-32  ## 16-32  ## 16-32  ## 16-32  ## 16-32  ## 16-32  ## 16-32  ## 16-32  ## 16-32  ## 16-32  ## 16-32  ## 16-32  ## 16-32  ## 16-32  ## 16-32  ## 16-32  ## 16-32  ## 16-32  ## 16-32  ## 16-32  ## 16-32  ## 16-32  ## 16-32  ## 16-32  ## 16-32  ## 16-32  ## 16-32  ## 16-32  ## 16-32  ## 16-32  ## 16-32  ## 16-32  ## 16-32  ## 16-32  ## 16-32  ## 16-32  ## 16-32  ## 16-32  ## 16-32  ## 16-32  ## 16-32  ## 16-32  ## 16-32  ## 16-32  ## 16-32  ## 16-32  ## 16-32  ## 16-32  ## 16-32  ## 16-32  ## 16-32  ## 16-32  ## 16-32  ## 16-32  ## 16-32  ## 16-32  ## 16-32  ## 16-32  ## 16-32  ## 16-32  ## 16-32  ## 16-32  ## 16-32  ## 16-32  ## 16-32  ## 16-32  ## 16-32  ## 16-32  ## 16-32  ## 16-32  ## 16-32  ## 16-32  ## 16-32  ## 16-32  ## 16-32  ## 16-32  ## 16-32  ## 16-32  ## 16-32  ## 16-32  ## 16-32  ## 16-32  ## 16-32  ## 16-32  ## 16-32  ## 16-32  ## 16-32  ## 16-32  ## 16-32  ## 16-32  ## 16-32  ## 16-32  ## 16-32  ## 16-32  ## 16-32  ## 16-32  ## 16-32  ## 16-32  ## 16-32  ## 16-32  ## 16-32  ## 16-32  ## 16-32  ## 16-32  ## 16-32  ## 16-32  ## 16-32  ## 16-32  ## 16-32  ## 16-32  ## 16-32  ## 16-32  ## 16- |             |          |                   |           |         | -arter     |             |         |               | 1 '               |                |            |
| 823         X*Y?         16-32         888         888         STOI         35         46         Photo finish           825         1         01         881         *kBL4         21         04         Photo finish           026         STOI         35         46         882         RCLI         36         46         Photo finish           027         GTO8         22         88         883         DSP6         -63         86         66         610         22         68         883         DSP6         -63         86         600         883         DSP6         -63         86         600         88         RCL0         36         46         88         RCL0         36         46         88         RCL0         36         46         88         RCL0         36         46         88         RCL0         36         46         46         88         RCL0         36         46         46         88         RCL0         36         60         46         46         88         RCL0         36         60         46         42         44         46         48         48         48         48         48         48         48                                                                                                    |             |          |                   | Scep      | 092     |            |             |         |               | Sets              | phot           | o finish   |
| 024   6708   22   08   080   8701   35   46   082   8701   35   46   082   8701   35   46   082   8701   35   46   082   8701   35   46   082   8701   35   46   082   8701   35   46   082   8701   35   46   082   8701   35   46   082   8701   35   46   082   8701   35   46   082   8701   35   46   082   8701   35   46   082   8701   35   46   082   8701   35   46   082   8701   35   46   082   8701   35   46   082   8701   35   46   082   8701   35   46   082   8701   35   46   082   8701   35   46   082   8701   35   46   082   8701   35   46   082   8701   35   46   082   8701   35   46   082   8701   35   46   082   8701   35   46   082   8701   35   46   082   8701   35   46   082   8701   35   46   082   8701   35   46   082   8701   35   46   082   8701   35   46   082   8701   35   46   082   8701   35   46   082   8701   35   46   082   8701   35   46   082   8701   35   46   082   8701   35   46   082   8701   35   46   082   8701   35   46   082   8701   35   46   082   8701   35   46   082   8701   35   46   082   8701   35   46   082   8701   35   46   082   8701   35   46   082   8701   35   46   082   8701   35   46   082   8701   35   46   082   8701   35   46   082   8701   35   46   082   8701   35   46   082   8701   35   46   082   8701   35   46   082   8701   35   46   082   8701   35   46   082   082   8701   35   46   082   082   8701   35   46   082   082   082   082   082   082   082   082   082   082   082   082   082   082   082   082   082   082   082   082   082   082   082   082   082   082   082   082   082   082   082   082   082   082   082   082   082   082   082   082   082   082   082   082   082   082   082   082   082   082   082   082   082   082   082   082   082   082   082   082   082   082   082   082   082   082   082   082   082   082   082   082   082   082   082   082   082   082   082   082   082   082   082   082   082   082   082   082   082   082   082   082   082   082   082   082   082   082   082   082   082   082   082   082   082   082   082   082   082    |             |          |                   |           |         |            |             |         |               |                   |                |            |
| 025                                                                                                    |             |          |                   | 1         |         |            |             |         |               | 1000.             |                | 01         |
| 026   ST01   35   46   082   RCL   36   46   082   RCL   36   46   RCL   36   46   RCL   36   46   RCL   3   |             |          |                   | 1         |         |            |             |         |               | Phot              | o fin          | ich        |
| 027   CTOR   22 08   028   028   028   028   028   028   028   028   028   028   028   028   028   028   028   028   028   028   028   028   028   028   028   028   028   028   028   028   028   028   028   028   028   028   028   028   028   028   028   028   028   028   028   028   028   028   028   028   028   028   028   028   028   028   028   028   028   028   028   028   028   028   028   028   028   028   028   028   028   028   028   028   028   028   028   028   028   028   028   028   028   028   028   028   028   028   028   028   028   028   028   028   028   028   028   028   028   028   028   028   028   028   028   028   028   028   028   028   028   028   028   028   028   028   028   028   028   028   028   028   028   028   028   028   028   028   028   028   028   028   028   028   028   028   028   028   028   028   028   028   028   028   028   028   028   028   028   028   028   028   028   028   028   028   028   028   028   028   028   028   028   028   028   028   028   028   028   028   028   028   028   028   028   028   028   028   028   028   028   028   028   028   028   028   028   028   028   028   028   028   028   028   028   028   028   028   028   028   028   028   028   028   028   028   028   028   028   028   028   028   028   028   028   028   028   028   028   028   028   028   028   028   028   028   028   028   028   028   028   028   028   028   028   028   028   028   028   028   028   028   028   028   028   028   028   028   028   028   028   028   028   028   028   028   028   028   028   028   028   028   028   028   028   028   028   028   028   028   028   028   028   028   028   028   028   028   028   028   028   028   028   028   028   028   028   028   028   028   028   028   028   028   028   028   028   028   028   028   028   028   028   028   028   028   028   028   028   028   028   028   028   028   028   028   028   028   028   028   028   028   028   028   028   028   028   028   028   028   028   028   028   028   028   028   028   028   028   0   |             |          |                   | 1         |         |            |             |         |               |                   |                |            |
| Ready to display                                                                                                    |             |          |                   | 1         |         |            |             |         |               | Jeour             | icaowii        |            |
| Ready to display                                                                                                    |             |          |                   | 1         |         |            |             |         |               | 1                 |                |            |
| Ready to display   Ready to display   Ready to di   |             |          |                   | 1         |         |            |             |         |               | lillham           | . ۸            |            |
| Harder   Harder   H   |             |          |                   | Read      | y to d  | lisplay    |             |         |               |                   |                | ispiay     |
| 032                                                                                                    |             |          |                   | race      |         |            |             |         |               | Tini              | sn             |            |
| 033                                                                                                    |             |          |                   | ł         |         |            |             |         |               | ١                 |                |            |
| 034   STOB   35 12   099   4   04   04   04   035   1521   16 26 46   091   x   -35   036   xLBL1   21 01   093   R/S   51   037   RCLi   36 45   093   R/S   51   094   xLBLB   21 12   01   093   R/S   51   01   094   xLBLB   21 12   01   094   xLBLB   21 12   01   094   xLBLB   21 12   01   094   xLBLB   21 12   01   094   xLBLB   21 12   094   xLBLB   21 12   094   xLBLB   21 12   094   xLBLB   21 12   094   xLBLB   21 12   094   xLBLB   21 12   094   xLBLB   21 12   094   xLBLB   21 12   094   xLBLB   21 12   094   xLBLB   21 12   094   xLBLB   21 12   094   xLBLB   21 12   094   094   xLBLB   21 12   094   094   xLBLB   21 12   xLBLB   21 12   xLBLB   21 12   xLBLB   21 12   xLBLB   21 12   xLBLB   21 12   xLBLB   21 12   xLBLB   21 12   xLBLB   21 12   xLBLB   21 12   xLBLB   21 12   xLBLB   21 12   xLBLB   21 12   xLBLB   21 12   xLBLB   21 12   xLBLB   21 12   xLBLB   xLBLB   xLBLB   xLBLB   xLBLB   xLBLB   xLBLB   xLBLB   xLBLB      |             |          |                   | ł         |         |            |             |         |               | וטן sp            | olay f         | ınısh      |
| ## 1835   1821   16 26 46   ## 1845   191                                                                                                    |             |          |                   | 1         |         |            |             |         |               | - 1               |                |            |
| ## ## ## ## ## ## ## ## ## ## ## ## ##                                                                                                    |             |          |                   | 1         |         |            |             |         |               |                   |                |            |
| 037   RCL;   36 45   093   R/S   51   093   EEX   -23   094   EEX   -23   094   REGISTERS   094   REGISTERS   095   1   01   01   01   01   01   01   01                                                                                                    |             |          |                   | 1         |         |            |             |         |               |                   |                |            |
| Holds race position   Holds race position    |             |          |                   | 1         |         |            |             |         |               |                   |                |            |
| Holds race position   Holds race position    |             |          |                   | 1         |         |            |             |         |               | 1                 |                |            |
| Sed   Used   Sed   Sed   |             |          |                   | IHO14     | s raco  | nocition   |             | *LBLB   |               | Davas             |                |            |
| 041         FRC         16 44         for later display         097         GSB7         23 07         098         ST04         35 04         098         ST04         35 04         098         ST04         35 04         099         RCL1         36 01         099         RCL1         36 01         099         RCL1         36 01         099         RCL1         36 01         099         RCL1         36 01         099         RCL1         36 01         099         RCL1         36 01         099         RCL1         36 01         099         RCL1         36 01         099         RCL1         36 01         099         RCL1         36 01         099         RCL1         35 01         099         099         RCL1         35 01         099         099         099         RCL1         35 01         099         099         099         099         099         099         099         099         099         099         099         099         099         099         099         099         099         099         099         099         099         099         099         099         099         099         099         099         099         099         099         099                                                                                                    |             |          |                   |           |         |            |             | -       |               |                   |                | ut or pay  |
| 042         RCLB         36 12         098         ST04         35 04         098         ST04         35 04         099         RCL1         36 01         099         RCL1         36 01         01         099         RCL1         36 01         01         01         099         RCL1         36 01         01         01         099         RCL1         36 01         01         01         01         01         01         01         01         01         01         01         01         01         01         01         01         01         01         01         01         01         01         01         01         01         01         01         01         01         01         01         01         01         01         01         01         01         01         01         01         01         01         01         01         01         01         01         01         01         01         01         01         01         01         01         01         01         01         01         01         01         01         01         01         01         01         01         01         01         01         01                                                                                                            |             |          |                   |           |         |            | 096         | STOI    | 35 4 <i>6</i> | offs              | ?              |            |
| 043       1       01       09       RCL1       36       01         044       0       00       100       FRC       16       44         045       ×       -35       101       ST01       35       01       Win payoff         046       ST0B       35       12       102       ST-4       35-45       04         047       ×       -35       103       1/X       52         048       ST+0       35-55       00       104       6SB5       23       05         049       DS2I       16       25       46       105       RCLD       36       14       Hold win chance for daily double.         050       6T01       22       01       106       ST0C       35       13       daily double.         051       1       01       04       05       05       05       04       05       04       05       04       05       04       04       04       04       04       04       04       04       04       04       04       04       04       04       04       04       04       04       04       04       04       04       04                                                                                                    |             | FRC      | 16 44             | lior      | later   | arspray    | <b>0</b> 97 | GSB7    | 23 07         | 1                 |                |            |
| 044       0       00       100       FRC       16       44         045       X       -35       101       ST01       35       01       Win payoff         046       ST0B       35       12       102       ST-4       35-45       04       04       04       04       04       05       04       05       04       05       05       04       05       05       05       05       05       05       05       05       05       05       05       05       05       05       05       05       05       05       05       05       05       05       05       05       05       05       05       05       05       05       05       05       05       05       05       05       05       05       05       05       05       05       05       05       05       05       05       05       05       05       05       05       05       05       05       05       05       05       05       05       05       05       05       05       05       05       05       05       05       05       05       05       05       05       05                                                                                                    | 042         | RCLB     | 36 12             |           |         |            | <b>0</b> 98 | ST04    | 35 04         |                   |                |            |
| 045       X       -35       101       ST01       35       01       Win payoff         046       ST0B       35       12       102       ST-4       35-45       04       04       04       04       04       05       04       05       04       05       05       05       05       05       05       05       05       05       05       05       05       05       05       05       05       05       05       05       05       05       05       05       05       05       05       05       05       05       05       05       05       05       05       05       05       05       05       05       05       05       05       05       05       05       05       05       05       05       05       05       05       05       05       05       05       05       05       05       05       05       05       05       05       05       05       05       05       05       05       05       05       05       05       05       05       05       05       05       05       05       05       05       05       05       05                                                                                                    | 043         | 1        | <b>0</b> 1        | 1         |         |            | <b>0</b> 99 | RCL1    | 36 01         | 1                 |                |            |
| 045       ×       -35       101       ST01       35       01       Win payoff         046       ST0B       35       12       102       ST-4       35-45       04       04       04       04       04       05       04       05       04       05       05       05       05       05       05       05       05       05       05       05       05       05       05       05       05       05       05       05       05       05       05       05       05       05       05       05       05       05       05       05       05       05       05       05       05       05       05       05       05       05       05       05       05       05       05       05       05       05       05       05       05       05       05       05       05       05       05       05       05       05       05       05       05       05       05       05       05       05       05       05       05       05       05       05       05       05       05       05       05       05       05       05       05       05       05                                                                                                    | 944         | 0        | 00                |           |         |            | 100         | FRC     | 16 44         | 1                 |                |            |
| 046       STOB       35 12       102       ST-4       35-45 04       4         047       X       -35       103       1/X       52       52       648       ST+0       35-55 00       104       6SB5       23 05       65       6585       23 05       65       6585       23 05       65       650       6701       22 01       650       6701       22 01       650       6701       22 01       650       6702       35 13       602       602       602       602       602       602       602       602       602       602       602       602       602       602       602       602       602       602       602       602       602       602       602       602       602       602       602       602       602       602       602       602       602       602       602       602       602       602       602       602       602       602       602       602       602       602       602       602       602       602       602       602       602       602       602       602       602       602       602       602       602       602       602       602       602                                                                                                    | 045         | Х        | -35               |           |         |            |             |         |               | Win               | payof          | f          |
| 047       x       -35       103       1/X       52         048       ST+0       35-55       00       104       GSB5       23       05         049       DSZI       16       25       46       105       RCLD       36       14       Hold win chance for daily double.         050       GT01       22       01       106       ST0C       35       13       daily double.         051       1       01       Race finished?       107       RCL2       36       02         052       ST-9       35-45       09       108       FRC       16       44         053       RCL9       36       09       109       ST02       35       02       9ayoff         955       GT03       22       03       Pause before       111       RCL4       36       04       9ayoff         9056       DSP0       -63       00       REGISTERS       112       GSB6       23       06       06       06       06       06       06       06       06       06       06       06       06       06       06       06       06       06       06       06       06       0                                                                                                    | <b>04</b> 6 | STOB     | 35 12             | 1         |         |            |             |         |               | 1                 |                |            |
| 048       ST+0       35-55       00       104       GSB5       23       05         049       DSZI       16       25       46       105       RCLD       36       14       Hold win chance fo daily double.         050       GT01       22       01       106       ST0C       35       13       13       13       13       14       Hold win chance fo daily double.       106       ST0C       35       13       13       13       14       14       14       14       14       14       14       14       15       15       15       16       14       16       14       16       16       14       16       16       14       16       16       16       16       16       16       16       16       16       16       16       16       16       16       16       16       16       16       16       16       16       16       17       16       17       17       16       17       16       17       17       13       16       16       16       17       16       17       16       17       16       16       17       16       17       16       16       16<                                                                                                    | 047         |          |                   | 1         |         |            |             |         |               |                   |                |            |
| 049       DSZI       16       25       46       105       RCLD       36       14       Hold win chance fo daily double.         050       GT01       22       01       106       ST0C       35       13       13       13       13       13       14       Hold win chance fo daily double.       105       107       RCL2       36       02       16       14       16       16       16       16       16       16       16       13       16       16       16       16       16       16       16       16       16       16       16       16       16       16       16       16       16       16       16       16       16       16       16       16       16       16       16       16       16       16       16       16       16       16       16       16       16       16       16       16       16       16       16       16       16       16       16       16       16       16       16       16       16       16       16       16       16       16       16       16       16       16       16       16       16       16       16       16                                                                                                    |             | ST+0     |                   | 1         |         |            |             |         |               |                   |                |            |
| 106   STOC   35   13   daily double.   107   RCL2   36   02                                                                                                    |             |          |                   | 1         |         |            |             |         |               | lHo1d             | win            | chance fo  |
| 051 1 01 052 ST-9 35-45 09 053 RCL9 36 09 054 X=0? 16-43 055 GT03 22 03 056 DSP0 -63 00  REGISTERS  107 RCL2 36 02 108 FRC 16 44 109 ST02 35 02 110 ST-4 35-45 04 111 RCL4 36 04 112 GSB6 23 06  REGISTERS  108 FRC 16 44 110 ST-4 35-45 04 111 RCL4 36 04 112 GSB6 23 06  REGISTERS  109 ST02 35 02 110 ST-4 35-45 04 111 RCL4 36 04 112 GSB6 23 06  109 ST02 35 02 110 ST-4 35-45 04 111 RCL4 36 04 112 GSB6 23 06  109 ST02 35 02 110 ST-4 35-45 04 111 RCL4 36 04 112 GSB6 23 06                                                                                                    |             |          |                   | 1         |         |            |             |         |               |                   |                |            |
| ## ## ## ## ## ## ## ## ## ## ## ## ##                                                                                                    |             |          |                   | 1         | c ·     |            |             |         |               | """               | j aca          | 5.0.       |
| 953 RCL9 36 99 954 X=9? 16-43 955 GT03 22 93 956 DSP0 -63 90    Sed   Used   Us |             | _        |                   | Ikace     | TINIS   | nea:       |             |         |               | Fire              | t doa          | nlace      |
| 954 X=9? 16-43<br>955 GT03 22 93<br>956 DSP9 -63 99    Yes Pause before                                                                                                    |             |          |                   | 1         |         |            |             |         |               |                   |                | prace      |
| 955 GT03 22 93 Pause before 111 RCL4 36 94 23 96    Sed   Used   Used    |             |          |                   | 1.,       |         |            |             |         |               | Payo              |                |            |
| 956 DSP9 -63 99 Pause before 112 GSB6 23 96    Sed                                                                                                    |             |          |                   |           |         |            |             |         |               |                   |                |            |
| Ised         Used         Used <th< td=""><td></td><td></td><td></td><td>Paus</td><td>e befo</td><td></td><td>112</td><td></td><td></td><td>L</td><td></td><td></td></th<>                                                                                                    |             |          |                   | Paus      | e befo  |            | 112         |         |               | L                 |                |            |
| S1 Used S2 S3 Used S4 S5 S6 S7 S8 S9                                                                                                    | lsed        | 1 Ilead  | 2 IIsad           | 3 11      | sed     | 4          | 5           | 6 Ilead | 7<br>Head     | 8                 | lead           | 9<br>Used  |
|                                                                                                    |             | S1       | S2                | S3        |         |            |             |         |               |                   | seu            |            |
| Percent   Used   Daily Double   Big Q   RND X   Used                                                                                                    |             | Used     |                   | U         | ·       |            |             |         | le l          |                   | l <sub>T</sub> |            |
|                                                                                                    | Perc        | ent      | <sup>™</sup> Used |           | Dai     | ly Double  | ິ Big Q     |         | □ RND X       |                   | ' υ            | sed        |

# 67 Program Listing IIII

| CARD         | #2            |                   | -       |              |           |     |                    |                            |             | • •         |  | 41 |
|--------------|---------------|-------------------|---------|--------------|-----------|-----|--------------------|----------------------------|-------------|-------------|--|----|
| STEP KEY     | ENTRY         | KEY CODI          | E       | COMMENTS     | STEP      | KE  | Y ENTRY            | KEY CODE                   | COMM        | IENTS       |  |    |
| 113          | RCL4          | 36 04             |         |              |           | 169 | GT02               | 22 02                      | No          |             |  |    |
| 114          | RCL3          | 36 <b>0</b> 3     | 1       |              |           | 170 | RŤ                 | 16-31                      | 1           |             |  |    |
| 115          | FRC           | 16 44             | 1       |              |           | 171 | PRTX               | -14                        | Yes         | i           |  |    |
| 116          | ST03          | 35 03             | 1 First | t dog show   |           | 172 | GT02               | 22 <b>0</b> 2              | Display f   | inish       |  |    |
| 117          | -             | - <b>4</b> 5      | payot   |              |           | 173 | *LBLe              | 21 16 15                   | 1           |             |  |    |
| 118          | ST05          | 35 <b>0</b> 5     | 1 5 5 5 | •            |           | 174 | R∔                 | -31                        | 1           | 1           |  |    |
| 119          | 1             | 01                | 1       |              |           | 175 | R↓                 | -31                        | Display fo  | orant       |  |    |
| 120          | 1             | -62               |         |              |           | 176 | 2                  | 02                         | change      | or got      |  |    |
| 121          | 5             | -02<br><b>0</b> 5 | 1       |              |           | 177 | x                  | -35                        | Change      |             |  |    |
| 122          | ÷             | -24               |         |              |           | 178 | CHS                | -22                        | i           | 1           |  |    |
| 123          | STO6          | 35 06             |         |              |           | 179 | DSP2               | -63 02                     |             | İ           |  |    |
| 123<br>124   | GSB6          | 23 <b>0</b> 6     |         |              |           | 180 | PRTX               | -14                        |             |             |  |    |
| 125          | ISZI          | 16 26 46          | Secor   | nd dog place |           | 181 | GT02               | 22 82                      | Dianlay f   | inich       |  |    |
|              |               |                   | payor   | ff           |           | 182 | *LBLC              | 21 13                      | Display f   |             |  |    |
| 126<br>127   | RCL4          | 36 <b>04</b>      | 1.      |              |           | 183 | RCLC               | 36 13                      | Daily Doul  | o i e       |  |    |
| 127          | GSB6          | 23 06<br>76 06    | Secor   | nd dog show  |           | 184 | GT09               | 22 09                      | payoff      | l           |  |    |
| 128          | RCL6          | 36 06             | payot   |              |           | 185 | *LBLD              | 21 14                      |             | 1.          |  |    |
| 129          | GSB6          | 23 06             | 1'      |              |           | 186 | RCLD               | 36 14                      | Big Q       | ı           |  |    |
| 130          | ISZI<br>BCL 6 | 16 26 46          |         | d dog show   |           | 187 | *LBL9              | 21 09                      |             | İ           |  |    |
| 131          | RCL6          | 36 06<br>27 06    | payot   | TT           |           | 188 | 2                  | 02                         | 1           | İ           |  |    |
| 132          | GSB6          | 23 06<br>36 01    |         |              |           | 189 | x                  | -35                        | 1           | 1           |  |    |
| 133          | RCL1          |                   |         |              |           | 190 | *LBL7              | 21 07                      | 1           |             |  |    |
| 134          | RCL2          | 36 02             | Ouini   | iela payoff  |           | 191 | RCLA               | 36 11                      | 1           |             |  |    |
| 135          | +             | -55<br>-55        | 44 111  | icia payori  |           | 192 | %                  | 55                         | Percent o   | ut?         |  |    |
| 136          | STO7          | 35 <b>0</b> 7     |         |              |           | 193 | -                  | -45                        |             | 1           |  |    |
| 137          | 1/X           | 52                |         |              |           | 194 | DSP1               | -63 01                     | 1           | İ           |  |    |
| 138          | 7             | 97<br>35          |         |              |           | 195 | RTN                | 24                         | 1           | İ           |  |    |
| 139          | X             | -35               |         |              |           | 196 | *LBL6              | 21 06                      | 1           |             |  |    |
| 140          | GSB5          | 23 05             | Donf    | ecta payoff  |           | 197 | RCL:               | 36 45                      | Calculate   | and dis-    |  |    |
| 141          |               | <i>03</i>         | Perie   | ecta payori  |           | 198 | ÷                  | -24                        | play place  | e and       |  |    |
| 142          | X             | -35               |         |              |           | 199 | 2                  | <b>0</b> 2                 | show payor  | ffs.        |  |    |
| 143          | PRTX          | -14               |         |              |           | 200 | ÷                  | -55                        |             |             |  |    |
| 144          | 2             | <b>0</b> 2        |         |              |           | 201 | 2                  | <b>0</b> 2                 | Minimum \$2 | 2.10        |  |    |
| 145          | 5             | <b>9</b> 5        | Ture    | ata mayoff   |           | 202 | _                  | -62                        | payoff      |             |  |    |
| 146          | 2             | <b>0</b> 2        | Irite   | ecta payoff  |           | 203 | 1                  | 01                         | 1. "        |             |  |    |
| 147          | RCL7          | 36 <b>0</b> 7     |         |              |           | 204 | x≠Ŷ                | -41                        |             | 1           |  |    |
| 148          | RCL3          | 36 03             |         |              |           | 205 | X≟Y?               | 16-35                      |             |             |  |    |
| 149          | +             | -55               |         |              |           | 206 | R↓                 | -31                        | ł           |             |  |    |
| 150          | ÷             | -24               |         |              |           | 207 | PRTX               | -14                        |             |             |  |    |
| 151          | GSB7          | 23 07             |         |              |           | 208 | RTN                | 24                         |             |             |  |    |
| 152          | PRTX          | -14               | l       |              |           | 209 | *LBL5              | 21 05                      | •           |             |  |    |
| 153          | DSP0          | -63 00            |         | om number    |           | 210 | ENT1               | -21                        | Keep win a  | and         |  |    |
| 154          | FRC           | 16 44             |         | lost ticket  |           | 211 | ENT†               | -21                        | quiniela    |             |  |    |
| 155          | RCLE          | 36 15             | or fo   | orgot change |           | 212 | P≠S                | 16-51                      | for next    |             |  |    |
| 156          | 9             | <b>0</b> 9        | ł       |              |           | 213 | RCL:               | 36 45                      |             | r this race |  |    |
| 157          | X             | -35               |         |              |           | 214 | XZY                | -41                        | 1 22411 101 |             |  |    |
| 158<br>158   | 1             | 01<br>55          |         |              |           | 215 | STO:               | 35 <b>4</b> 5              | 1           | 1           |  |    |
| 159          | +             | -55               |         |              |           | 216 | P≢S                | 16-51                      | 1           | I           |  |    |
| 160          | INT           | 16 34             |         |              |           | 217 | r+2<br>Χ           | -35                        | 1           | İ           |  |    |
| 161          | X≠Y           | -41               | 1       |              |           | 218 | STÔD               | 35 1 <b>4</b>              | l           |             |  |    |
| 162          | 6             | <b>9</b> 6        | Fond    | ot change?   |           | 219 | 370 <u>D</u><br>R↓ | -31                        |             |             |  |    |
| 163          | 1/X           | 52                | Forgo   | or change:   |           | 220 | GSB7               | 23 07                      | Display w   | in and      |  |    |
| 164          | X>Y?          | 16-34             | Van     |              |           | 221 | 63 <i>61</i><br>2  | 23 <b>01</b><br><b>0</b> 2 |             |             |  |    |
| 165          | GT0e          | 22 16 15          | Yes     | ticksts?     |           | 222 | X                  | -35                        | Quiniela    | payons      |  |    |
| 166          | 3             | <b>0</b> 3        | Lost    | tickets?     |           | 223 | PRTX               | -14                        |             |             |  |    |
| 167          | X             | -35               |         |              |           | 224 | RIN                | 24                         |             |             |  |    |
| 1 <i>6</i> 8 | X≚Y?          | 16-35             | LA      | BELS         |           | - [ | FLAGS              |                            | SET STATUS  |             |  |    |
| A            | В             | v C               |         | ID II        | E v       | 0   |                    | FLAGS                      | TRIG        | DISP        |  |    |
| a X          | b             | X                 | Х       | X d          | <u> Х</u> | 1   |                    | ON OFF                     | T           |             |  |    |
|              | Ĭ             |                   |         |              | X         |     |                    | 0 🗆                        | DEG 🗆       | FIX 🗆       |  |    |
| о х          | 1             | χ 2               | Χ       | 3 X          | 4 X       | 2   |                    | 1 🗆 🗆                      | GRAD □      | SCI 🗆       |  |    |
| \ <u>`</u>   | 10            | ··                |         |              | 0 V       | 13  |                    | <b>─</b> 2 □ □             | RAD 🗆       | ENG □       |  |    |

Χ

### **Program Description I**

Program Title HORSE RACE

Contributor's Name business

W.A. BURTON

Address

c/o PET BOWL INC. 390 COLUMBUS AVE.

City

**NEW YORK** 

State N.Y.

Zip Code 10024

Program Description, Equations, Variables A SEED NUMBER IS ENTERED. THE NUMBER OF ENTRIES IS SPECIFIED, AND EACH ENTRY IS WAGERED ON. THE RACE STARTS, AND LASTS FROM 90-120 SECONDS. THE NUMBERS OF THE FIRST THREE HORSES TO CROSS THE FINISH LINE ARE DISPLAYED IN ORDER. THE WIN, PLACE AND SHOW PAYOFFS (FOR EACH \$2.00 BET) ARE COMPUTED AND DISPLAYED. A SPECIAL ROUTINE IN THE PROGRAM UNPREDICTABLY DETERMINES THE LIKELIHOOD OF LONGSHOTS FINISHING 'IN THE MONEY'. DISPLAYED PAYOFFS ARE 'TRACK FORMATTED' (ROUNDED TO NEXT LOWEST \$0.20 AND NEVER LESS THAN \$2.20).

Operating Limits and Warnings AT LEAST \$2.00 MUST BE WAGERED ON EACH ENTRY, OR PROGRAM WILL MALFUNCTION. MALFUNCTION WILL ALSO OCCUR IF USER ATTEMPTS TO ENTER MORE THAN EIGHT HORSES IN ANY ONE RACE. PLACE AND SHOW PAYOFFS ARE SYNTHESIZED FROM WIN POOL, AND HAVE NO VALUE UNLESS AT LEAST FOUR HORSES ARE ENTERED. RACES WITH ONE OR TWO HEAVY FAVORITES RUNNING AGAINST EXTREME LONG-SHOTS MAY TAKE SEVERAL MINUTES TO RUN.

This program has been verified only with respect to the numerical example given in *Program Description II*. User accepts and uses this program material AT HIS OWN RISK, in reliance solely upon his own inspection of the program material and without reliance upon any representation or description concerning the program material.

### Program Description 11

Sketch(es) NONE

Sample Problem(s) Simulate a race with seven entries given the following arbitrary variables:

 $U_0 = .4209675813$ 

and the following amounts have been wagered on each horse

1. 19432

2. 9220

W(6)  $\frac{1686}{1026}$   $\frac{1120}{460}$   $\frac{380}{460}$   $\frac{340}{500}$ 

17629 3.

4, 15800

5. 11690

6. 12430

s(**7**)

7. 18680

result of race and payoffs determined as per keystroke sequence below

Solution(s)

.4209675813 R/8 7 R/S

19432 R/S 9220 R/S 17629 R/S 15800 R/S 11690 R/S 12430 R/S 18680 R/S

check odds and handle if desired; see user instructions.

 $D \longrightarrow 627$  $A \longrightarrow 16.80, 11.20, 3.80$ 

 $\begin{array}{c}
B \longrightarrow 10.20,4.60 \\
C \longrightarrow 3.40
\end{array}$ 

Reference(s)

None

### **User Instructions**

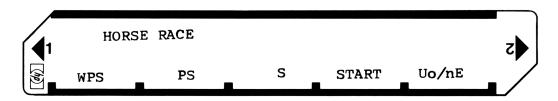

| STEP | INSTRUCTIONS                            | INPUT<br>DATA/UNITS | KEYS  | OUTPUT<br>DATA/UNITS |
|------|-----------------------------------------|---------------------|-------|----------------------|
|      | Note: BRACKETED NUMBERS IN OUTPUT       |                     |       |                      |
|      | COLUMN ARE 'PROMPTING DIGITS'. THEY     |                     |       |                      |
|      | REMIND THE USER WHAT DATA IS REQUIRED   |                     |       |                      |
|      | IN FOLLOWING STEP.                      |                     |       |                      |
|      |                                         |                     |       |                      |
| 1    | Initialize                              |                     | E     | [1]                  |
| 2    | Input seed: any decimal no. 1>Uo>0      | Uo                  | R/S   | [2]                  |
| 3    | Input number of entries: nE             | nE                  | R/S   | [1]                  |
| 4    | Enter total bet on horse #1             | \$                  | R/S   | [2]                  |
|      | " " " #2                                | \$                  | R/S   | Ţξ                   |
|      | Repeat until all horses have been wa-   | \$                  |       | etc.                 |
|      | gered on. Every wager must be at least  |                     |       |                      |
|      | \$2.00.                                 |                     |       | 0                    |
| 5    | Optional: Compute total of all wagers   |                     | RCL A | \$HANDLE             |
| 6    | Optional: check odds (to \$1) on any or | #of horse           | e     | odds/\$1             |
|      | all horses (in any order). Odds are     |                     |       |                      |
|      | displayed in FIX.1 notation. Display    |                     |       |                      |
|      | resets to zero after 1 sec. pause.      |                     |       | 0                    |
| 7    | Start Race: After app. 90-120 seconds   |                     | D     | WPS                  |
|      | numbers of win, place and show horses   |                     |       |                      |
|      | will be displayed in order. i.e. 761.   |                     |       |                      |
|      | means that # 7 won, #6 placed and       |                     |       |                      |
|      | # 1 showed.                             |                     |       |                      |
| 8    | WPS payoffs for winner (sequentially)   |                     | A     | \$WPS                |
| 9    | PS payoffs for place horse (sequ.)      |                     | В     | \$ PS                |
| 10   | S payoff for show horse                 |                     |       | \$S                  |
|      |                                         |                     |       |                      |
|      | For new race go to step 1.              |                     |       |                      |
|      |                                         |                     |       |                      |
|      |                                         |                     |       |                      |
|      |                                         |                     |       |                      |
|      |                                         |                     |       |                      |
|      |                                         |                     |       |                      |
|      |                                         |                     |       |                      |
|      |                                         |                     |       |                      |
|      |                                         |                     |       |                      |
|      |                                         |                     |       |                      |
|      |                                         |                     |       |                      |
|      |                                         |                     |       |                      |

# **67 Program Listing I**

| STEP  | KEY ENTRY    | KEY CODE          | СОММ            | ENTS      | STEP     | KEY ENTRY              | KEY CODE       | COMMENTS                       |
|-------|--------------|-------------------|-----------------|-----------|----------|------------------------|----------------|--------------------------------|
| 001   | 9 LBLa       | 35 52 11          |                 |           |          | RCL A                  | 34 11          |                                |
|       | RCLE         | 34 15             |                 |           |          |                        | 81             | ]                              |
|       | T            | 35 73             |                 |           | 000      |                        | 32.65          | 1                              |
| -     | 2            | 61                |                 |           | 060      |                        | 01             | 1                              |
| -     | 9            | 02                |                 |           |          |                        | 51             | 1                              |
|       | X            | 71                |                 |           |          | STO (1)                | 33 24          | 1                              |
|       | FRAC         | 32 83             |                 |           |          | P75                    | 31 42          | 1                              |
|       | STOE         | 33 15             |                 |           |          | STO (1)                | 37 24          | 1                              |
| 010   | RTN          | 32 55             |                 |           |          | PZS                    | 31 42          |                                |
|       | LBLE         | 31 25 15          |                 |           |          | DSZ                    | 31 33          | 1                              |
|       | CFO          | 3 61 00           |                 |           |          | GTO 8                  | 22 08          | 1                              |
|       | CFI          | 35 (1 01          |                 |           |          | P#S                    | 31 42          |                                |
|       | DSPO         | 23 00             |                 |           | 070      | RCLB                   | 34 12          |                                |
|       | CL REG       | 31 43             |                 |           |          | 5700                   | 33 00          |                                |
|       | P≠5          | 31 42             |                 |           |          | RCLC                   | 34 /3          |                                |
|       | CL REG       | 31 43             |                 |           |          | 5709                   | 33 09          | and kilos                      |
|       | 1            | 0]                |                 |           |          | LBL 2                  | 31 25 07       | -CHECK ODDS/1100<br>(OPTIONAL) |
|       | R/5          | 84                |                 | ~~~       |          | CLX                    | 44             | (OPTIONAL)                     |
| 020   | STO E        |                   | -INPUT S        | EED       |          | 05P0                   | 23 00          |                                |
|       | 2            | 02                |                 |           |          | RIS                    | 84             |                                |
|       | R/S          | 84                | -INPUT #        | FNTRES    |          | h(5T1)                 | 35 33          |                                |
| -     | STOD         |                   | -10001 +        | 2/01/     | 080      | <b>p25</b>             | 31 42          |                                |
|       | h (571)      | 35 33             |                 |           | 080      | RCLLU                  | 34 24          |                                |
| -     | L8L9         | 31 25 09          |                 |           | -        | DSPI                   | 23 01          |                                |
|       | a<br>ncz     | 32 22 11          |                 |           | -        | PSE                    | 35 72          |                                |
| -     | DSZ<br>GTO 9 | 31 33<br>22 09    |                 |           | -        | PZS                    | 31 42          |                                |
| -     | 6104         | 01                |                 |           |          | GTO Z<br>LBL D         | 22 02          | -AND THEY'RE OFF               |
| 030   | 0            | 30                |                 |           |          | LBLU                   | 35 55 11       | 7110                           |
|       | X            | 71                |                 |           |          | RCL D                  | 34 14          |                                |
|       |              | 67                |                 |           |          | X                      | 71             |                                |
|       | ÷            | 61                |                 |           |          | ì                      | 01             |                                |
|       | INT          | 3183              |                 |           | 090      | +                      | 61             |                                |
|       | STO B        | 33 12             |                 |           |          | INT                    | 31 83          |                                |
|       | 6            | 06                |                 |           |          | h (sti)                | 35 33          | !                              |
|       | X            | 71                |                 |           |          | RCL (1)                | 34 24          |                                |
|       | STOC         | 33 /3             |                 |           |          | TT                     | 35 73          |                                |
|       | 1            | 01                |                 |           |          | X=5                    | 3251           |                                |
| 040   | L (STI)      | 32 33             |                 |           |          | G-TO D                 | 22 14          |                                |
|       | LBLI         | 31 25 01          |                 |           |          | R\                     | 32 23          |                                |
|       | RCLD         | 34 14             |                 |           |          | RCL O                  | 34 00          |                                |
|       | h (RCI)      | 35 34<br>32 81    |                 |           | 100      |                        | 33 61 24       |                                |
|       | X>5          |                   |                 |           | 100      | RCL (I)                | 34 24<br>34 09 |                                |
| -     | R/S          | 22 31 15          | -INPUT W        | AGERS (W) | <b>-</b> | RCL 9<br>X S 5         | 39 09          | ,                              |
|       | 570(1)       | 33 24             |                 |           | <b> </b> | G70 3                  | 22.03          |                                |
|       | 570+9        | 33 61 09          | WAY 11          | RSE       |          | G-70 D                 | 2214           |                                |
|       | ISZ          | 3134              | ENTERED         |           |          |                        | 31 25 03       |                                |
| 050   | G-701        | 2201              | ENIGHED         | 7         |          | F. 0                   | 35 71 00       |                                |
|       | gLBLE        | 32 25 IS          |                 |           |          | G-TO 4                 | 2204           |                                |
|       | DSZ          | 3/ 33             |                 |           |          | h (RCI)                | 35 34          |                                |
|       | RCL9         | 34 09             |                 |           | 110      | STO A                  | 33 11          |                                |
|       | 570 A        | 33 //             |                 |           | 110      | SFO                    | 32 21 00       | ,                              |
|       | RCL (1)      | 31 25 08          |                 |           | -        | 510 (1)                | 35 73<br>33 24 |                                |
|       | אנב עו       | 34 24             |                 | REGI      | STERS    | 310 (1)                | 33 47          |                                |
| O USE | D USEL       | <sup>2</sup> USED | 3USE D          | 4 USE D   | 5 USE    | 6USED                  | USED           | BUSED BUSED                    |
|       |              |                   |                 |           |          |                        |                |                                |
| S0    | SIUSE        | D S2USED          | S3USED          | S4USED    | S5USE1   | D   <sup>S6</sup> USE0 | SUSE0          | SEV SEV S9                     |
| A ()= | · ~ N        | BUCEN             |                 | ED        | D. 11-   |                        | ESEED          | USED                           |
|       | ED           | BUSED             | <sup>c</sup> US |           | # HO!    | KOŁO                   | 3EEU           | UJLU                           |

| 52               |                      |                | 0.2 2                         | - 08- 00-       |              |               |                         |            |                  |
|------------------|----------------------|----------------|-------------------------------|-----------------|--------------|---------------|-------------------------|------------|------------------|
| STEP             | KEY ENTRY            | KEY            | CODE                          | COMMENTS        | STEP         |               | KEY CODE                | COM        | MENTS            |
|                  | GB 2                 |                | 22/4                          |                 |              | d             | 37 75 16                | 4          |                  |
|                  | LB 4                 | 31.            | 2504                          |                 | 170          | 500           | 33 00                   |            |                  |
|                  | FFI                  | 35             | 7101                          |                 |              | - X-          | 31 84                   |            |                  |
|                  | GTO 5                |                | 22 05                         |                 |              | RCLC          | 34 /3                   |            |                  |
|                  | h (RCI)              | 35             |                               |                 |              | C             | 3 2 22 13               |            |                  |
|                  | 5708                 | 33             | 25 / 5                        |                 |              | 7             | 63                      | 1          |                  |
|                  |                      | 1 20           | 212                           |                 |              | +->-          | 81                      | 1          |                  |
| 120              | SEI                  | 35             |                               |                 |              |               |                         | 1          |                  |
| 120              | 10                   |                | <del>5</del> 73               |                 |              | 570+0         | 33 61 00                |            |                  |
|                  | 210(1)               | 3.             | 3 24                          |                 |              | RCL 0         | 34 00                   | 4          |                  |
|                  | GTO D                | <del>  2</del> | -2-14                         |                 | L            |               | 03                      | 4          |                  |
|                  | LBL 5                | 31 2           | 25 05                         |                 |              | <u> </u>      | 81                      | ]          |                  |
|                  | h (RCI               | )              | 35 34                         |                 | 180          | <u>d</u>      | 32 22 14                | 1          |                  |
|                  | STOC                 | 3              | <b>13</b> 13                  |                 | l            | ーメー           | 3184                    | '          |                  |
|                  | RCLA                 | -              | 3411                          |                 |              | CLX           | 44                      | 7          |                  |
|                  | SEX                  |                | 43                            |                 |              | DSPO          | 23 00                   | 1          |                  |
|                  | -50                  | <b>-</b>       | 02                            |                 |              | RTN           | 35 23                   | 1_         |                  |
|                  | ×                    | <b>—</b>       | 77                            |                 |              | LBLC          | 31 25 13                | -SHOW H    | ORSE PAYS        |
| 130              |                      | + ;            | 34 12                         |                 |              |               | 34 13                   | 5,000      | , C              |
| <del></del>      | RCLB                 |                |                               |                 |              | BCL C         |                         | 1          |                  |
| -                | ε <b>€</b> x         |                | 43                            |                 |              | ⊣ ૄ€          | 32 22 13                | 3          |                  |
| ļ                | 1                    | <del>-</del>   | 01                            |                 |              | <b></b>       | 03                      | 4          |                  |
|                  | X_                   |                | 74                            |                 | 100          | <u> </u>      | 83                      | 4          |                  |
| <u></u>          | +                    | <del></del>    | _61                           |                 | 190          | 3             | <b>↓</b> ⊘3             | 1          |                  |
| L                | RCLC                 | Ц              | 34 13                         |                 |              | <u> </u>      | 81                      | 1          |                  |
|                  | +                    |                | 61                            |                 |              | d             | 32 22 14                | <u> </u>   |                  |
|                  | PZS                  |                | 31 42                         |                 |              | ーメー           | 3/84                    | 7          |                  |
|                  | RTN                  |                |                               | . Place Show    | ,            | CIX           | 40                      | 1          |                  |
|                  | LBL A                |                | 5 11 - Win                    | ner pays:       |              | DSPO          | 23 00                   | 1          |                  |
| 140              | PC/                  |                |                               | P               |              | DTN           | 35 22                   | 1          |                  |
|                  | -                    | 37 3           | 12/3                          | <u> </u>        |              | 9 LBL c       | 35 52 13                | †          |                  |
|                  | 5                    |                | 22 14                         |                 |              |               |                         | 1          |                  |
| -                | 6                    | 130            |                               |                 |              | L (STI)       | 32 33                   | 1          |                  |
| -                | STOO                 | +-:            | 73 00                         |                 | 200          | RCL (1)       | 34 24                   | 4          |                  |
|                  |                      | :   3          |                               |                 | 200          |               | 05                      | 4          |                  |
|                  | RCL E                |                | 4 12                          |                 |              | X             | 11                      | 1          |                  |
|                  | <u></u>              | 35             | 2213                          |                 |              | 12            | 02                      | 1          |                  |
|                  | 2                    |                | 02                            |                 |              | +             | 61                      | ]          |                  |
|                  | ÷                    |                | 81                            |                 |              | $\perp$ RTN.  | 35 22                   | 1          | _                |
|                  | 1                    | 32             | 2214                          |                 |              | 9 LRL         | 32 25 14                | -TRACK     | PORMAT           |
| 150              | -X-                  |                | 3184                          |                 |              | INT           | 3183                    | DAYOF      | = ROUNDED        |
|                  | RCLC                 |                | 34 13                         |                 |              | ENTT          | 41                      | FAIL       | T I NUEST        |
|                  | <u> </u>             | 37.            | 22.13                         |                 |              | LSTX          | 35 82                   | TO NEX     | T LOWEST         |
|                  | 5                    |                | 02                            |                 |              | FRAC          | 32 89                   | 204        |                  |
|                  | · -                  | 1              | 73                            |                 | 210          | -             |                         | No PAYO    | FF CAN           |
|                  | 9                    | <b>-</b>       | 09                            |                 |              | +             | 05                      | BE LES     | FF CAN<br>5 THAN |
|                  |                      | +              | 71                            |                 |              | +             | 7, 6                    | 8/2.20     |                  |
| -                | 立                    |                |                               |                 |              | INT           | 3183                    | ,          |                  |
| -                | - 2                  | 124:           | 22 14                         |                 |              | + -           | 83                      | 4          |                  |
|                  | -X-                  | +              | 31 <b>8</b> 4<br>44           |                 |              | 12            | 03                      | 1          |                  |
| 160              | CLX                  | +              | 74                            |                 |              | X             | 71                      | 1          |                  |
| 160              | DSP O<br>RTN<br>LBLB |                | 300                           |                 |              | ++            | 61                      | 1          |                  |
|                  | KTN                  | 3              | 5 2 2                         | # 1/842# b .    | ــــــا ــر، | DSP 2         | 23 07                   | 1          |                  |
|                  | LBLB                 | 3/ 2           | 5 12 - PLAC<br>24 12<br>22 13 | HORSE PA        | 12           | 12            | 02                      | 1          |                  |
|                  | KCL B                | 3              | 1412                          | <u> </u>        |              | •             | 83                      | ]          |                  |
|                  | 5                    | 32 :           | 22 13                         |                 | 220          | 12            | 62                      | J          |                  |
|                  | 2                    |                | 621                           |                 |              | X>Y           | 32 53<br>32 53          | ]          |                  |
|                  |                      |                | 83                            |                 |              | XZY           | 35 52                   | ]          |                  |
|                  | 2                    |                | 02                            |                 |              | RV            | 32 23                   |            |                  |
|                  | ÷                    |                | 811                           |                 |              | RTN           | 35 22                   | <u> </u>   |                  |
|                  |                      |                |                               | ELS             |              | FLAGS         |                         | SET STATUS |                  |
| ^  ~             | ) В                  | p              | <sup>c</sup> 5                | DSTART          | EUALEN       | T O USED      | FLAGS                   | TRIG       | DISP             |
| a O A A          | b                    |                | CODDS                         | d TRACK         |              |               | ON OFF                  | 11110      | 2131-            |
| <sup>a</sup> RAN | 4+                   |                | 00051<br>2x2+                 | TRACK<br>FORMAT |              | ge 1 USED     | In 🗆 🔼 🛚                | DEG 🗆      | FIX 🔼            |
| 0                | 1 US                 | ED             | CHK. ODDS                     | 3 WIN           | 4 PLAC       | E 2           | 1 🗆 🕱                   | GRAD □     | SCI 🗆            |
| 55H0             |                      |                | 7                             |                 |              |               | <b></b>  2 □ <b>⊠</b> . | RAD 🗆      | ENG 🗆            |
| DHO              | w                    |                | ľ                             | 8005/100        | TRACK CO     | ~ <b>7</b>  ~ | 3 🗆 🕱                   |            | n                |

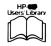

### **Program Description I**

Program Title BLACKJACK BETTING

Contributor's Name MICHAEL SEGAL, COLLEGE OF PHYSICIANS AND SURGEONS

Address 630 W 168 th ST

City NY State NY Zip Code 10032

Program Description, Equations, Variables In casinos, players play blackjack to beat the dealer. The dealer plays according to a fixed strategy, and is at a disadvantage relative to the players when the deck is rich in high cards. The program counts low cards (A, 2, 3, 4, 5, 6), medium cards (7, 8,9) and high cards (10, J, Q, K), and computes an index which is related to the proportion of high cards remaining in the deck. You use keys Et, A and B to code for cards that are dealf. Press B everytime you see a high card, A for medium cords, and It for low cards. If a cord was collected without your identifying it, don't record it. As far as the effect on the game, it is as if that could is still in the deck. Anytime you need to know the index (for betting or for adjustments in how you play the cards), press [E]. The inlex is returned followed by a fractional part indicating how many cords are left to be played. A negative index indicates a deck poor in high cards. Bet little or nothing when the index is negative. A positive index indicates a richness in high cards. The higher the index, the more you should bet. For details on betting strategy and card playing see the reference. The key to winning in blackjack is how you play the cards; the index only tells you when you have the best chance of winning. The book is an excellent work on card playing: the odds are computed for each situation and simple charts prepared summarizing what to do when.

Operating Limits and Warnings WARNING The program must be modified if more than loop cards are shuffled together. This is highly unusual. If so, change step 044 from 3 to 4 and put the calculator in DSP 4 mode when recording the program.

NOTE The program is designed to minimize the time for recording information, so you can count the cards quickly. This compression is at the expense of having a long calculation loop (taking two seconds ) when the index is computed. The routine for recording median cards is slightly longer than the high and low routines, so be careful to leave \frac{1}{2} second before pressing Alagoing.

This program has been verified only with respect to the numerical example given in *Program Description II*. User accepts and uses this program material AT HIS OWN RISK, in reliance solely upon his own inspection of the program material and without reliance upon any representation or description concerning the program material.

### **Program Description 11**

| Sketch(es) |  |
|------------|--|
|            |  |
|            |  |
|            |  |
|            |  |
|            |  |
|            |  |
|            |  |
|            |  |

Sample Problem(s) The deck is double - ie 104 cards. The other player held 3,5, and an unidentified card. You held 10 and 5. Dealer showed 3,6 and King. Should you increase your best for the second round? Solution(s) Press 104 D and computer responds with 0.000 10 5 3 6 Now, compute the index by pressing E and you get 3.097. This means 97 cords are left unidentified, and the index is +3. The deck is slightly favourable, so bet a bit. Try to avoid betting nothing a times, since this will attract attention to yourself as someone playing a stratogy.

| Reference(s) | Thorpe, | _ | Dealer. | <br>intage | Poperbacks | (Random) | 1962 |
|--------------|---------|---|---------|------------|------------|----------|------|
|              |         |   |         |            |            |          |      |

#### **User Instructions**

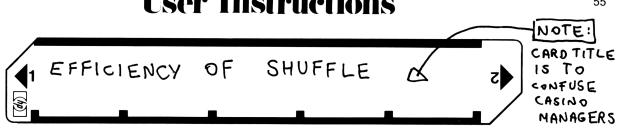

| STEP | INSTRUCTIONS                                                                 | INPUT<br>DATA/UNITS | KEYS     | OUTPUT<br>DATA/UNITS |
|------|------------------------------------------------------------------------------|---------------------|----------|----------------------|
| l.   | Enter Program                                                                |                     |          |                      |
| ٦.   | Enter number of cards in deck                                                | cards               |          | 0.000                |
| 3.   | Perform this step for all cards you see                                      |                     |          |                      |
|      | low card                                                                     |                     | Σ+       | travelani            |
|      | 7,8,9                                                                        |                     | <b>A</b> | irrelevant           |
|      | 0, J, Q, K                                                                   |                     | 8        | trovelerni           |
| 4.   | When desired, colculate INDEX. CAROS LEFT                                    |                     | E        | INDEX. CARDS         |
|      | Return to 3 of the deck is kept, or<br>Return to 2 if a new deck is started. |                     |          |                      |
|      | Return to 2 if a new deck is started.                                        |                     |          |                      |
|      |                                                                              |                     |          |                      |
|      |                                                                              |                     |          |                      |
|      |                                                                              |                     |          |                      |
|      |                                                                              |                     |          |                      |
|      |                                                                              |                     |          |                      |
|      |                                                                              |                     |          |                      |
|      |                                                                              |                     |          |                      |
|      |                                                                              |                     |          |                      |
|      |                                                                              |                     |          |                      |
|      |                                                                              |                     |          |                      |
|      |                                                                              |                     |          |                      |
|      |                                                                              |                     |          |                      |
|      |                                                                              |                     |          |                      |

# **67 Program Listing I**

| STEP   | KEY ENTRY        | KEY CODE          | COMMENTS                                           | STEP           | KEY ENTRY                                        | KEY CODE | COMM            | ENTS            |
|--------|------------------|-------------------|----------------------------------------------------|----------------|--------------------------------------------------|----------|-----------------|-----------------|
| 001    | f LBL A          | 31 25 11          | COUNTS 7, 8, 9 %                                   |                |                                                  |          |                 |                 |
|        | 1                | 01                |                                                    |                |                                                  |          |                 |                 |
|        | 570 +1<br>4 RTN  | 33 61 01<br>35 22 |                                                    | 060            | <del> </del>                                     |          | 1               |                 |
|        | trer B           | 31 35 13          | COUNTS Ids, J, Q,K                                 | -              | <del>                                     </del> |          | Ì               |                 |
|        | f IS Z           | 31 34             | (access 1, 1, 1, 1)                                | <b> </b>       |                                                  |          |                 |                 |
|        | LATN             | 35 22             |                                                    |                |                                                  |          |                 |                 |
|        | F LBL D          | 31 25 14          | INITIALIZATION                                     |                |                                                  |          |                 |                 |
| 010    | STO O            | 33 00             | Stores number of cards<br>Jin deck into register O |                | <b> </b>                                         | ***      |                 |                 |
| 010    | CLX              | 27.01             | D in where into infinite o                         |                |                                                  |          |                 |                 |
| -      | STO 1            | 25 23             | clears registers for cand counts:                  | <u> </u>       | <del>                                     </del> |          |                 |                 |
|        | FP#S             | 3142              | for card counts:                                   |                |                                                  |          | 1               |                 |
|        | STO 9            | 33 09             | \ 1, I, S9.                                        | 070            |                                                  |          | 1               |                 |
|        | f P ≥ S          | 3142              |                                                    |                |                                                  |          |                 |                 |
|        | LRTN             | 35 22             | J                                                  |                |                                                  |          |                 |                 |
|        | FLBLE            | 31 2515           | COMPUTING INDEX                                    | <u></u>        |                                                  |          |                 |                 |
|        | RCL O            | 34 00             | Copy original # of J cardo into 3.                 |                | <del>                                     </del> |          | ł               |                 |
| 020    | CLX              |                   |                                                    | <b> </b>       | <del>                                     </del> |          | 1               |                 |
|        | STO 2            | 33 oz             | CIED MACK 18913161                                 |                |                                                  |          | 1               |                 |
|        | 6 b ≠ 2          |                   | } recall low count                                 |                |                                                  |          |                 |                 |
|        | RCL 9            | 34 09             | 1                                                  | 000            | ļ                                                |          |                 |                 |
|        | fp2s             | 31 42             | ) subtract low cards                               | 080            | <del>                                     </del> |          |                 |                 |
|        | STO -3           | 33 51 03          | from deck and increase the index.                  | <b>-</b>       |                                                  |          | ĺ               |                 |
| -      | 570 + 2<br>RCL 1 | 33 102            | U the index.                                       |                | <del> </del>                                     |          |                 |                 |
|        | 50-3             | 33 51 03          | I subtract mid cards count from deck.              |                |                                                  |          |                 |                 |
|        | h RC I           | 35 34             | 1 subtract high cards                              |                |                                                  |          |                 |                 |
| 030    | ST0-3            | 33 51 03          | 7 subtract high Cards from deck and                |                |                                                  |          |                 |                 |
|        | STO - 2          | 335102            | U decrease index                                   | ļ              |                                                  |          |                 |                 |
|        | h cf l           |                   | 3 make sure FLAG CLEAR                             | <b> </b>       |                                                  |          |                 | I               |
|        | RCL 3            | 34 02<br>34 03    | ] INDEX =                                          | 090            | -                                                |          | 1               |                 |
|        | +                | 81                | 11                                                 | <b></b>        | <del>                                     </del> |          | 1               |                 |
|        | EEX              | 43                | INT ( RAW INDEX (100)                              |                | 1                                                |          | 1               | Ì               |
|        | a                |                   | [ ] CHROSTERI),                                    |                |                                                  |          |                 |                 |
|        | X                | 03<br>71          |                                                    |                |                                                  |          |                 |                 |
| 040    | FINT             | 31 83             | ) is index is negative,                            | ļ              | -                                                |          |                 |                 |
| 040    | t x<0            | 3171              | POREPARE FOR SIGN                                  |                | <del> </del>                                     |          |                 |                 |
|        | RCL 3            | 3551 01           | PREPARE FOR SIGN CHANGE FOR FRACTIONAL PART        | · <del> </del> | FLAGS                                            | T        | SET STATUS      |                 |
|        | EEX              | 43                | DIVIDE NUMBER OF                                   |                | 0                                                | FLAGS    | TRIG            | DISP            |
|        | 3                | 03                | CAROS LEFT                                         | 100            | 1 INDEX 15                                       | ON OFF,  |                 |                 |
|        | ÷                | 81                | BY 1000                                            |                | NE CATIV                                         | E 0 🗆 🗹  | DEG D           | FIX IZ          |
| ļ      | Y E ; 1          | 35 7101           | TIF INDEX IS NEGATIVE,                             |                | <del>-</del>                                     | 1 0 0    | GRAD □<br>RAD □ | SCI □<br>ENG_ □ |
| -      | CHS              | 42                | J CARDS PARI.                                      | <b> </b>       | 3                                                | 3 🗆 🗹    |                 | n_3_            |
|        | h RTN            | 35 22             | 3 ODD TO MAKE DISPLAY                              | <b></b>        |                                                  |          |                 |                 |
| 050    |                  |                   |                                                    |                |                                                  | LABE     |                 |                 |
|        |                  |                   | ^ 7,8,                                             | ۹ 🖁 ۱          | o,J,Q,K C                                        | D        | CARDS E         | CALC            |
| ļ      | -                |                   | a                                                  | b              | c                                                | d        | е               |                 |
| -      | <del> </del>     |                   | 0                                                  | 1              | 2                                                | 3        | 4               |                 |
|        |                  |                   | 5                                                  | 6              | 7                                                | 8        | 9               |                 |
|        |                  |                   | 5                                                  |                |                                                  | ľ        |                 |                 |
|        |                  |                   |                                                    | STERS          |                                                  | 15       | To T            |                 |
| O CARD | ECK MID CARD     | COP 2RAW<br>INDEX | 3 CA ROS 4                                         | 5              | 6                                                | 7        | 8               | 9               |
| 50     | S1               | S2                | S3 S4                                              | S5             | S6                                               | S7       | S8 :            | S9 NUMBER OF    |
|        |                  |                   |                                                    |                |                                                  |          |                 | PA NOW EK OF    |
| Α      | E                | В                 | С                                                  | D              | E                                                |          | I JUMBI         | er of           |
|        |                  |                   |                                                    |                |                                                  |          | HIGH            | ards seen       |

#### **Hewlett-Packard Software**

In terms of power and flexibility, the problem-solving potential of the Hewlett-Packard line of fully programmable calculators is nearly limitless. And in order to see the practical side of this potential, we have several different types of software to help save you time and programming effort. Every one of our software solutions has been carefully selected to effectively increase your problem-solving potential. Chances are, we already have the solutions you're looking for.

#### **Application Pacs**

To increase the versatility of your fully programmable Hewlett-Packard calculator, HP has an extensive library of "Application Pacs". These programs transform your HP-67 and HP-97 into specialized calculators in seconds. Each program in a pac is fully documented with commented program listing, allowing the adoption of programming techniques useful to each application area. The pacs contain 20 or more programs in the form of prerecorded cards, a detailed manual, and a program card holder. Every Application Pac has been designed to extend the capabilities of our fully programmable models to increase your problem-solving potential.

You can choose from:

Statistics
Mathematics
Electrical Engineering
Business Decisions
Clinical Lab and Nuclear Medicine

Mechanical Engineering
Surveying
Civil Engineering
Navigation
Games

#### **Users' Library**

The main objective of our Users' Library is dedicated to making selected program solutions contributed by our HP-67 and HP-97 users available to you. By subscribing to our Users' Library, you'll have at your fingertips, literally hundreds of different programs. No longer will you have to: research the application; program the solution; debug the program; or complete the documentation. Simply key your program to obtain your solution. In addition, programs from the library may be used as a source of programming techniques in your application area.

A one-year subscription to the Library costs \$9.00. You receive: a catalog of contributed programs; catalog updates; and coupons for three programs of your choice (a \$9.00 value).

#### **Users' Library Solutions Books**

Hewlett-Packard recently added a unique problem-solving contribution to its existing software line. The new series of software solutions are a collection of programs provided by our programmable calculator users. Hewlett-Packard has currently accepted over 6,000 programs for our Users' Libraries. The best of these programs have been compiled into 40 Library Solutions Books covering 39 application areas (including two game books).

Each of the Books, containing up to 15 programs without cards, is priced at \$10.00, a savings of up to \$35.00 over single copy cost.

The Users' Library Solutions Books will compliment our other applications of software and provide you with a valuable new tool for program solutions.

Portfolio Management/Bonds & Notes
Real Estate Investment
Taxes
Home Construction Estimating
Marketing/Sales
Home Management
Small Business
Antennas
Butterworth and Chebyshev Filters

**Options/Technical Stock Analysis** 

Thermal and Transport Sciences
EE (Lab)
Industrial Engineering
Aeronautical Engineering
Control Systems
Beams and Columns
High-Level Math
Test Statistics
Geometry
Reliability/QA

**Medical Practitioner Anesthesia** Cardiac **Pulmonary** Chemistry **Optics Physics Earth Sciences Energy Conservation Space Science Biology Games** Games of Chance Aircraft Operation **Avigation Calendars** Photo Dark Room **COGO-Surveying** Astrology

**Forestry** 

#### **GAMES OF CHANCE**

A selected grouping of 10 programs for those that enjoy taking risks. If you enjoy games of chance, these games should fulfill some of your needs to try and beat the odds.

**CRAPS** 

TWENTY-SIX AND THIRTY-SIX

CHUCK-A-LUCK DICE GAME

**PARAPAR** 

PIG

**BIG SIX** 

**ROULETTE** 

DOG RACES

HORSE RACE

**BLACKJACK BETTING** 

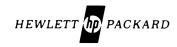